# **User's Manual**

# **Model EJA Series Fieldbus Communication Type**

IM 01C22T02-01E

vigilantplant.

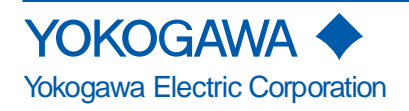

IM 01C22T02-01E 10th Edition

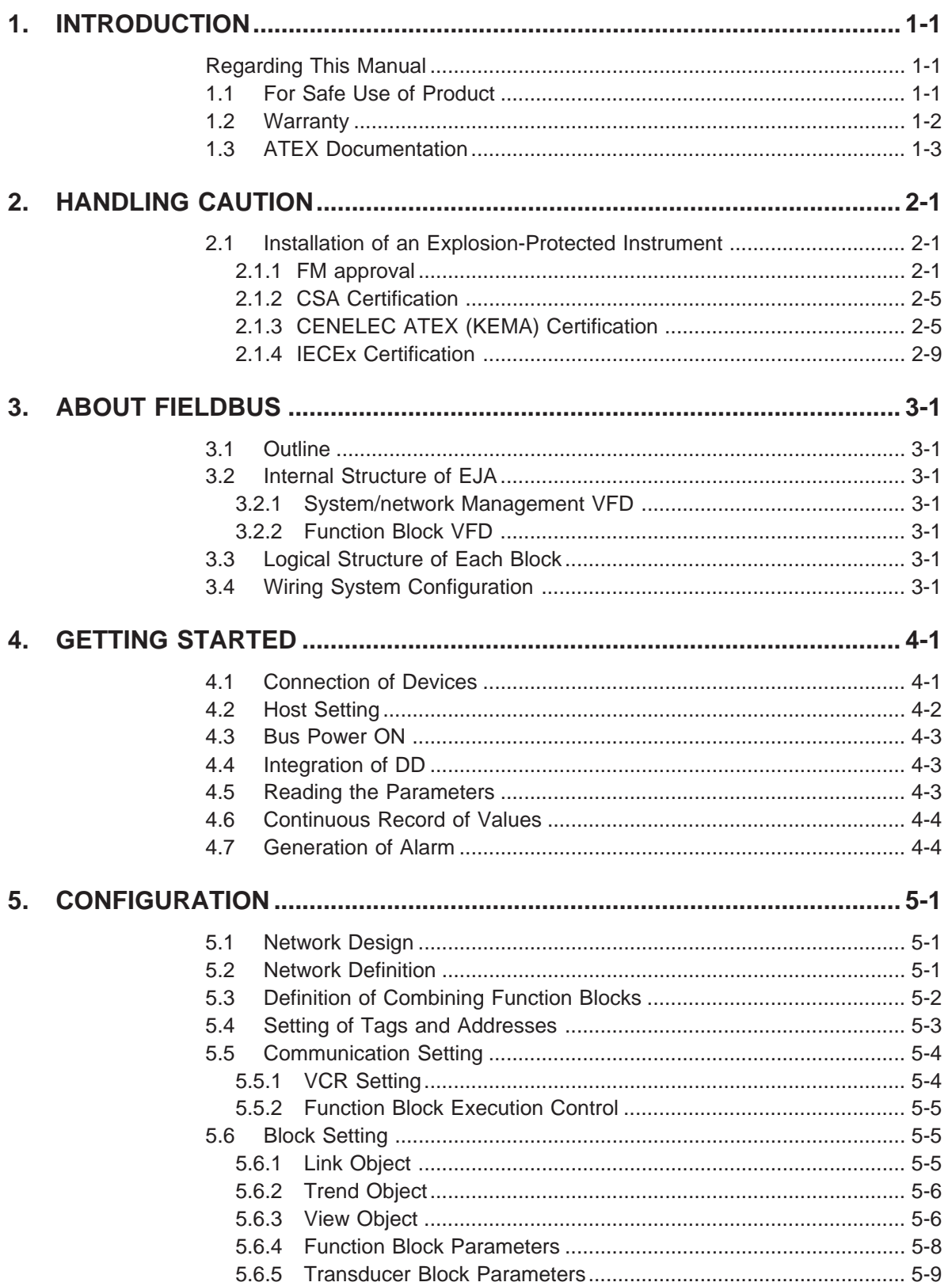

### **CONTENTS**

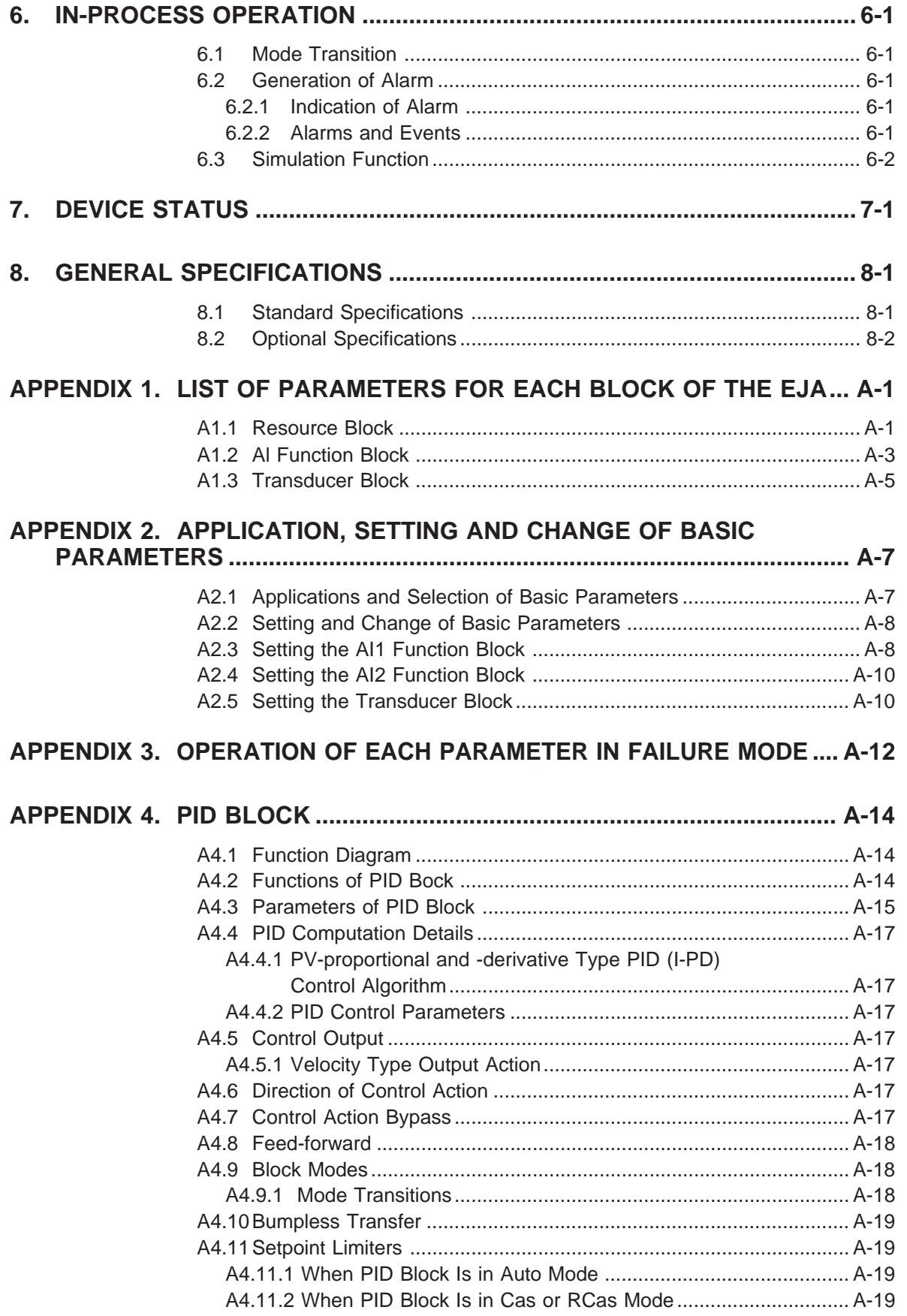

### **CONTENTS**

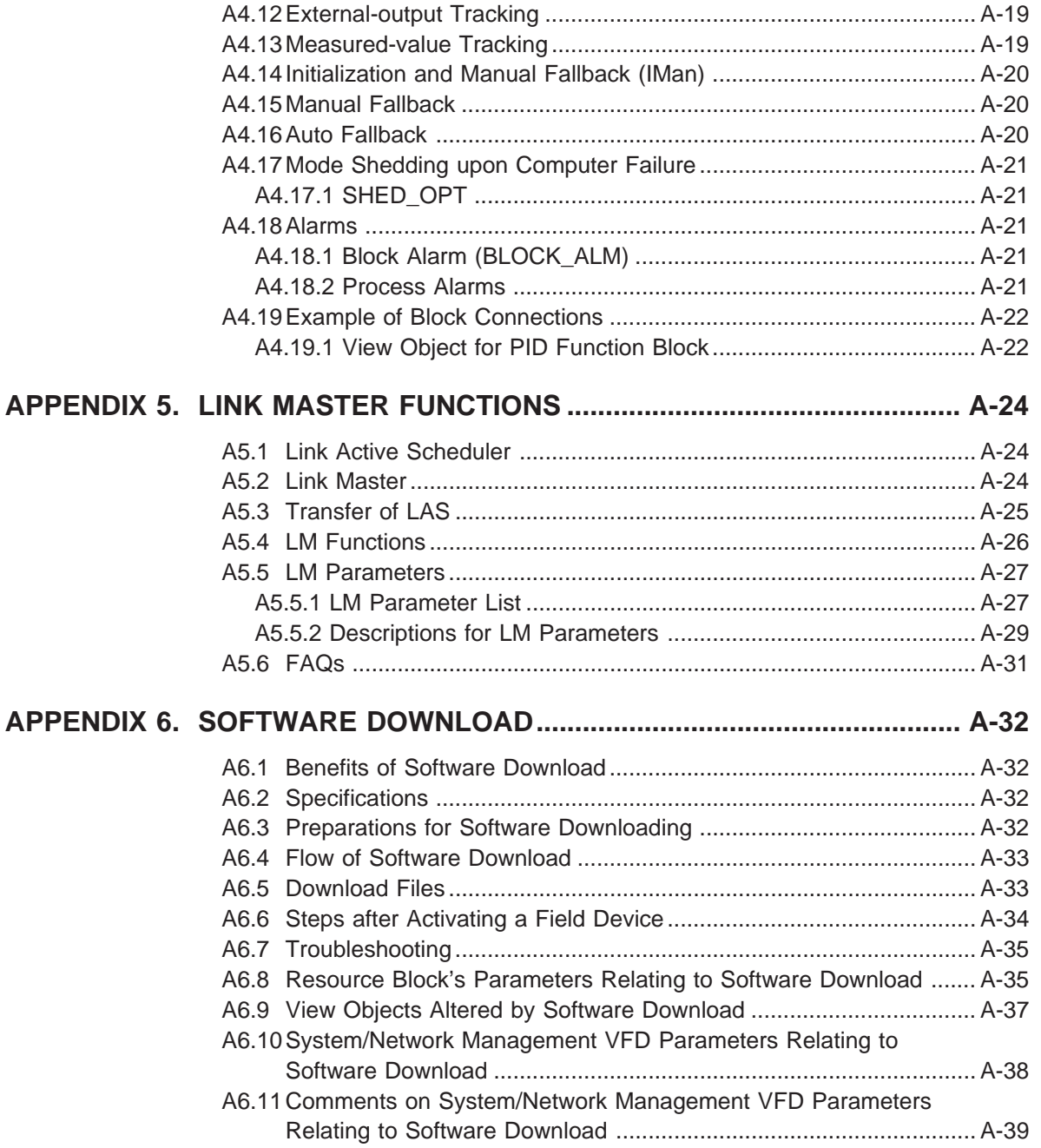

### **[REVISION RECORD](#page-78-0)**

# <span id="page-4-0"></span>**1. INTRODUCTION**

This manual contains a description of the DPharp EJA Series Differential Pressure/Pressure Transmitter Fieldbus Communication Type. The Fieldbus communication type is based on the same silicon resonant sensing features as that of the BRAIN communication type, which is employed as the measurement principle, and is similar to the BRAIN communication type in terms of basic performance and operation. This manual describes only those topics that are required for operation of the Fieldbus communication type and that are not contained in the BRAIN communication type instruction manual. Refer to each of the following instruction manuals for topics common to the BRAIN communication and Fieldbus communication types.

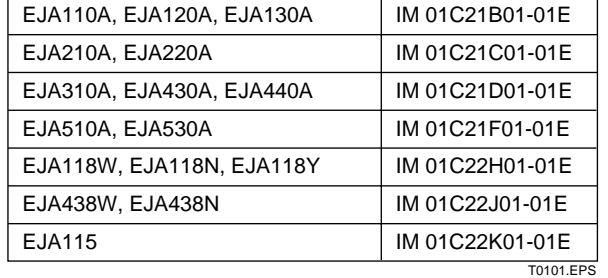

**Table 1.1 List of Individual User's Manuals**

### **Regarding This Manual**

- This manual should be passed on to the end user.
- The contents of this manual are subject to change without prior notice.
- All rights reserved. No part of this manual may be reproduced in any form without Yokogawa's written permission.
- Yokogawa makes no warranty of any kind with regard to this manual, including, but not limited to, implied warranty of merchantability and fitness for a particular purpose.
- If any question arises or errors are found, or if any information is missing from this manual, please inform the nearest Yokogawa sales office.
- The specifications covered by this manual are limited to those for the standard type under the specified model number break-down and do not cover custom-made instruments.
- Please note that changes in the specifications, construction, or component parts of the instrument may not immediately be reflected in this manual at the time of change, provided that postponement of revisions will not cause difficulty to the user from a functional or performance standpoint.
- The following safety symbol marks are used in this manual:

# **WARNING**

Indicates a potentially hazardous situation which, if not avoided, could result in death or serious injury.

# **CAUTION**

Indicates a potentially hazardous situation which, if not avoided, may result in minor or moderate injury. It may also be used to alert against unsafe practices.

# **IMPORTANT**

Indicates that operating the hardware or software in this manner may damage it or lead to system failure.

# **NOTE**

Draws attention to information essential for understanding the operation and features.

# **1.1 For Safe Use of Product**

For the protection and safety of the operator and the instrument or the system including the instrument, please be sure to follow the instructions on safety described in this manual when handling this instrument. In case the instrument is handled in contradiction to these instructions, Yokogawa does not guarantee safety. Please give your attention to the followings.

### <span id="page-5-0"></span>**(a) Installation**

- The instrument must be installed by an expert engineer or a skilled personnel. The procedures described about INSTALLATION are not permitted for operators.
- In case of high process temperature, care should be taken not to burn yourself because the surface of body and case reaches a high temperature.
- The instrument installed in the process is under pressure. Never loosen the process connector bolts to avoid the dangerous spouting of process fluid.
- During draining condensate from the pressuredetector section, take appropriate care to avoid contact with the skin, eyes or body, or inhalation of vapors, if the accumulated process fluid may be toxic or otherwise harmful.
- When removing the instrument from hazardous processes, avoid contact with the fluid and the interior of the meter.
- All installation shall comply with local installation requirement and local electrical code.

### **(b) Wiring**

- The instrument must be installed by an expert engineer or a skilled personnel. The procedures described about WIRING are not permitted for operators.
- Please confirm that voltages between the power supply and the instrument before connecting the power cables and that the cables are not powered before connecting.

### **(c) Operation**

• Wait 10 min. after power is turned off, before opening the covers.

### **(d) Maintenance**

- Please do not carry out except being written to a maintenance descriptions. When these procedures are needed, please contact nearest YOKOGAWA office.
- Care should be taken to prevent the build up of drift, dust or other material on the display glass and name plate. In case of its maintenance, soft and dry cloth is used.

### **(e) Explosion Protected Type Instrument**

• Users of explosion proof instruments should refer first to section 2.1 (Installation of an Explosion Protected Instrument) of this manual.

- The use of this instrument is restricted to those who have received appropriate training in the device.
- Take care not to create sparks when accessing the instrument or peripheral devices in a hazardous location.

### **(f) Modification**

• Yokogawa will not be liable for malfunctions or damage resulting from any modification made to this instrument by the customer.

### **1.2 Warranty**

- The warranty shall cover the period noted on the quotation presented to the purchaser at the time of purchase. Problems occurred during the warranty period shall basically be repaired free of charge.
- In case of problems, the customer should contact the Yokogawa representative from which the instrument was purchased, or the nearest Yokogawa office.
- If a problem arises with this instrument, please inform us of the nature of the problem and the circumstances under which it developed, including the model specification and serial number. Any diagrams, data and other information you can include in your communication will also be helpful.
- Responsible party for repair cost for the problems shall be determined by Yokogawa based on our investigation.
- The Purchaser shall bear the responsibility for repair costs, even during the warranty period, if the malfunction is due to:
	- Improper and/or inadequate maintenance by the purchaser.
	- Failure or damage due to improper handling, use or storage which is out of design conditions.
	- Use of the product in question in a location not conforming to the standards specified by Yokogawa, or due to improper maintenance of the installation location.
	- Failure or damage due to modification or repair by any party except Yokogawa or an approved representative of Yokogawa.
	- Malfunction or damage from improper relocation of the product in question after delivery.
	- Reason of force majeure such as fires, earthquakes, storms/floods, thunder/lightening, or other natural disasters, or disturbances, riots, warfare, or radioactive contamination.

## <span id="page-6-0"></span>**1.3 ATEX Documentation**

This procedure is only applicable to the countries in European Union.

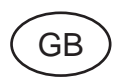

All instruction manuals for ATEX Ex related products are available in English, German and French. Should you require Ex related instructions in your local language, you are to contact your nearest Yokogawa office or representative.

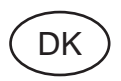

Alle brugervejledninger for produkter relateret til ATEX Ex er tilgængelige på engelsk, tysk og fransk. Skulle De ønske yderligere oplysninger om håndtering af Ex produkter på eget sprog, kan De rette henvendelse herom til den nærmeste Yokogawa afdeling eller forhandler.

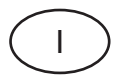

Tutti i manuali operativi di prodotti ATEX contrassegnati con Ex sono disponibili in inglese, tedesco e francese. Se si desidera ricevere i manuali operativi di prodotti Ex in lingua locale, mettersi in contatto con l'ufficio Yokogawa più vicino o con un rappresentante.

# E

Todos los manuales de instrucciones para los productos antiexplosivos de ATEX están disponibles en inglés, alemán y francés. Si desea solicitar las instrucciones de estos artículos antiexplosivos en su idioma local, deberá ponerse en contacto con la oficina o el representante de Yokogawa más cercano.

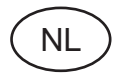

Alle handleidingen voor producten die te maken hebben met ATEX explosiebeveiliging (Ex) zijn verkrijgbaar in het Engels, Duits en Frans. Neem, indien u aanwijzingen op het gebied van explosiebeveiliging nodig hebt in uw eigen taal, contact op met de dichtstbijzijnde vestiging van Yokogawa of met een vertegenwoordiger.

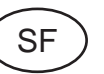

Kaikkien ATEX Ex -tyyppisten tuotteiden käyttöhjeet ovat saatavilla englannin-, saksan- ja ranskankielisinä. Mikäli tarvitsette Ex -tyyppisten tuotteiden ohjeita omalla paikallisella kielellännne, ottakaa yhteyttä lähimpään Yokogawa-toimistoon tai -edustajaan.

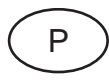

Todos os manuais de instruções referentes aos produtos Ex da ATEX estão disponíveis em Inglês, Alemão e Francês. Se necessitar de instruções na sua língua relacionadas com produtos Ex, deverá entrar em contacto com a delegação mais próxima ou com um representante da Yokogawa.

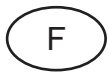

Tous les manuels d'instruction des produits ATEX Ex sont disponibles en langue anglaise, allemande et française. Si vous nécessitez des instructions relatives aux produits Ex dans votre langue, veuillez bien contacter votre représentant Yokogawa le plus proche.

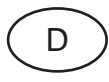

Alle Betriebsanleitungen für ATEX Ex bezogene Produkte stehen in den Sprachen Englisch, Deutsch und Französisch zur Verfügung. Sollten Sie die Betriebsanleitungen für Ex-Produkte in Ihrer Landessprache benötigen, setzen Sie sich bitte mit Ihrem örtlichen Yokogawa-Vertreter in Verbindung.

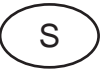

Alla instruktionsböcker för ATEX Ex (explosionssäkra) produkter är tillgängliga på engelska, tyska och franska. Om Ni behöver instruktioner för dessa explosionssäkra produkter på annat språk, skall Ni kontakta närmaste Yokogawakontor eller representant.

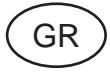

Όλα τα εγχειρίδια λειτονργίας των προϊόντων με ΑΤΕΧ Εx διατίθενται στα Αγγλικά, Γερμανικά και Γαλλικά. Σε περίπτωση που χρειάζεστε οδηγίες σχετικά με Ex στην τοπική γλώσσα παρακαλούμε επικοινωνήστε με το πλησιέστερο γραφείο της Yokogawa ή αντιπρόσωπο της.

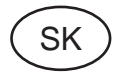

Všetky návody na obsluhu pre prístroje s ATEX Ex sú k dispozícii v jazyku anglickom, nemeckom a francúzskom. V prípade potreby návodu pre Exprístroje vo Vašom národnom jazyku, skontaktujte prosím miestnu kanceláriu firmy Yokogawa.

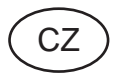

Všechny uživatelské příručky pro výrobky, na něž se vztahuje nevýbušné schválení ATEX Ex, jsou dostupné v angličtině, němčině a francouzštině. Požadujete-li pokyny týkající se výrobků s nevýbušným schválením ve vašem lokálním jazyku, kontaktujte prosím vaši nejbližší reprezentační kancelář Yokogawa.

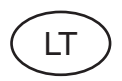

Visos gaminiø ATEX Ex kategorijos Eksploatavimo instrukcijos teikiami anglø, vokieèiø ir prancûzø kalbomis. Norëdami gauti prietaisø Ex dokumentacijà kitomis kalbomis susisiekite su artimiausiu bendrovės "Yokogawa" biuru arba atstovu.

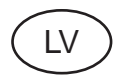

Visas ATEX Ex kategorijas izstrâdâjumu Lietodanas instrukcijas tiek piegādātas angīu, vācu un franèu valodâs. Ja vçlaties saòemt Ex ierîèu dokumentâciju citâ valodâ. Jums ir jâsazinâs ar firmas Jokogava (Yokogawa) tuvâko ofisu vai pârstâvi.

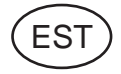

Kõik ATEX Ex toodete kasutamisiuhendid on esitatud inglise, saksa ja prantsuse keeles. Ex seadmete muukeelse dokumentatsiooni saamiseks pöörduge lähima Iokagava (Yokogawa) kontori või esindaja poole.

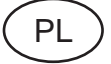

Wszystkie instrukcje obsługi dla urządzeń w wykonaniu przeciwwybuchowym Ex, zgodnych z wymaganiami ATEX, dostępne są w języku angielskim, niemieckim i francuskim. Jeżeli wymagana jest instrukcja. obsługi w Państwa lokalnym ję zyku, prosimy o kontakt z najbliższym biurem Yokogawy.

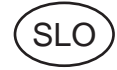

Vsi predpisi in navodila za ATEX Ex sorodni pridelki so pri roki v anglišeini, nemšeini ter francošèini. Èe so Ex sorodna navodila potrebna v vašem tukejnjem jeziku, kontaktirajte vaš najbliši Yokogawa office ili predstaunika.

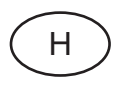

Az ATEX Ex mûszerek gépkönyveit angol, német és francia nyelven adjuk ki. Amennyiben helyi nyelven kérik az Ex eszközök leírásait, kérjük keressék fel a legközelebbi Yokogawa irodát, vagy képviseletet.

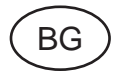

Всички упътвания за продукти от серията АТЕХ Ех се предлагат на английски, немски и френски език. Ако се нуждаете от упътвания за продукти от серията Ех на родния ви език, се свържете с най-близкия офис или представителство на фирма Yokogawa.

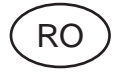

Toate manualele de instructiuni pentru produsele ATEX Ex sunt in limba engleza, germana si franceza. In cazul in care doriti instructiunile in limba locala, trebuje sa contactati cel maj apropiat birou sau reprezentant Yokogawa.

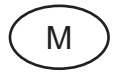

Il-manwali kollha ta' l-istruzzjonijiet ghal prodotti marbuta ma' ATEX Ex huma disponibbli bl-Ingliż, bil-Germaniż u bil-Franciż. Jekk tkun tehtieg struzzjonijiet marbuta ma' Ex fil-lingwa lokali tieghek, ghandek tikkuntattja lill-eqreb rappreżentan jew ufficcju ta' Yokogawa.

# <span id="page-8-0"></span>**2. HANDLING CAUTION**

## **2.1 Installation of an Explosion-Protected Instrument**

If a customer makes a repair or modification to an intrinsically safe or explosionproof instrument and the instrument is not restored to its original condition, its intrinsically safe or explosionproof construction may be compromised and the instrument may be hazardous to operate. Please contact Yokogawa before making any repair or modification to an instrument.

# **CAUTION**

This instrument has been tested and certified as being intrinsically safe or explosionproof. Please note that severe restrictions apply to this instrument's construction, installation, external wiring, maintenance and repair. A failure to abide by these restrictions could make the instrument a hazard to operate.

# **WARNING**

Maintaining the safety of explosionproof equipment requires great care during mounting, wiring, and piping. Safety requirements also place restrictions on maintenance and repair. Please read the following sections very carefully.

# **WARNING**

The range setting switch must not be used in a hazardous area.

### **2.1.1 FM approval**

### **a. FM Explosionproof Type**

Caution for FM Explosionproof type

- Note 1. EJA Series differential, gauge, and absolute pressure transmitters with optional code /FF15 are applicable for use in hazardous locations:
	- Applicable standard: FM3600, FM3615, FM3810, ANSI/NEMA250
	- Explosionproof for Class I, Division 1, Groups B, C and D.
	- Dust-ignitionproof for Class II/III, Division 1, Groups E, F and G.
	- Outdoor hazardous locations, NEMA 4X.
	- Temperature Class: T6
	- Ambient Temperature:  $-40$  to 60°C
	- Supply Voltage: 32V dc max.
	- Current Draw: 16.5 mA dc
- Note 2. Wiring
	- All wiring shall comply with National Electrical Code ANSI/NEPA70 and Local Electrical Codes.
	- When installed in Division 1, "FACTORY SEALED, CONDUIT SEAL NOT RE-QUIRED."
- Note 3. Operation
	- Keep strictly the "CAUTION" on the nameplate attached on the transmitter. CAUTION: OPEN CIRCUIT BEFORE
		- REMOVING COVER. "FACTORY SEALED, CONDUIT SEAL NOT REQUIRED." INSTALL IN ACCORDANCE WITH THE INSTRUCTION MANUAL IM 1C22.
	- Take care not to generate mechanical sparking when accessing the instrument and peripheral devices in a hazardous location.
- Note 4. Maintenance and Repair
	- The instrument modification or parts replacement by other than authorized representative of Yokogawa Electric Corporation is prohibited and will void Factory Mutual Explosionproof Approval.

### **b. FM Intrinsically Safe Type**

EJA Series differential, gauge, and absolute pressure transmitters with optional code /FS15.

- Applicable standard: FM3600, FM3610, FM3611, FM3810, ANSI/NEMA250
- FM Intrinsically Safe Approval
	- [Entity Model]
	- Class I, II & III, Division 1, Groups A, B, C, D, E, F & G, Temperature Class T4 Ta=60°C, Type 4X
	- and Class I, Zone 0, AEx ia IIC, Temperature Class T4 Ta=60°C, Type 4X
	- [FISCO Model]
	- Class I, II & III, Division 1, Groups A, B, C, D, E,
	- F & G, Temperature Class T4 Ta=60°C, Type 4X
	- and Class I, Zone 0, AEx ia IIC, Temperature Class T4 Ta=60°C, Type 4X
- Nonincendive Approval

Class I, Division 2, Groups A, B, C & D Temperature Class T4 Ta=60°C, Type 4X and Class II, Division 2, Groups F & G Temperature Class T4 Ta=60°C, Type 4X and Class I, Zone 2, Group IIC, Temperature Class T4 Ta=60°C, Type 4X and Class III, Division 2, Temperature Class T4 Ta=60°C, Type 4X

- Electrical Connection: 1/2 NPT female
- Caution for FM Intrinsically safe type. (Following contents refer to "DOC. No. IFM018-A12 p.1, p.2, p.3, and p.3-1.")

### **IFM018-A12**

### $\bullet$  **Installation Diagram (Intrinsically safe, Division 1 Installation)**

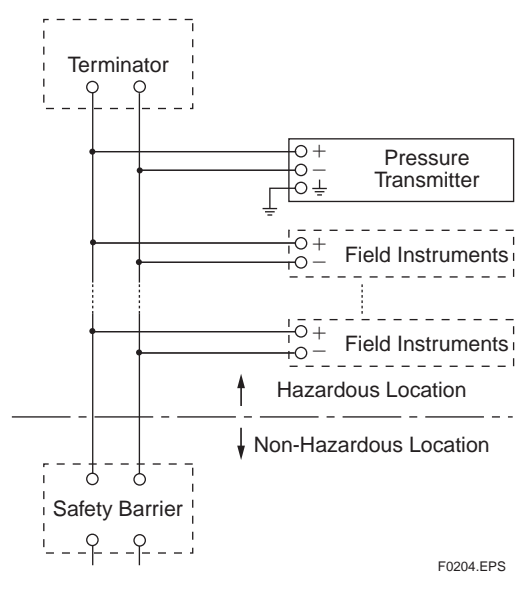

- \*1: Dust-tight conduit seal must be used when installed in Class II and Class III environments.
- \*2: Control equipment connected to the Associated Apparatus must not use or generate more than 250 Vrms or Vdc.
- \*3: Installation should be in accordance with ANSI/ ISA RP12/6 "Installation of Intrinsically Safe Systems for Hazardous (Classified) Locations" and the National Electrical Code (ANSI/NFPA 70) Sections 504 and 505.
- \*4: The configuration of Associated Apparatus must be Factory Mutual Research Approved under FISCO Concept.
- \*5: Associated Apparatus manufacturer's installation drawing must be followed when installing this equipment.
- \*6: The EJA100 Series are approved for Class I, Zone 0, applications. If connecting AEx (ib) associated Apparatus or AEx ib I.S. Apparatus to the Zone 2, and is not suitable for Class I, Zone 0 or Class I, Division 1, Hazardous (Classified) Locations.
- \*7: No revision to drawing without prior Factory Mutual Research Approval.
- \*8: Terminator must be FM Approved.

### **Electrical Data:**

- Rating 1 (Entity) For Groups A, B, C, D, E, F, and G or Group IIC Maximum Input Voltage Vmax: 24 V Maximum Input Current Imax: 250 mA Maximum Input Power Pmax: 1.2 W Maximum Internal Capacitance Ci: 3.52 nF Maximum Internal Inductance Li:  $0 \mu$ H
- or
- Rating 2 (FISCO)

For Groups A, B, C, D, E, F, and G or Group IIC Maximum Input Voltage Vmax: 17.5 V Maximum Input Current Imax: 360 mA Maximum Input Power Pmax: 2.52 W Maximum Internal Capacitance Ci: 3.52 nF Maximum Internal Inductance Li:  $0 \mu$ H

- or
- Rating 3 (FISCO)

For Groups C, D, E, F, and G or Group IIB Maximum Input Voltage Vmax: 17.5 V Maximum Input Current Imax: 380 mA Maximum Input Power Pmax: 5.32 W Maximum Internal Capacitance Ci: 3.52 nF Maximum Internal Inductance Li:  $0 \mu$ H

Note: In the rating 1, the output current of the barrier must be limited by a resistor "Ra" such that Io=Uo/Ra. In the rating 2 or 3, the output characteristics of the barrier must be the type of trapezoid which are certified as the FISCO model (See "FISCO Rules"). The safety barrier may include a terminator. More than one field instruments may be connected to the power supply line.

### $\bullet$  FISCO Rules

The FISCO Concept allows the interconnection of intrinsincally safe apparatus to associated apparatus not specifically examined in such combination. The criterion for such interconnection is that the voltage (Ui), the current (Ii) and the power (Pi) which intrinsically safe apparatus can receive and remain intrinsically safe, considering faults, must be equal or greater than the voltage (Uo, Voc, Vt), the current (Io) and the power (Po) which can be provided by the associated apparatus (supply unit).

 $P_0 \leq P_i$ ,  $U_0 \leq U_i$ ,  $I_0 \leq I_i$ 

In addition, the maximum unprotected residual capacitance (Ci) and inductance (Li) of each apparatus (other than the terminators) connected to the fieldbus must be less than or equal to 5 nF and 10  $\mu$ H respectively.

### $Ci \leq 5nF$ ,  $Li \leq 10\mu H$

In each I.S. fieldbus segment only one active source, normally the associated apparatus, is allowed to provide the necessary power for the fieldbus system. The allowed voltage Uo of the associated apparatus used to supply the bus is limited to the range of 14 V dc to 24 V dc. All other equipment connected to the bus cable has to be passive, meaning that the apparatus is not allowed to provide energy to the system, except to a leakage current of 50  $\mu$ A for each connected device.

### **Supply unit**

Trapezoidal or rectangular output characteristic only

*Uo* = 14...17.5 V (I.S. maximum value)

*Io* according to spark test result or other assessment. No specification of *Lo* and *Co* is required on the certificate or label.

### **Cable**

The cable used to interconnect the devices needs to comply with the following parameters:

Loop resistance *Rc*: 15...150 Ω/km Inductance per unit length *Lc*: 0.4...1 mH/km Capacitance per unit length *Cc*: 80...200 nF/km Length of spur cable: max. 30 m (Group IIC and IIB)

Length of trunk cable: max. 1 km (Group IIC) or 5 km (Group IIB)

### **Terminators**

At each end of the trunk cable an approved line terminator with the following parameters is suitable:

$$
R=90...102\ \Omega
$$

 $C = 0...2.2 \mu F (0.8...1.2 \mu F$  is required in operation) The resistor must be infallible according to IEC 60079- 11.

### **System evaluations**

The number of passive device like transmitters, actuators, hand held terminals connected to a single bus segment is not limited due to I.S. reasons. Furthermore, if the above rules are respected, the inductance and capacitance of the cable need not to be considered and will not impair the intrinsic safety of the installation.

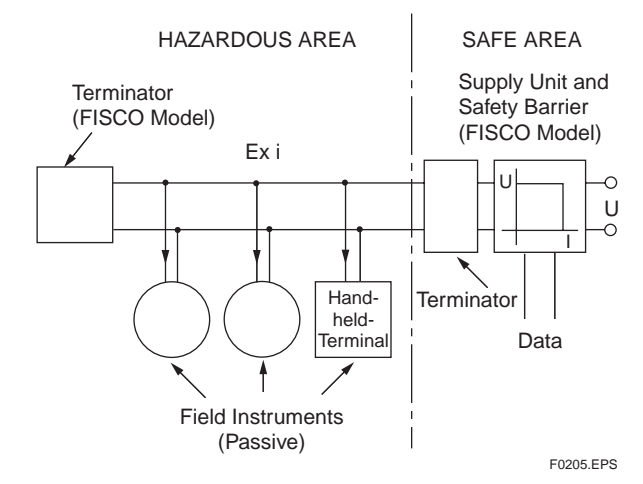

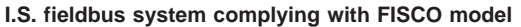

### $\bullet$  **Installation Diagram (Nonincendive, Division 2 Installation)**

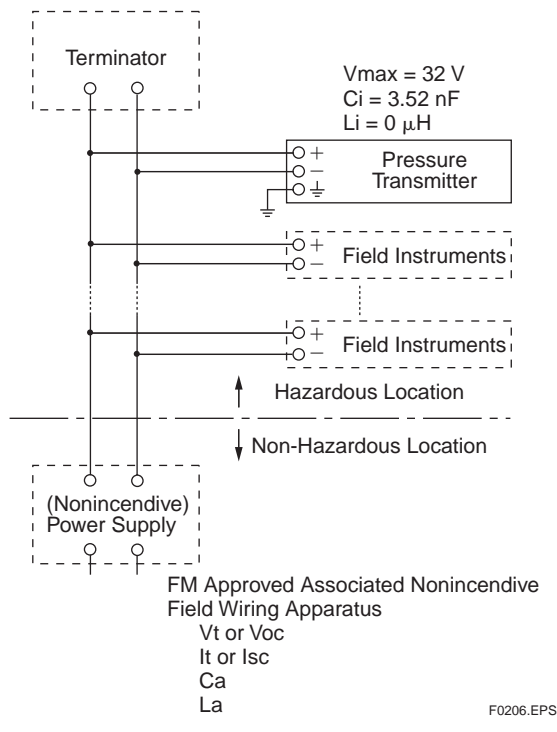

- \*1: Dust-tight conduit seal must be used when installed in Class II and Class III environments.
- \*2: Installation should be in accordance with the National Electrical Code (ANSI/NFPA 70) Sections 504 and 505.
- \*3: The configuration of Associated Nonincendive Field Wiring Apparatus must be Factory Mutual Research Approved under FISCO Concept.
- \*4: Associated Nonincendive Field Wiring Apparatus manufacturer's installation drawing must be followed when installing this equipment.
- \*5: No revision to drawing without prior Factory Mutual Research Approval.
- \*6: Terminator and supply unit must be FM Approved.
- \*7: If use ordinary wirings, the general purpose equipment must have nonincendive field wiring terminal approved by FM Approvals.
- \*8: The nonincendive field wiring circuit concept allows interconection of nonincendive field wiring apparatus with associated nonincendive field wiring apparatus, using any of the wiring methods permitted for unclassified locations.

\*9: Installation requirements;

 $V$ max  $\geq$  Voc or Vt

```
Imax = see note 10.
```
- $Ca \geq Ci + Ccable$
- $La \geq Li + Lcable$
- \*10: For this current controlled circuit, the parameter (Imax) is not required and need not be aligned with parameter (Isc or It) of the barrier or associated nonincendive field wiring apparatus.

### **Electrical Data:**

Maximum Input Voltage Vmax: 32 V Maximum Internal Capacitance Ci: 3.52 nF Maximum Internal Inductance Li:  $0 \mu$ H

### **c. FM Nonincendive approval**

Model EJA Series differential, gauge, and absolute pressure transmitters with optional code /FN15.

- Applicable standard: FM3600, FM3611, FM3810
- Nonincendive Approval Class I, Division 2, Groups A, B, C and D Class II, Division 2, Groups F and G Class III, Division 1 and Class I, Zone 2, Group IIC in Hazardous (Classified) Locations. Temperature Class: T4 Ambient Temperature: –40 to 60°C Ambient Humidity: 0 to 100%R.H. (No condensation) Enclosure: NEMA Type4X
- Electrical Parameters:  $V$ max = 32 Vdc
	- $Ci = 3.52$  nF
	- $Li = 0 \mu H$
- Caution for FM Nonincendive type. (Following contents refer to "DOC. No. NFM012-A08 p.1 and p.2")

### **NFM012-A08**

Installation Diagram:

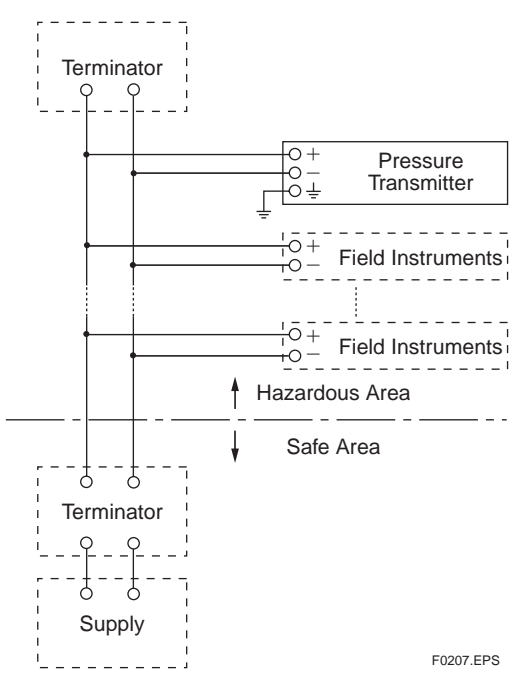

### Note:

1: Dust-tight conduit seal must be used when installed in Class II and Class III environments.

- <span id="page-12-0"></span>2: Installation should be in accordance with National Electrical Code (ANSI/NFPA 70) Sections 504, 505 and Local Electrical Code.
- 3: The configuration of Associated Apparatus must be Factory Mutual Research Approved.
- 4: Associated Apparatus manufacturer's installation drawing must be followed when installing this equipment.
- 5: No revision to drawing without prior Factory Mutual Research Approval.
- 6: Terminator and supply unit must be FM approved.
- 7: Installation requirements;

 $V$ max  $\geq$  Voc or Vt  $Ca \geq Ci + Ccable$  $La \geq Li + Lcable$ 

### **2.1.2 CSA Certification**

Caution for CSA Explosionproof type

- Note 1. EJA Series differential, gauge, and absolute pressure transmitter with optional code /CF15 are applicable for use in hazardous locations:
	- Applicable standard: C22.2 No.0, No.0.4, No.25, No.30, No.94, No.142, No.1010.1
	- Certificate: 1010820
	- Explosionproof for Class I, Division 1, Groups B, C and D.
	- Dust-ignitionproof for Class II/III, Division 1, Groups E, F and G.
	- Encl "Type 4X"
	- Temperature Class: T6 T5 T4
	- Process Temperature: 85°C 100°C 120°C
	- Ambient Temperature:  $-40$  to 80°C
	- Supply Voltage: 32 V dc max.
	- Current Draw: 16.5 mA dc
- Note 2. Wiring
	- All wiring shall comply with Canadian Electrical Code Part I and Local Electrical Codes.
	- In hazardous location, wiring shall be in conduit as shown in the figure.
	- CAUTION: SEAL ALL CONDUITS WITHIN 50 cm OF THE ENCLO-SURE. UN SCELLEMENT DOIT ÊTRE INSTALLÉ À MOINS DE 50 cm DU BÎTIER.
	- When installed in Division 2, "SEALS NOT REQUIRED."
- Note 3. Operation
	- Keep strictly the "CAUTION" on the label attached on the transmitter.

### CAUTION: OPEN CIRCUIT BEFORE REMOVING COVER. OUVRIR LE CIRCUIT AVANT D´NLEVER LE COUVERCLE.

- Take care not to generate mechanical spark when access to the instrument and peripheral devices in hazardous location.
- Note 4. Maintenance and Repair
	- The instrument modification or parts replacement by other than authorized representative of Yokogawa Electric Corporation and Yokogawa Corporation of America is prohibited and will void Canadian Standards Explosionproof Certification.

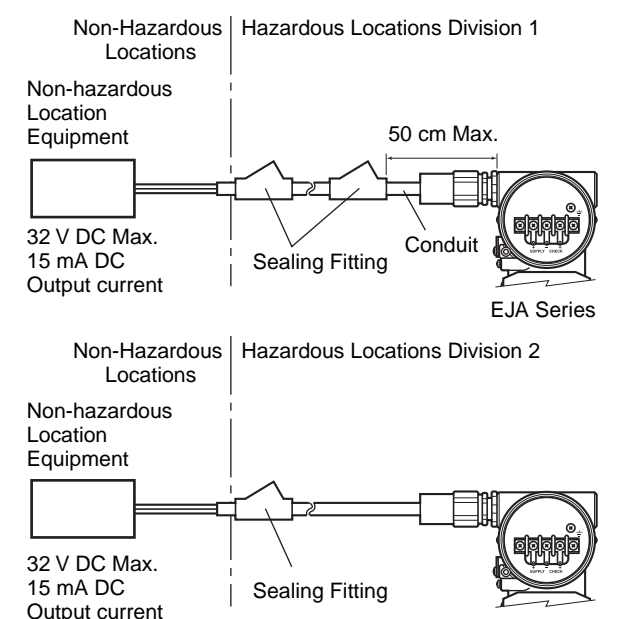

EJA Series F0201.EPS

### **2.1.3 CENELEC ATEX (KEMA) Certification**

### **(1) Technical Data**

### **a. CENELEC ATEX (KEMA) Intrinsically Safe Type**

Caution for CENELEC ATEX (KEMA) Intrinsically safe Type.

Note 1. EJA Series differential, gauge, and absolute pressure transmitters with optional code /KS25 for potentially explosive atmospheres:

- No. KEMA 02ATEX1344 X
- Applicable standard: EN50014:1997, EN50020:1994, EN50284:1999
- Type of Protection and Marking Code: EEx ia IIC T4
- Temperature Class: T4
- Enclosure: IP67
- Process Temperature: 120°C max.
- Ambient Temperature:  $-40$  to 60°C
- Note 2. Installation
	- All wiring shall comply with local installation requirements. (Refer to the installation diagram)
- Note 3. Maintenance and Repair
	- The instrument modification or parts replacement by other than authorized representative of Yokogawa Electric Corporation is prohibited and will void KEMA Intrinsically safe Certification.

Note 4. Special Conditions for Safe Use

• In the case where the enclosure of the Pressure Transmitter is made of aluminium, if it is mounted in an area where the use of category 1 G apparatus is required, it must be installed such, that even in the event of rare incidents, ignition sources due to impact and friction sparks are excluded.

### $\bullet$  FISCO Model

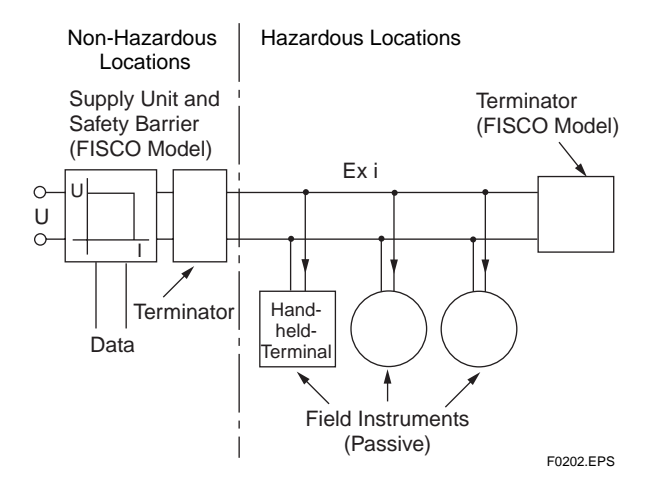

#### **I.S. fieldbus system complying with FISCO**

The criterion for such interconnection is that the voltage (Ui), the current (Ii) and the power (Pi), which intrinsically safe apparatus can receive, must be equal or greater than the voltage (Uo), the current (Io) and the power (Po) which can be provided by the associated apparatus (supply unit).

 $P_0 \leq P_i$ ,  $U_0 \leq U_i$ ,  $I_0 \leq I_i$ 

In addition, the maximum unprotected residual capacitance (Ci) and inductance (Li) of each apparatus (other than the terminators) connected to the fieldbus line must be equal or less than  $5$  nF and  $10 \mu$ H respectively.

 $Ci \leq 5nF$ ,  $Li \leq 10\mu H$ 

### **Supply unit**

The supply unit must be certified by a notify body as FISCO model and following trapezoidal or rectangular output characteristic is used.

 $U_0 = 14...17.5$  V (I.S. maximum value) Io based on spark test result or other assessment. No specification of Lo and Co is required on the certificate or label.

### **Cable**

The cable used to interconnect the devices needs to comply with the following parameters:

Loop resistance Rc:  $15...150$  Ω/km Inductance per unit length Lc: 0.4...1 mH/km Capacitance per unit length Cc: 80...200 nF/km Length of spur cable: max. 30 m (IIC and IIB) Length of trunk cable: max. 1 km (IIC) or 5 km (EEx ia IIB T4)

### **Terminators**

The terminator must be certified by a Notified body as FISCO model and at each end of the trunk cable an approved line terminator with the following parameters is suitable:

 $R = 90...102$  Ω

 $C = 0...2.2 \mu F (0.8...1.2 \mu F$  is required in operation) The resistor must be infallible according to IEC 60079- 11. One of the two allowed terminators might already be integrated in the associated apparatus (bus supply unit).

### **Number of Devices**

The number of devices (max. 32) possible on a fieldbus link depends on factors such as the power consumption of each device, the type of cable used, use of repeaters, etc.

### $\bullet$  Entity Model

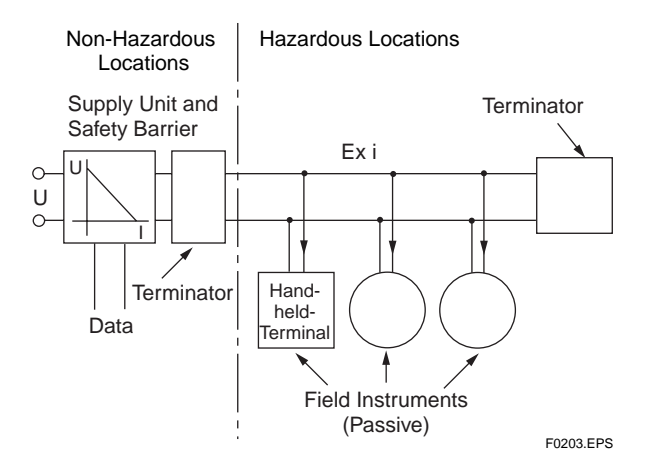

**I.S. fieldbus system complying with Entity model**

I.S. values Power supply-field device:

 $Po \leq Pi$ ,  $U_0 \leq U_i$ ,  $I_0 \leq I_i$ Calculation of max. allowed cable length: Ccable  $\leq$  C<sub>o</sub> -  $\sum$ C<sub>i</sub> -  $\sum$ C<sub>i</sub> (Terminator) Lcable  $\leq$  Lo -  $\Sigma$ Li

### **Number of Devices**

The number of devices (max. 32) possible on a fieldbus link depends on factors such as the power consumption of each device, the type of cable used, use of repeaters, etc.

### **b. CENELEC ATEX (KEMA) Flameproof Type**

Caution for CENELEC (KEMA) Flameproof Type

- Note 1. EJA Series differential, gauge, and absolute pressure transmitters with optional code /KF25 for potentially explosive atmospheres:
	- No. KEMA 02ATEX2148
	- Applicable standard: EN50014:1997, EN50018:2000
	- Type of Protection and Marking Code: EEx d IIC T6...T4 Temperature Class: T6 T5 T4 Maximum Process Temperature:
	- 85°C 100°C 120°C • Ambient Temperature:  $-40$  to 80 $^{\circ}$ C(T5)  $-40$  to  $75^{\circ}$ C(T4 and T6)
	- Enclosure: IP67
- Note 2. Electrical Data
	- Supply voltage: 32 V dc max. Output current: 15 mA dc
- Note 3. Installation
	- All wiring shall comply with local installation requirements.
	- The cable entry devices shall be of a certified flameproof type, suitable for the conditions of use.
- Note 4. Operation
	- Keep the "CAUTION" label to the transmitter. CAUTION: AFTER DE-ENERGIZING, DELAY 10 MINUTES BEFORE OPENING. WHEN THE AMBIENT TEMP.≧70°C, USE HEAT-RESISTING  $CABLES \geq 90^{\circ}C$ .
	- Take care not to generate mechanical sparking when accessing the instrument and peripheral devices in a hazardous location.
- Note 5. Maintenance and Repair
	- The instrument modification or parts replacement by other than authorized representative of Yokogawa Electric Corporation is prohibited and will void KEMA Flameproof Certification.

### **c. CENELEC ATEX Type of Protection "n"**

Model EJA Series differential, gauge, and absolute pressure transmitters with optional code /KN25.

# **WARNING**

When using a power supply not having a nonincendive circuit, please pay attention not to ignite in the surrounding flammable atmosphere. In such a case, we recommend using wiring metal conduit in order to prevent the ignition.

- Applicable standard: EN60079-15, EN60529
- Referential standard: IEC60079-0, IEC60079-11
- Type of Protection and Marking Code: Ex nL IIC T4
- Group: II
- Category: 3G
- Ambient Temperature:  $-40$  to 60°C
- Ambient humidity: 0 to 100%RH (No condensation)
- Enclosure: IP67
- Note 1. Electrical Data
	- $Ui = 32$  Vdc
	- $Ci = 3.52$  nF
	- $Li = 0 \mu H$
- Note 2. Installation
- All wiring shall comply with local installation requirements. (refer to the installation diagram)

### Note 3. Maintenance and Repair

• The instrument modification or parts replacement by other than authorized representative of Yokogawa Electric Corporation is prohibited and will void Type of Protection "n".

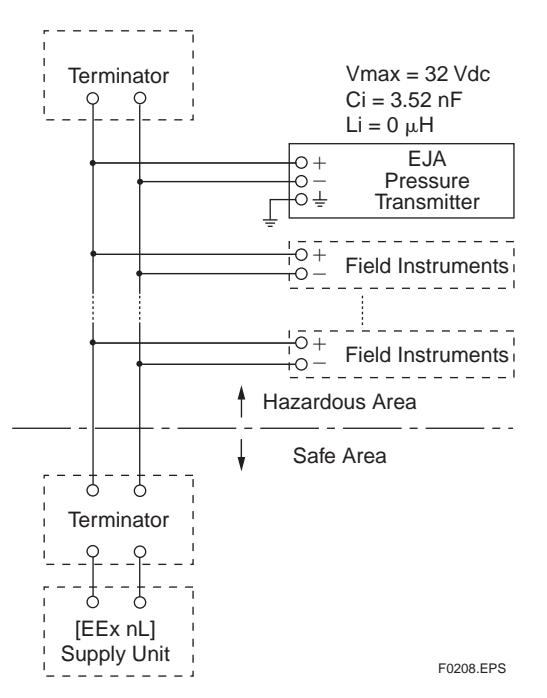

### **(2) Electrical Connection**

A mark indicating the electrical connection type is stamped near the electrical connection port. These marks are as follows.

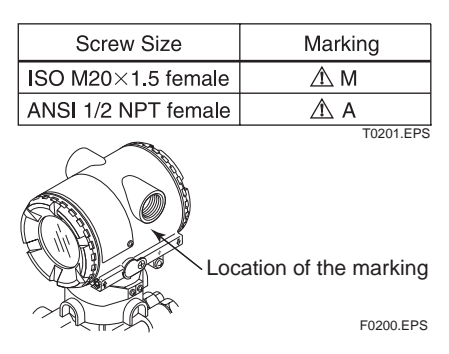

### **(3) Installation**

### **WARNING**

- All wiring shall comply with local installation requirements and the local electrical code.
- There is no need for a conduit seal in Division 1 and Division 2 hazardous locations because this product is sealed at factory.

### **(4) Operation**

### **WARNING**

- OPEN CIRCUIT BEFORE REMOVING COVER. INSTALL IN ACCORDANCE WITH THIS USER'S MANUAL
- Take care not to generate mechanical sparking when accessing the instrument and peripheral devices in a hazardous locations.

### **(5) Maintenance and Repair**

### **WARNING**

The instrument modification or parts replacement by other than authorized Representative of Yokogawa Electric Corporation is prohibited and will void the certification.

### <span id="page-16-0"></span>**(6) Name Plate**

• Name plate

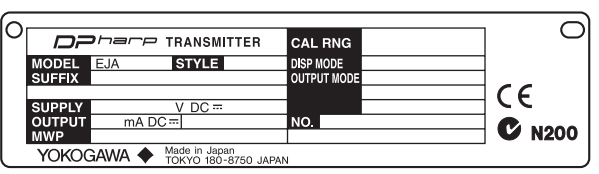

 $\bullet$  Tag plate for intrinsically safe type

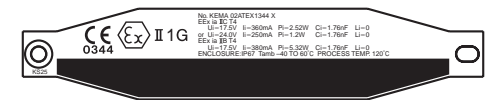

 $\bullet$  Tag plate for flameproof type

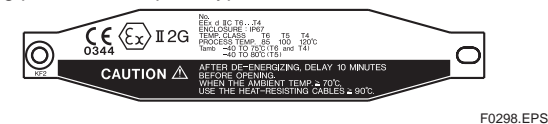

MODEL: Specified model code. STYLE: Style code. SUFFIX: Specified suffix code. SUPPLY: Supply voltage. OUTPUT: Output signal. MWP: Maximum working pressure. CAL RNG: Specified calibration range. DISP MODE: Specified display mode. OUTPUT MODE: Specified output mode. NO.: Serial number and year of production<sup>\*1</sup>. YOKOGAWA  $\blacklozenge$  TOKYO 180-8750 JAPAN: The manufacturer name and the address<sup>\*2</sup>.

\*1: The first digit in the final three numbers of the serial number appearing after "NO." on the name plate indicates the year of production. The following is an example of a serial number for a product that was produced in 2001:

# The year 2001 12A819857 132

\*2: "180-8750" is the zip code for the following address.

2-9-32 Nakacho, Musashino-shi, Tokyo Japan

### **2.1.4 IECEx Certification**

- a. IECEx Flameproof Type
- Caution for IECEx flameproof type.
- Note 1. Model EJA Series differential, gauge, and absolute pressure transmitters with optional code / SF25 are applicable for use in hazardous locations:
	- No. IECEx KEM 06.0005
	- Applicable Standard: IEC60079-0:2004, IEC60079-1:2003
	- Type of Protection and Marking Code: Ex d IIC T6...T4
	- Enclosure: IP67
	- Maximum Process Temperature: 120°C (T4), 100°C (T5), 85°C (T6)
	- Ambient Temperature:  $-40$  to 75°C (T4),  $-40$  to 80°C (T5), –40 to 75°C (T6)
	- Supply Voltage: 42 V dc max.
	- Output Signal: 4 to 20 mA dc
- Note 2. Wiring
	- In hazardous locations, the cable entry devices shall be of a certified flameproof type, suitable for the conditions of use and correctly installed.
	- Unused apertures shall be closed with suitable flameproof certified blanking elements. (The plug attached is certificated as the flame proof IP67 as a part of this apparatus.)
	- In case of ANSI 1/2 NPT plug, ANSI hexagonal wrench should be applied to screw in.

Note 3. Operation

- WARNING: AFTER DE-ENERGIZING, DELAY 10 MINUTES
- BEFORE OPENING. • WARNING: WHEN AMBIENT TEMPERATURE  $\geq 70^{\circ}$ C. USE THE HEAT-RESISTING CABLES  $\geq 90^{\circ}$ C.
- Take care not to generate mechanical sparking when accessing to the instrument and peripheral devices in a hazardous location.

Note 4. Maintenance and Repair

• The instrument modification or parts replacement by other than authorized representative of Yokogawa Electric Corporation is prohibited and will void IECEx Certification.

# <span id="page-17-0"></span>**3. ABOUT FIELDBUS**

## **3.1 Outline**

Fieldbus is a bi-directional digital communication protocol for field devices, which offers an advancement in implementation technologies for process control systems and is widely employed by numerous field devices.

EJA Series Fieldbus communication type employs the specification standardized by The Fieldbus Foundation, and provides interoperability between Yokogawa devices and those produced by other manufacturers. Fieldbus comes with software consisting of two AI function blocks, providing the means to implement a flexible instrumentation system.

For information on other features, engineering, design, construction work, startup and maintenance of Fieldbus, refer to "Fieldbus Technical Information" (TI 38K03A01-01E).

## **3.2 Internal Structure of EJA**

The EJA contains two virtual field devices (VFD) that share the following functions.

### **3.2.1 System/network Management VFD**

- Sets node addresses and Phisical Device tags (PD Tag) necessary for communication.
- Controls the execution of function blocks.
- Manages operation parameters and communication resources (Virtual Communication Relationship: VCR).

### **3.2.2 Function Block VFD**

### **(1)Resource block**

- Manages the status of EJA hardware.
- Automatically informs the host of any detected faults or other problems.

### **(2)Transducer block**

• Converts sensor output to pressure signals and transfers to AI function block.

### **(3)AI1 function block**

- Conditions raw data from the Transducer block.
- Outputs differential pressure signals.
- Carries out scaling, damping and square root extraction.

### **(4)AI2 function block**

• Outputs static pressure signals.

### **(5)PID function block**

• Performs the PID control computation based on the deviation of the measured value from the setpoint.

### **3.3 Logical Structure of Each Block**

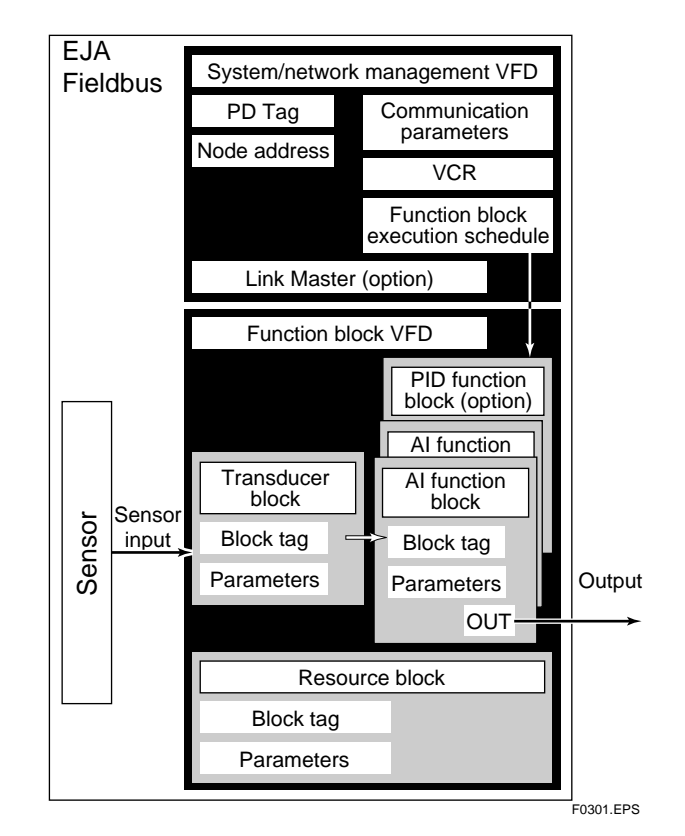

**Figure 3.1 Logical Structure of Each Block**

Setting of various parameters, node addresses, and PD Tags shown in Figure 3.1 is required before starting operation.

# **3.4 Wiring System Configuration**

The number of devices that can be connected to a single bus and the cable length vary depending on system design. When constructing systems, both the basic and overall design must be carefully considered to achieve optimal performance.

# <span id="page-18-0"></span>**4. GETTING STARTED**

Fieldbus is fully dependent upon digital communication protocol and differs in operation from conventional 4 to 20 mA transmission and the BRAIN communication protocol. It is recommended that novice users use field devices in accordance with the procedures described in this section. The procedures assume that field devices will be set up on a bench or in an instrument shop.

# **4.1 Connection of Devices**

The following instruments are required for use with Fieldbus devices:

### **• Power supply:**

Fieldbus requires a dedicated power supply. It is recommended that current capacity be well over the total value of the maximum current consumed by all devices (including the host). Conventional DC current cannot be used as is.

### **• Terminator:**

Fieldbus requires two terminators. Refer to the supplier for details of terminators that are attached to the host.

### **• Field devices:**

Connect Fieldbus communication type EJA. Two or more EJA devices or other devices can be connected.

### **• Host:**

Used for accessing field devices. A dedicated host (such as DCS) is used for an instrumentation line while dedicated communication tools are used for experimental purposes. For operation of the host, refer to the instruction manual for each host. No other details on the host are given in this material.

### **• Cable:**

Used for connecting devices. Refer to "Fieldbus Technical Information" (TI 38K03A01-01E) for details of instrumentation cabling. For laboratory or other experimental use, a twisted pair cable two to three meters in length with a cross section of 0.9 mm<sup>2</sup> or more and a cycle period of within 5 cm (2 inches) may be used. Termination processing depends on the type of device being deployed. For EJA, use an M4 screw terminal claw. Some hosts require a connector.

Refer to Yokogawa when making arrangements to purchase the recommended equipment.

Connect the devices as shown in Figure 4.1. Connect the terminators at both ends of the trunk, with a minimum length of the spur laid for connection.

The polarity of signal and power must be maintained.

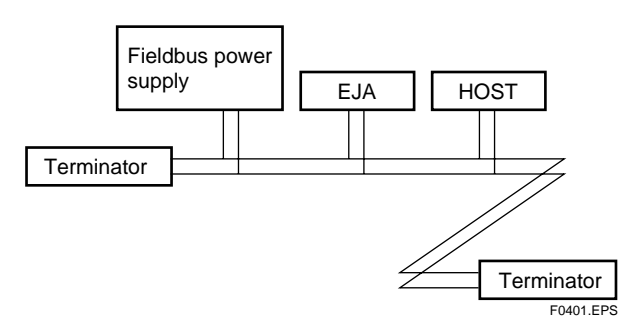

**Figure 4.1 Cabling**

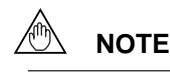

No CHECK terminal is used for Fieldbus communication EJA. Do not connect the field indicator and check meter.

Before using a Fieldbus configuration tool other than the existing host, confirm it does not affect the loop functionality in which all devices are already installed in operation. Disconnect the relevant control loop from the bus if necessary.

# **IMPORTANT**

Connecting a Fieldbus configuration tool to a loop with its existing host may cause communication data scrambling resulting in a functional disorder or a system failure.

# <span id="page-19-0"></span>**4.2 Host Setting**

To activate Fieldbus, the following settings are required for the host.

# **IMPORTANT**

Do not turn off the power immediately after setting. When the parameters are saved to the EEPROM, the redundant processing is executed for an improvement of reliability. If the power is turned off within 60 seconds after setting is made, the modified parameters are not saved and the settings may return to the original values.

### **Table 4.1 Operation Parameters**

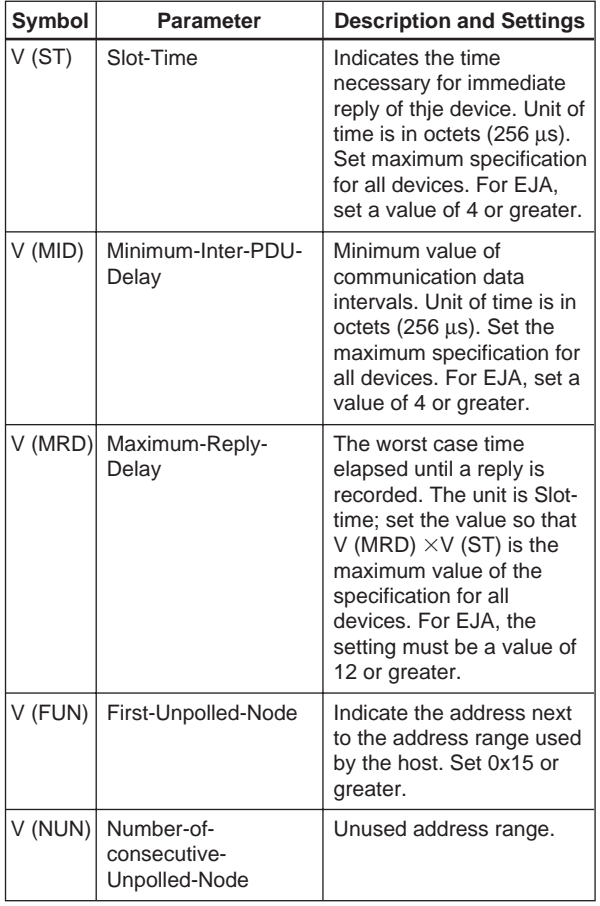

T0401.EPS

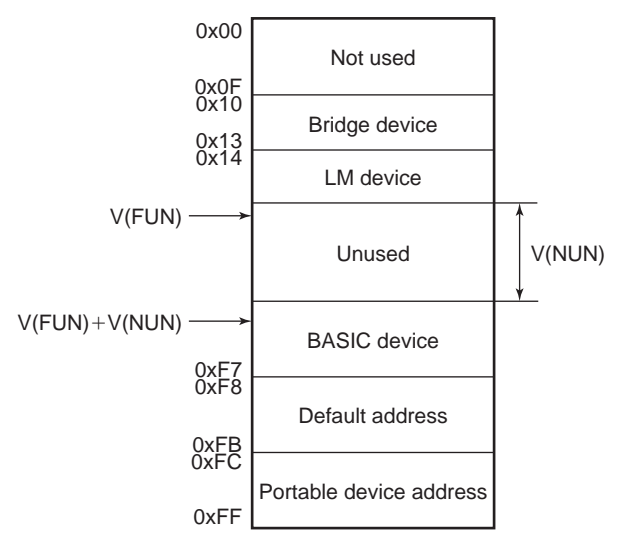

Note 1: Bridge device: A linking device which brings data from one or more H1 networks.

Note 2: LM device: with bus control function (Link Master function) Note 3: BASIC device: without bus control function F0402.EPS

**Figure 4.2 Available Address Range**

## <span id="page-20-0"></span>**4.3 Bus Power ON**

Turn on the power of the host and the bus. Where the EJA is equipped with an LCD indicator, first all segments are lit, then the display begins to operate. If the indicator is not lit, check the polarity of the power supply.

Using the host device display function, check that the EJA is in operation on the bus.

The device information, including PD tag, Node address, and Device ID, is described on the sheet attached to the EJA. The device information is given in duplicate on this sheet.

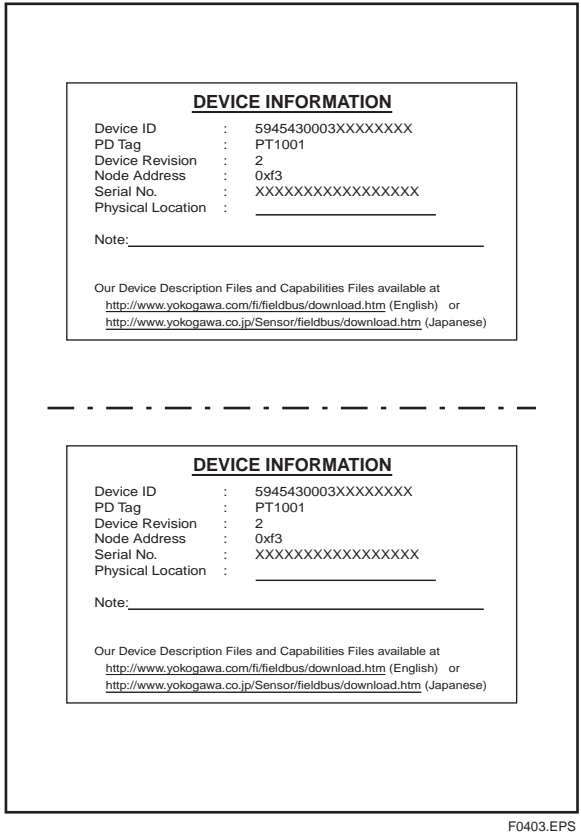

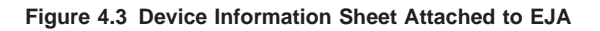

If no EJA is detected, check the available address range and the polarity of the power supply. If the node address and PD tag are not specified when ordering, default value is factory set. If two or more EJAs are connected at a time with default value, only one EJA will be detected from the host as EJAs have the same initial address. Separately connect each EJA and set a different address for each.

## **4.4 Integration of DD**

If the host supports DD (Device Description), the DD of the EJA needs to be installed. Check if host has the following directory under its default DD directory.

### 594543\0003

(594543 is the manufacturer number of Yokogawa Electric Corporation, and 0003 is the EJA device number, respectively.)

If this directory is not found, the DD of EJA has not been included. Create the above directory and copy the DD file (0m0n.ffo,0m0n.sym) (m, n is a numeral) into the directory. If you do not have the DD or capabilities files, you can download them from our web site. Visit the following web site.

http://www.yokogawa.com/fi/fieldbus/download.htm

Once the DD is installed in the directory, the name and attribute of all parameters of the EJA are displayed.

Off-line configuration is possible by using capabilities files.

# **NOTE**

Ensure to use the suitable file for the device. EJA has two types, one with the standard function blocks and /LC1 with PID/LM function. If the different type CFF is used, some errors may occur at downloading to the device.

# **4.5 Reading the Parameters**

To read EJA parameters, select the AI1 block of the EJA from the host screen and read the OUT parameter. The current selected signal is displayed. Check that MODE\_BLK of the function block and resource block is set to AUTO, and change the signal input and read the parameter again. A new designated value should be displayed.

# <span id="page-21-0"></span>**4.6 Continuous Record of Values**

If the host has a function of continuously records the indications, use this function to list the indications (values). Depending on the host being used, it may be necessary to set the schedule of Publish (the function that transmits the indication on a periodic basis).

## **4.7 Generation of Alarm**

If the host is allowed to receive alarms, generation of an alarm can be attempted from EJA. In this case, set the reception of alarms on the host side. The example using EJA differential pressure transmitter is shown below. EJA's VCR-7 is factory-set for this purpose. For practical purposes, all alarms are placed in a disabled status; for this reason, it is recommended that you first use one of these alarms on a trial basis. Set the value of link object-3 (index 30002) as "0, 299, 0, 6, 0". Refer to section 5.6.1 Link Object for details.

Since the L0\_PRI parameter (index 4029) of the AI1 block is set to "0", try setting this value to "3". Select the Write function from the host in operation, specify an index or variable name, and write "3" to it.

The L0 LIM parameter (index 4030) of the AI1 block determines the limit at which the lower bound alarm for the process value is given. In usual cases, a very small value is set to this limit. Set 10 (meaning 10 kPa) to the limit. Since the differential pressure is almost 0, a lower bound alarm is raised. Check that the alarm can be received at the host. When the alarm is confirmed, transmission of the alarm is suspended.

The above-mentioned items are a description of the simple procedure to be carried out until EJA is connected to Fieldbus. In order to take full advantage of the performance and functionality of the device, it is recommended that it be read together with Chapter 5, which describes how to use the EJA.

# <span id="page-22-0"></span>**5. CONFIGURATION**

This chapter describes how to adapt the function and performance of the EJA to suit specific applications. Because multiple devices are connected to Fieldbus, it is important to carefully consider the device requirements and settings when configuring the system. The following steps must be taken.

### **(1)Network design**

Determines the devices to be connected to Fieldbus and checks the capacity of the power supply.

### **(2)Network definition**

Determines the tag and node addresses for all devices.

### **(3)Definition of combining function blocks**

Determines how function blocks are combined.

### **(4)Setting tags and addresses**

Sets the PD Tag and node addresses for each device.

### **(5)Communication setting**

Sets the link between communication parameters and function blocks.

### **(6)Block setting**

Sets the parameters for function blocks.

The following section describes in sequece each step of this procedure. The use of a dedicated configuration tool significantly simplifies this procedure. Refer to Appendix 5 when the EJA is used as Link Master.

# **5.1 Network Design**

Select the devices to be connected to the Fieldbus network. The following are essential for the operation of Fieldbus.

### **• Power supply**

Fieldbus requires a dedicated power supply. It is recommended that current capacity be well over the total value of the maximum current consumed by all devices (including the host). Conventional DC current cannot be used as is.

### **• Terminator**

Fieldbus requires two terminators. Refer to the supplier for details of terminators that are attached to the host.

### **• Field devices**

Connect the field devices necessary for instrumentation. EJA has passed the interoperability test conducted by The Fieldbus Foundation. In order to properly start Fieldbus, it is recommended that the devices used satisfy the requirements of the above test.

### **• Host**

Used for accessing field devices. A minimum of one device with bus control function is needed.

### **• Cable**

Used for connecting devices. Refer to "Fieldbus Technical Information" for details of instrumentation cabling. Provide a cable sufficiently long to connect all devices. For field branch cabling, use terminal boards or a connection box as required.

First, check the capacity of the power supply. The power supply capacity must be greater than the sum of the maximum current consumed by all devices to be connected to Fieldbus. The maximum current consumed (power supply voltage 9 V to 32 V) for EJA is 16.5 mA. The cable used for the spur must be of the minimum possible length.

# **5.2 Network Definition**

Before connection of devices with Fieldbus, define the Fieldbus network. Allocate PD Tag and node addresses to all devices (excluding such passive devices as terminators).

The PD Tag is the same as the conventional one used for the device. Up to 32 alphanumeric characters may be used for definition. Use a hyphen as a delimiter as required.

The node address is used to specify devices for communication purposes. Because data is too long for a PD Tag, the host uses the node address in place of the PD Tag for communication. A range of 20 to 247 (or hexadecimal 14 to F7) can be set. The device (LM device) with bus control function (Link Master function) is allocated from a smaller address number (20) side, and other devices (BASIC device) without bus control function allocated from a larger address number (247) side respectively. Place the EJA in the

<span id="page-23-0"></span>range of the BASIC device. When the EJA is used as Link Master, place the EJA in the range of LM device. Set the range of addresses to be used to the LM device. Set the following parameters.

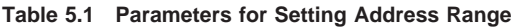

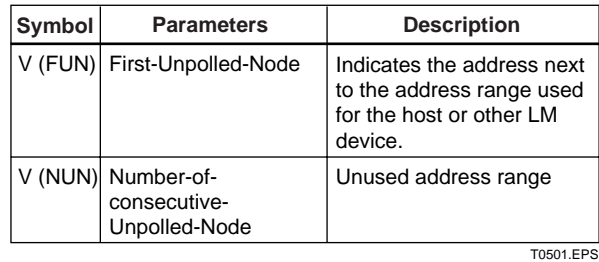

The devices within the address range written as "Unused" in Figure 5.1 cannot be used on a Fieldbus. For other address ranges, the range is periodically checked to identify when a new device is mounted. Care must be taken to keep the unused device range as narrow as possible so as to lessen the load on the Fieldbus.

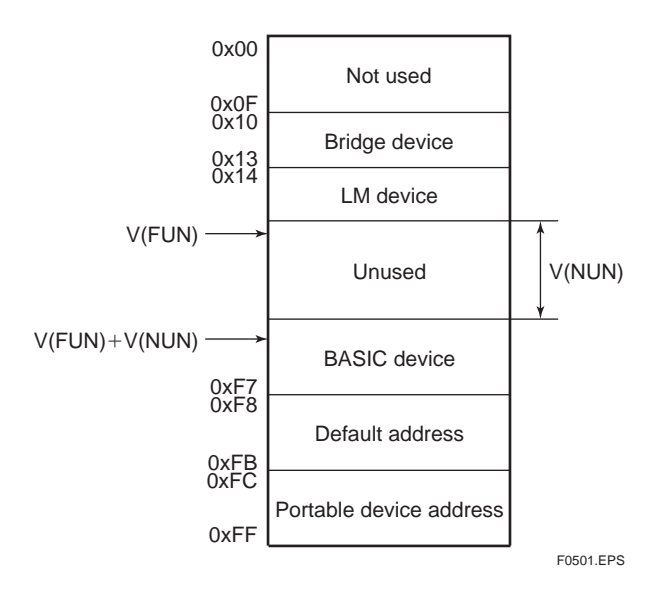

**Figure 5.1 Available Range of Node Addresses**

To ensure stable operation of Fieldbus, determine the operation parameters and set them to the LM devices. While the parameters in Table 5.2 are to be set, the worst-case value of all the devices to be connected to the same Fieldbus must be used. Refer to the specification of each device for details. Table 5.2 lists EJA specification values.

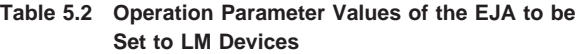

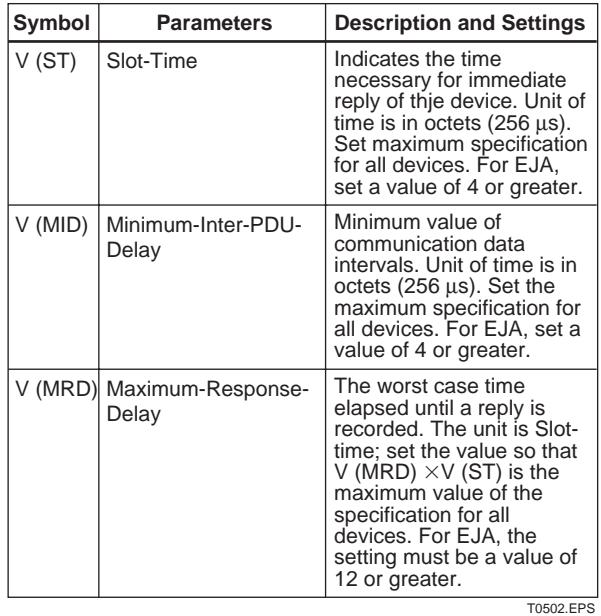

**5.3 Definition of Combining Function Blocks**

The input/output parameters for function blocks are combined. For the EJA, two AI blocks output parameter (OUT) and PID block are subject to combination. They are combined with the input of the control block as necessary. Practically, setting is written to the EJA link object with reference to "Block setting" in Section 5.6 for details. It is also possible to read values from the host at proper intervals instead of connecting the EJA block output to other blocks.

The combined blocks need to be executed synchronously with other blocks on the communications schedule. In this case, change the EJA schedule according to the following table. The values in the table are factory-settings.

| Index       | <b>Parameters</b>             | <b>Setting (Enclosed is</b><br>factory-setting)                                                                      |
|-------------|-------------------------------|----------------------------------------------------------------------------------------------------|
| 269<br>(SM) | MACROCYCLE<br><b>DURATION</b> | Cycle (MACROCYCLE)<br>period of control or<br>measurement. Unit is 1/32<br>ms. $(16000 = 0.5 s)$                     |
| 276<br>(SM) | FB START ENTRY.1              | Al1 block startup time.<br>Elapsed time from the start<br>of MACROCYCLE specified<br>in $1/32$ ms. $(0 = 0 s)$       |
| 277<br>(SM) | FB START ENTRY.2              | AI2 block startup time.<br>Elapsed time from the start<br>of MACROCYCLE specified<br>in $1/32$ ms. $(8000 = 0.25 s)$ |
| 278<br>(SM) | FB START ENTRY.3   Not used.  |                                                                                                    |
| 279<br>(SM) | FB START ENTRY.4   Not used.  |                                                                                                    |

**Table 5.3 Execution Schedule of the EJA Function Blocks**

T0503.EPS

<span id="page-24-0"></span>A maximum of 100 ms is taken for execution of AI block. For scheduling of communications for combination with the next function block, the execution is so arranged as to start after a lapse of longer than 100 ms. In no case should two AI function blocks of the EJA be executed at the same time (execution time is overlapped).

Figure 5.3 shows an example of schedule based on the loop shown in Figure 5.2.

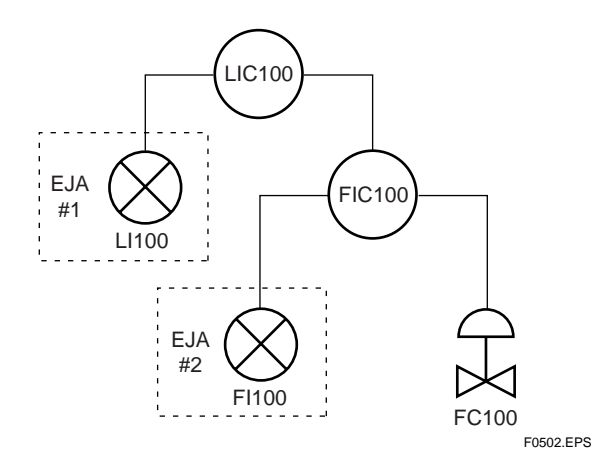

**Figure 5.2 Example of Loop Connecting Function Block of Two EJA with Other Instruments**

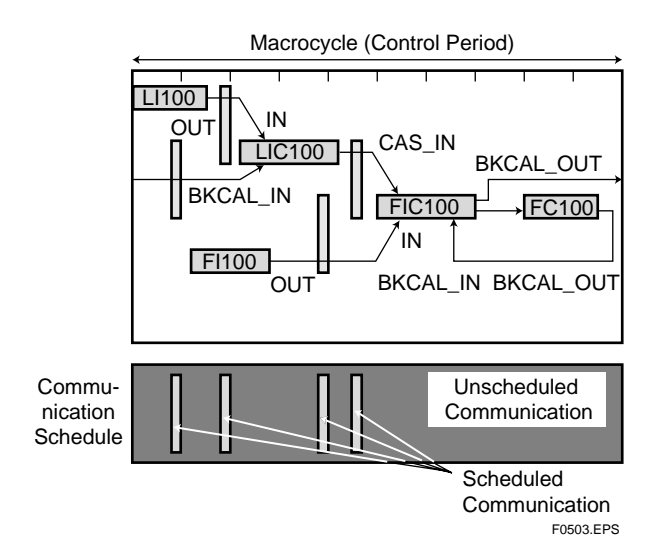

#### **Figure 5.3 Function Block Schedule and Communication Schedule**

When the control period (macrocycle) is set to more than 4 seconds, set the following interval to be more than 1% of the control period.

- Interval between "end of block execution" and "start of sending CD from LAS"
- Interval between "end of block execution" and "start of the next block execution"

### **5.4 Setting of Tags and Addresses**

This section describes the steps in the procedure to set PD Tags and node addresses in the EJA. There are three states of Fieldbus devices as shown in Figure 5.4, and if the state is other than the lowest

SM\_OPERATIONAL state, no function block is executed. EJA must be transferred to this state when an EJA tag or address is changed.

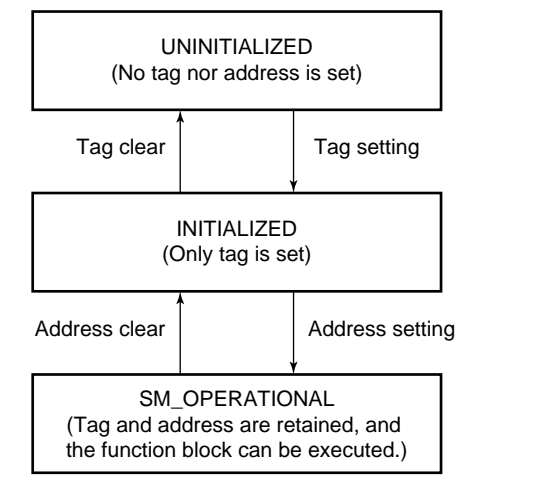

F0504.EPS

**Figure 5.4 Status Transition by Setting PD Tag and Node Address**

EJA has a PD Tag (PT1001) and node address (245, or hexadecimal F5) that are set upon shipment from the factory unless otherwise specified. To change only the node address, clear the address once and then set a new node address. To set the PD Tag, first clear the node address and clear the PD Tag, then set the PD Tag and node address again.

Devices whose node address have been cleared will have the default address (randomly chosen from a range of 248 to 251, or from hexadecimal F8 to FB). At the same time, it is necessary to specify the device ID in order to correctly specify the device. The device ID of the EJA is 5945430003xxxxxxxx. (The xxxxxxxx at the end of the above device ID is a total of 8 alphanumeric characters.)

## <span id="page-25-0"></span>**5.5 Communication Setting**

To set the communication function, it is necessary to change the database residing in System/network Management VFD.

### **5.5.1 VCR Setting**

Set VCR (Virtual Communication Relationship), which specifies the called party for communication and resources. EJA has 17 VCRs whose application can be changed, except for the first VCR, which is used for management.

EJA has VCRs of four types:

#### Server(QUB) VCR

A Server responds to requests from a host. This communication needs data exchange. This type of communication is called QUB (Queued Usertriggered Bidirectional) VCR.

Source (QUU) VCR

A Source multicasts alarms or trends to other devices. This type of communication is called QUU (Queued User-triggered Unidirectional) VCR.

Publisher (BNU) VCR

A Publisher multicasts AI block output to another function block(s). This type of communication is called BNU (Buffered Network-triggered Unidirectional) VCR.

Subscriber (BNU) VCR

A Subscriber receives output of another function block(s) by PID block.

A Server VCR is capable to responding to requests from a Client (QUB) VCR after the Client successfully initiates connection to the Server. A Source VCR transmits data without established connection. A Sink (QUU) VCR on another device can receive it if the Sink is configured so. A Publisher VCR transmits data when LAS requests so. An explicit connection is established from Subscriber (BNU) VCR(s) so that a Subscriber knows the format of published data.

Each VCR has the parameters listed in Table 5.4. Parameters must be changed together for each VCR because modification for each parameter may cause inconsistent operation.

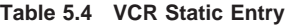

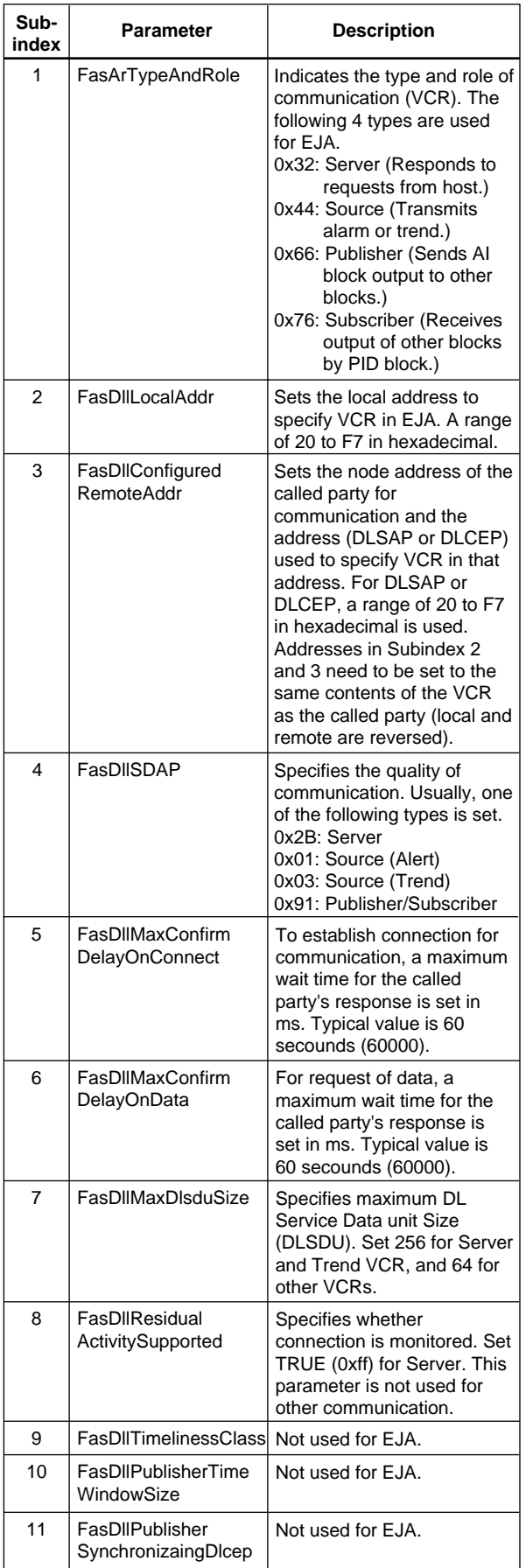

T0504-1.EPS

<span id="page-26-0"></span>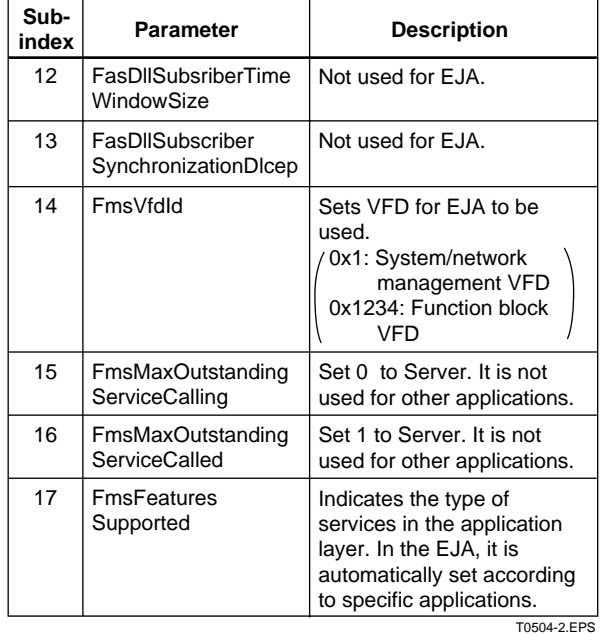

17 VCRs are factory-set as shown in the table below.

#### **Table 5.5 VCR List**

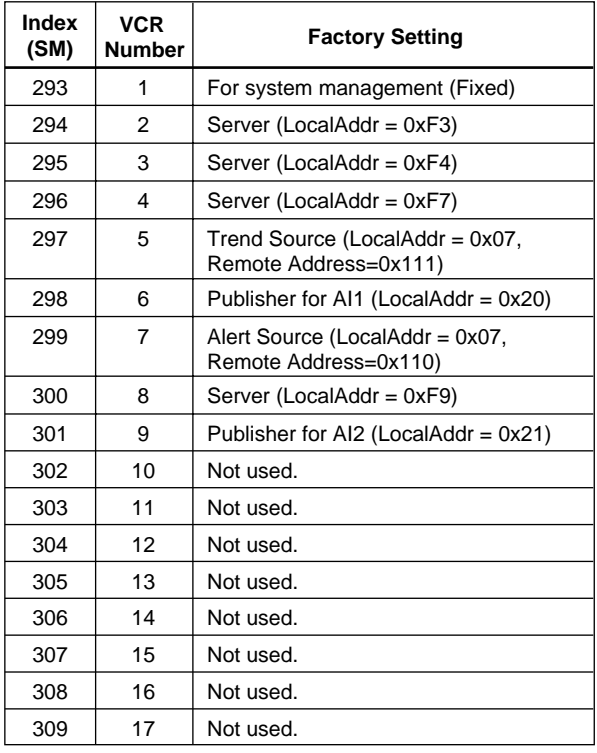

T0505.EPS

### **5.5.2 Function Block Execution Control**

According to the instructions given in Section 5.3, set the execution cycle of the function blocks and schedule of execution.

# **5.6 Block Setting**

Set the parameter for function block VFD.

### **5.6.1 Link Object**

A link object combines the data voluntarily sent by the function block with the VCR. The EJA has eleven link objects. A single link object specifies one combination. Each link object has the parameters listed in Table 5.6. Parameters must be changed together for each VCR because the modifications made to each parameter may cause inconsistent operation.

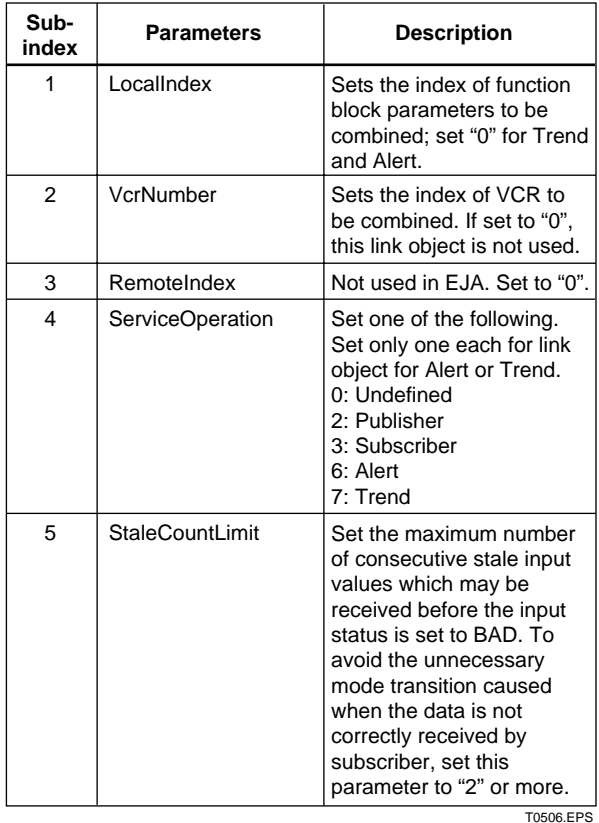

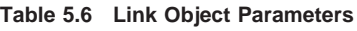

Set link objects as shown in Table 5.7.

**Table 5.7 Factory-Settings of Link Objects (example)**

| Index | Link Object # | <b>Factory Settings</b>     |
|-------|---------------|-----------------------------|
| 30000 | 1             | AI1.OUT $\rightarrow$ VCR#6 |
| 30001 | 2             | Trend $\rightarrow$ VCR#5   |
| 30002 | 3             | Alert $\rightarrow$ VCR#7   |
| 30003 | 4             | AI2.OUT $\rightarrow$ VCR#9 |
| 30004 | 5             | Not used                    |
| 30005 | 6             | Not used                    |
| 30006 | 7             | Not used                    |
| 30007 | 8             | Not used                    |
| 30008 | 9             | Not used                    |
| 30009 | 10            | Not used                    |
| 30010 | 11            | Not used                    |

T0507.EPS

### <span id="page-27-0"></span>**5.6.2 Trend Object**

It is possible to set the parameter so that the function block automatically transmits Trend. EJA has five Trend objects, four of which are used for Trend in analog mode parameters and one is used for Trend in discrete mode parameter. A single Trend object specifies the trend of one parameter.

Each Trend object has the parameters listed in Table 5.8. The first four parameters are the items to be set. Before writing to a Trend object, it is necessary to release the WRITE\_LOCK parameter.

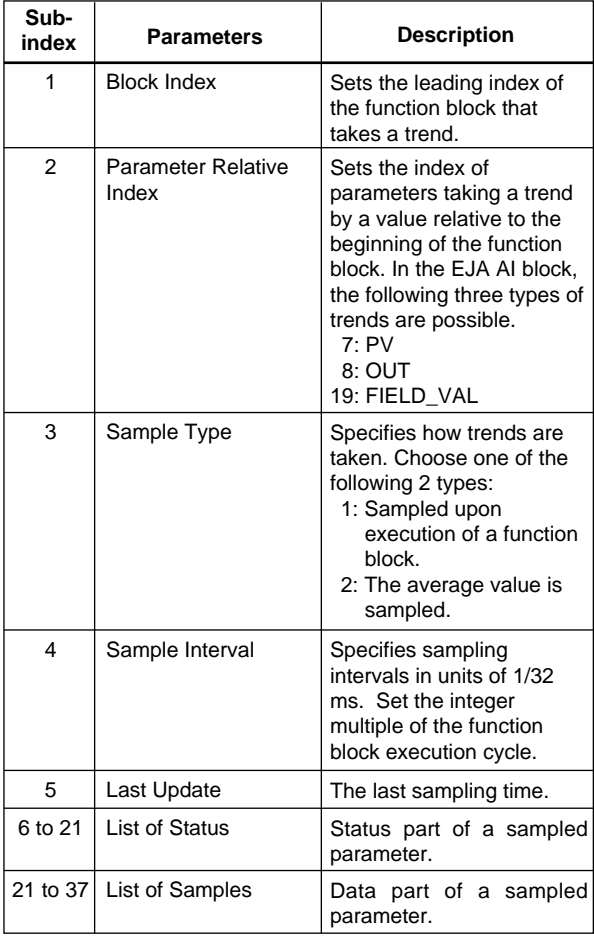

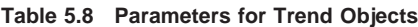

T0508.EPS

Five trend objects are factory-set as shown Table 5.9.

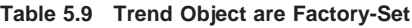

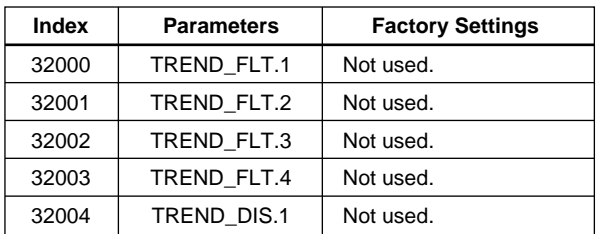

T0509.EPS

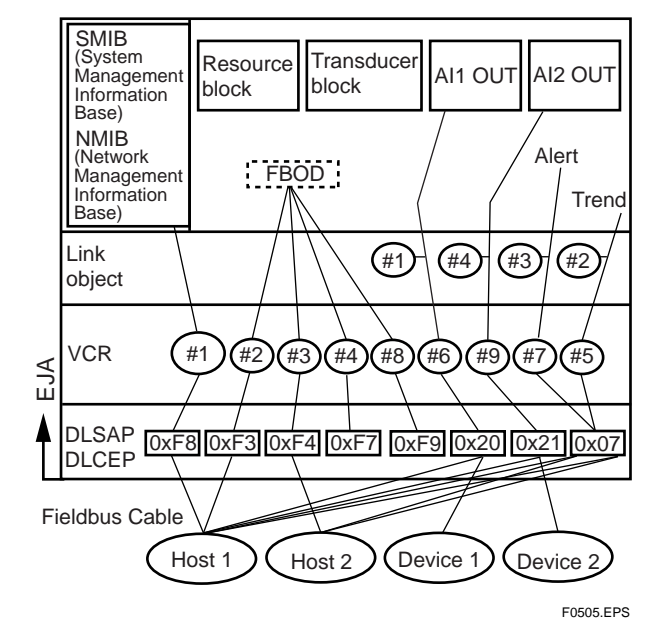

**Figure 5.5 Example of Default Configuration**

### **5.6.3 View Object**

This object forms group of parameters in a block. One advantage brought by forming groups of parameters is the reduction of load for data transaction. EJA has four View Objects for each Resource block, Transducer block and AI1.AI2 function block, and each View Object has the parameters listed in Table 5.11 to 5.13.

**Table 5.10 Purpose of Each View Object**

|        | <b>Description</b>                                                                              |  |
|--------|-------------------------------------------------------------------------------------------------|--|
| VIEW 1 | Set of dynamic parameters required by operator<br>for plant operation. (PV, SV, OUT, Mode etc.) |  |
| VIEW 2 | Set of static parameters which need to be<br>shown to plant operator at once. (Range etc.)      |  |
| VIEW 3 | Set of all the dynamic parameters.                                                              |  |
| VIEW 4 | Set of static parameters for configuration or<br>maintenance.                                   |  |
|        | T0510.EPS                                                                                       |  |

**Table 5.11 View Object for Resource Block**

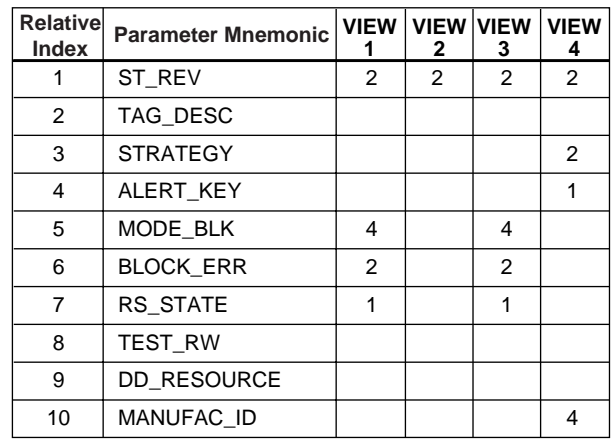

T0511-1.EPS

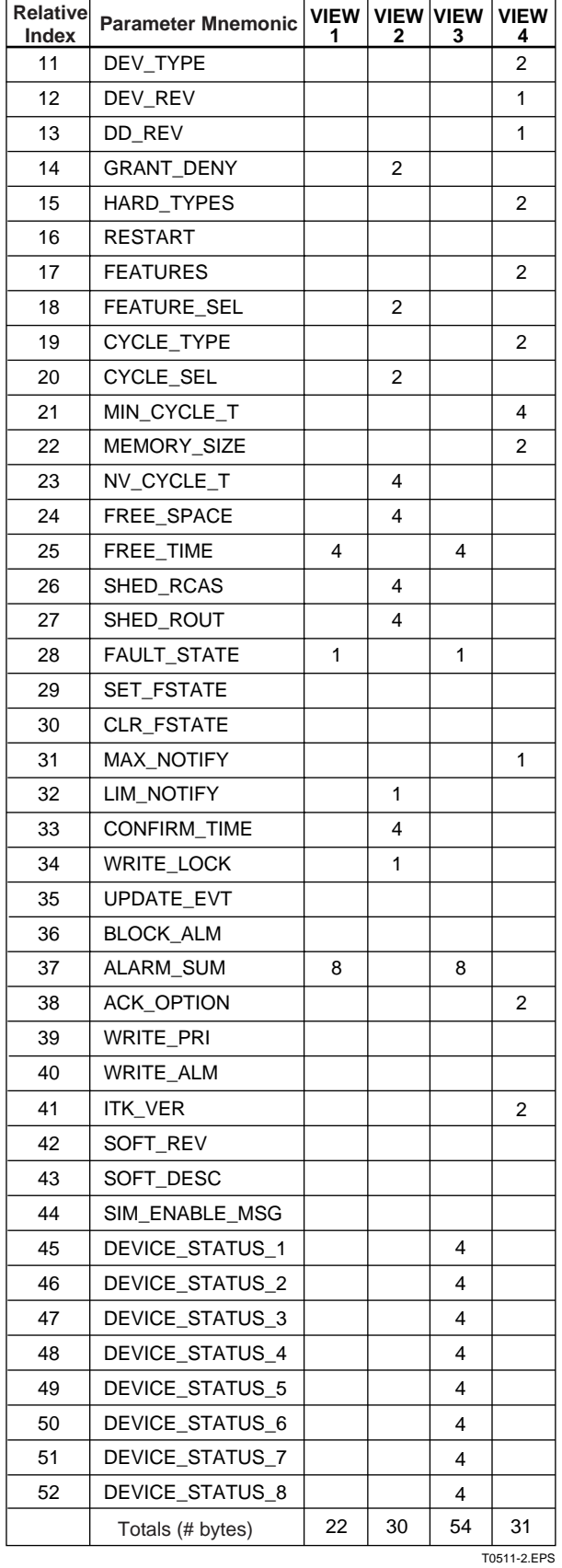

**Table 5.12 View Object for Transducer Block**

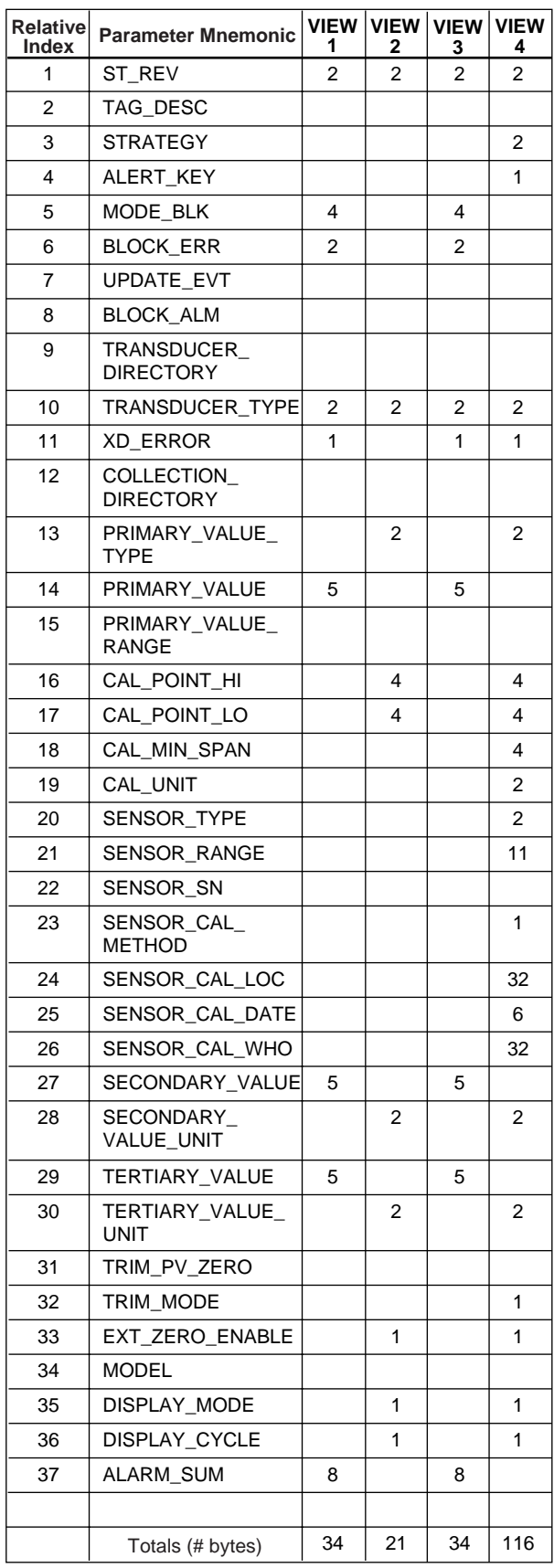

T0512.EPS

| Relative<br>Index | <b>Parameter Mnemonic</b> | 1              | VIEW   VIEW<br>2 | 3              | <b>VIEW VIEW</b><br>4 |
|-------------------|---------------------------|----------------|------------------|----------------|-----------------------|
| 1                 | ST REV                    | $\overline{2}$ | $\overline{2}$   | $\overline{2}$ | 2                     |
| $\overline{2}$    | TAG_DESC                  |                |                  |                |                       |
| 3                 | <b>STRATEGY</b>           |                |                  |                | 2                     |
| 4                 | ALERT_KEY                 |                |                  |                | 1                     |
| 5                 | MODE_BLK                  | 4              |                  | 4              |                       |
| 6                 | <b>BLOCK_ERR</b>          | 2              |                  | 2              |                       |
| 7                 | PV                        | 5              |                  | 5              |                       |
| 8                 | OUT                       | 5              |                  | 5              |                       |
| 9                 | <b>SIMULATE</b>           |                |                  |                |                       |
| 10                | XD_SCALE                  |                | 11               |                |                       |
| 11                | OUT_SCALE                 |                | 11               |                |                       |
| 12                | GRANT_DENY                |                | 2                |                |                       |
| 13                | IO_OPTS                   |                |                  |                | 2                     |
| 14                | STATUS_OPTS               |                |                  |                | 2                     |
| 15                | CHANNEL                   |                |                  |                | 2                     |
| 16                | L TYPE                    |                |                  |                | 1                     |
| 17                | LOW_CUT                   |                |                  |                | 4                     |
| 18                | PV_FTIME                  |                |                  |                | 4                     |
| 19                | FIELD_VAL                 | 5              |                  | 5              |                       |
| 20                | UPDATE_EVT                |                |                  |                |                       |
| 21                | BLOCK_ALM                 |                |                  |                |                       |
| 22                | ALARM_SUM                 | 8              |                  | 8              |                       |
| 23                | <b>ACK_OPTION</b>         |                |                  |                | 2                     |
| 24                | ALARM_HYS                 |                |                  |                | 4                     |
| 25                | HI_HI_PRI                 |                |                  |                | 1                     |
| 26                | HI_HI_LIM                 |                |                  |                | 4                     |
| 27                | HI_PRI                    |                |                  |                | 1                     |
| 28                | HI_LIM                    |                |                  |                | 4                     |
| 29                | LO_PRI                    |                |                  |                | 1                     |
| 30                | LO_LIM                    |                |                  |                | 4                     |
| 31                | LO_LO_PRI                 |                |                  |                | $\mathbf{1}$          |
| 32                | LO_LO_LIM                 |                |                  |                | 4                     |
| 33                | HI_HI_ALM                 |                |                  |                |                       |
| 34                | HI_ALM                    |                |                  |                |                       |
| 35                | LO_ALM                    |                |                  |                |                       |
| 36                | LO_LO_ALM                 |                |                  |                |                       |
|                   |                           |                |                  |                |                       |
|                   | Totals (# bytes)          | 31             | 26               | 31             | 46                    |

<span id="page-29-0"></span>**Table 5.13 View Object for AI1.AI2 Function Block**

### **5.6.4 Function Block Parameters**

Function block parameters can be read from the host or can be set. For a list of the parameters of blocks held by the EJA, refer to "List of parameters for each block of the EJA" in Appendix 1. For PID/LM function option, refer to Appendix 4&5. The following is a list of important parameters with a guide to how to set them.

### **MODE\_BLK:**

Indicates the three types of function block modes; Out\_Of\_Service, Manual, and Auto. In Out\_Of\_Service mode, the AI block does not operate. The Manual mode does not allow values to be updated. The Auto mode causes the measured value to be updated. Under normal circumstances, set the Auto mode to take effect. The Auto mode is the factory default.

### **CHANNEL:**

This is the parameter of the transducer block to be input to the AI block. AI1 block is assigned differential pressure and AI2 block is assigned static pressure, respectively. Do not change this setting.

### **XD\_SCALE:**

Scale of input from the transducer block. The calibrated range is factory set (from 0% point to 100% point). Usually, the unit is set in kPa. Changing the unit (can be set only in pressure unit) also causes the unit within the transducer block to be automatically changed. (The unit is automatically changed according to the unit selected by AI1.) Unit index which can be set by XD\_SCALE is as shown below.

#### **Table 5.15 Unit Index by XD\_SCALE**

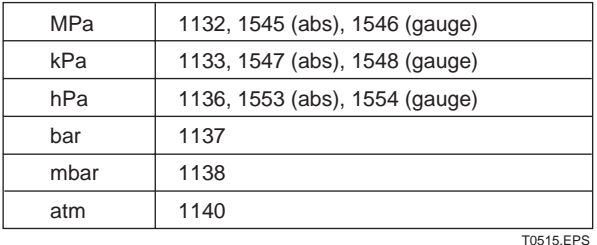

### **L\_TYPE:**

T0513.EPS

**Table 5.14 Indexes of View for Each Block**

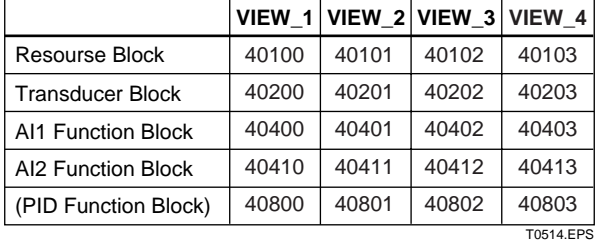

Specifies the operation function of the AI block. If set to "Direct", the input delivered to CHANNEL is directly reflected on OUT. If set to "Indirect", scaling by XD\_SCALE and OUT\_SCALE is carried out and is reflected on OUT. If set to "Indirect SQRT", after scaling by XD\_SCALE, the square root is extracted and the value scaled by OUT\_SCALE is reflected on OUT.

### <span id="page-30-0"></span>**PV\_FTIME:**

Sets the time constant of the damping function within AI block (primary delay) in seconds.

### **OUT\_SCALE:**

Sets the range of output (from 0% to 100%). The unit can also be set with ease.

### **Alarm Priority:**

Indicates the priority of the process alarm. If a value of 3 or greater is set, an alarm is transmitted. The factory default is 0. Four types of alarm can be set: HI\_PRI, HI\_HI\_PRI, LO\_PRI, and LO\_LO\_PRI.

#### **Alarm Threshold:**

Sets the threshold at which a process alarm is generated. The factory default setting is a value that does not generate an alarm. Four types of alarm can be set: HI\_LIM, HI\_HI\_LIM, LO\_LIM, and LO\_LO\_LIM.

### **5.6.5 Transducer Block Parameters**

The transducer block sets functions specific to the measurement of the differential and normal pressure of the EJA. For a list of the parameters of each block of the EJA, refer to "List of parameters for each block of the EJA" in Appendix 1. The following is a list of important parameters with a guide to how to set them.

### **TERTIARY\_VALUE:**

Displays the capsule temperature of the EJA.

### **TERTIARY\_VALUE\_UNIT:**

Sets display unit of temperature at EJA. If set to 1001, °C is used, and if set to 1002, °F is used. The factory default setting is °C.

### **DISPLAY\_MODE:**

Sets the unit to be used for LCD display.

- 1. Engineering Unit (Engr. Unit)
- 2. %
- 3. 1/10 @ Engr. Unit
- 4. 1/100 @ Engr. Unit
- 5. 1/1000 @ Engr. Unit
- 6. 1/10000 @ Engr. Unit
- 7. 1/1000000 @ Engr. Unit

### **DISPLAY\_CYCLE:**

Sets the cycle of LCD display in units of function block execution cycles. The factory default setting is 1, but if a low temperature environment makes it difficult to view the display, it is recommended that you set a longer display cycle.

# <span id="page-31-0"></span>**6. IN-PROCESS OPERATION**

This chapter describes the procedure performed when changing the operation of the function block of the EJA in process.

## **6.1 Mode Transition**

When the function block mode is changed to Out\_Of\_Service, the function block pauses and a block alarm is issued.

When the function block mode is changed to Manual, the function block suspends updating of output values. In this case alone, it is possible to write a value to the OUT parameter of the block for output. Note that no parameter status can be changed.

## **6.2 Generation of Alarm**

### **6.2.1 Indication of Alarm**

When the self-diagnostics function indicates that a device is faulty, an alarm (device alarm) is issued from the resource block. When an error (block error) is detected in each function block or an error in the process value (process alarm) is detected, an alarm is issued from each block. If an LCD indicator is installed, the error number is displayed as AL.XX. If two or more alarms are issued, multiple error numbers are displayed in 2-second intervals.

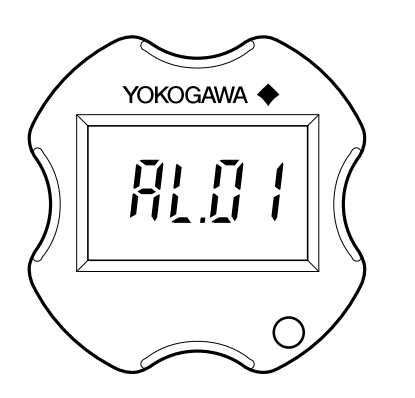

F0601.EPS

**Figure 6.1 Error Identification on Indicator**

### **Table 6.1 List of Error Messages**

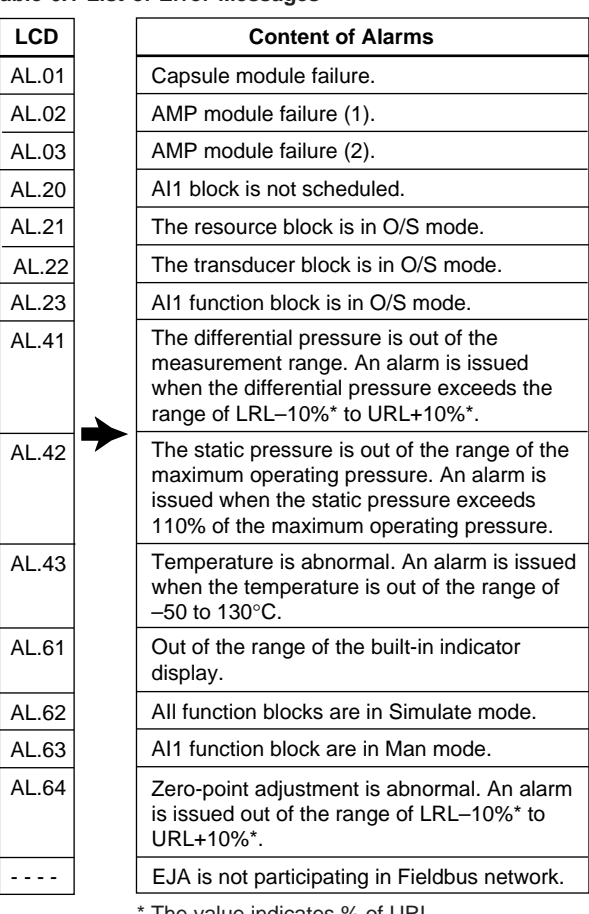

The value indicates % of URL.

# **6.2.2 Alarms and Events**

The following alarms or events can be reported by the EJA if Link object and VCR static entry are set.

### **Analog Alerts** (Generated when a process value exceeds threshold)

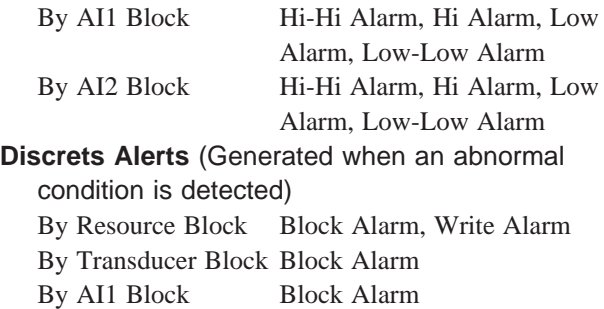

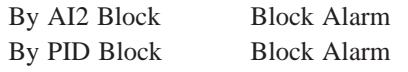

T0601.EPS

### <span id="page-32-0"></span>**Update Alerts** (Generated when a important

(restorable) parameter is updated)

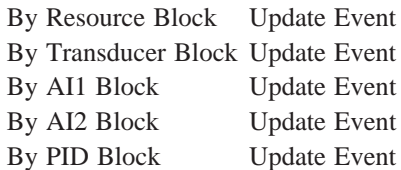

An alert has following structure:

### **Table 6.2 Alert Object**

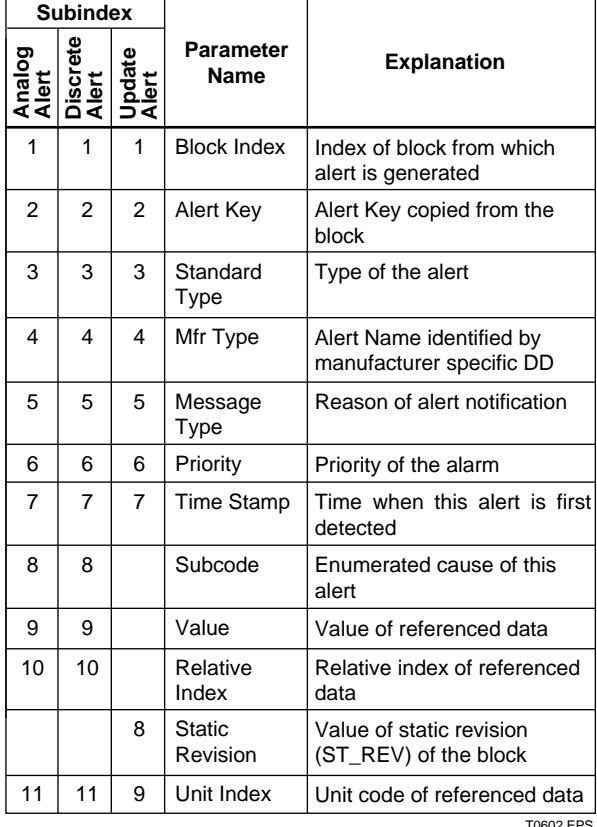

T0602.EPS

# **6.3 Simulation Function**

The simulation function simulates the input of a function block and lets it operate as if the data was received from the transducer block. It is possible to conduct testing for the downstream function blocks or alarm processes.

A SIMULATE\_ENABLE switch is mounted in the EJA amplifier. This is to prevent the accidental operation of this function. When this is switched on, simulation is enabled. (See Figure 6.2.) To initiate the same action from a remote terminal, if REMOTE LOOP TEST SWITCH is written to the SIM\_ENABLE\_MSG parameter (index 1044) of the resource block, the resulting action is the same as is taken when the above switch is on. Note that this parameter value is lost when the power is turned OFF. In simulation enabled status, an alarm is generated from the resource block, and other device alarms will be masked; for this reason the simulation must be disabled immediately after using this function.

The SIMULATE parameter of AI block consists of the elements listed in Table 6.3 below.

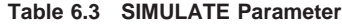

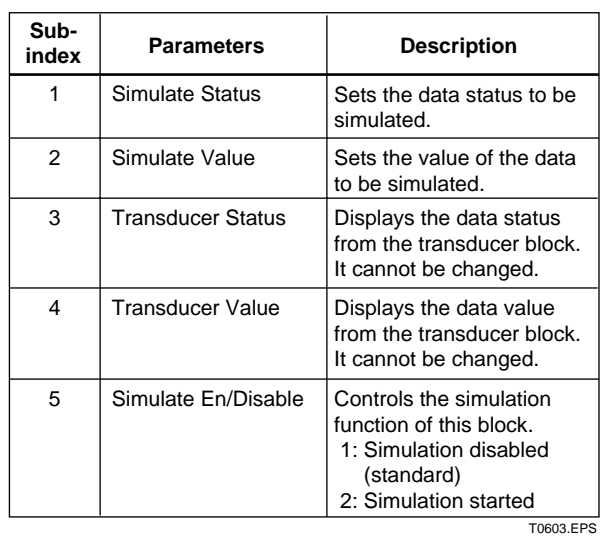

When Simulate En/Disable in Table 6.3 above is set to 2, the applicable function block uses the simulation value set in this parameter instead of the data from the transducer block. This setting can be used for propagation of the status to the trailing blocks, generation of a process alarm, and as an operation test for trailing blocks.

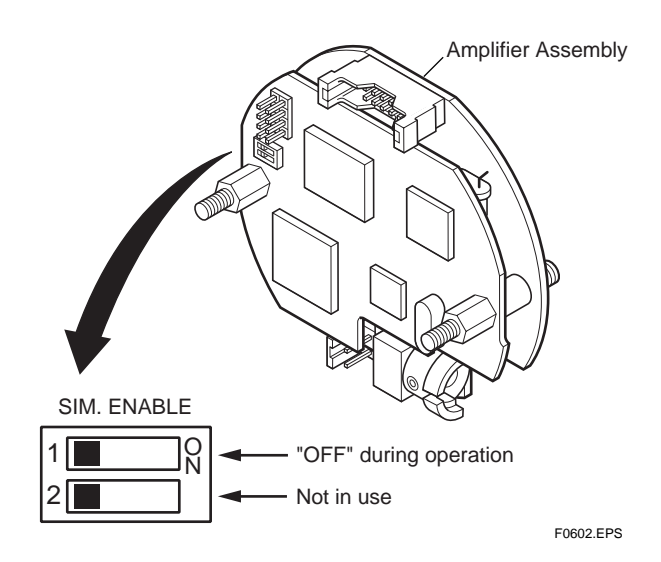

**Figure 6.2 SIMULATE\_ENABLE Switch Position**

# <span id="page-33-0"></span>**7 . DEVICE STATUS**

Device setting status and failures of EJA are indicated by using parameter DEVICE\_STATUS\_1, DEVICE\_STATUS\_2 and DEVICE\_STATUS\_3 (index 1045, 1046 and 1047) in Resource Block.

**Table 7.1 Contents of DEVICE\_STATUS\_1 (index 1045)**

| Hexadecimal           | <b>Display</b><br>through DD               | <b>Description</b>                |
|-----------------------|--------------------------------------------|-----------------------------------|
| 0x80000000            |                                            |                                   |
| 0x40000000            |                                            |                                   |
| 0x20000000            |                                            |                                   |
| 0x10000000            |                                            |                                   |
| 0x08000000            |                                            |                                   |
| 0x04000000            |                                            |                                   |
| 0x02000000            |                                            |                                   |
| 0x01000000            |                                            |                                   |
| 0x00800000 Sim.enable | Jmpr On                                    | SIMULATE ENABLE switch<br>is ON.  |
| 0x00400000            | RB in O/S mode<br>(AL.21)                  | Resource Block is in O/S<br>mode. |
| 0x00200000            |                                            |                                   |
| 0x00100000            |                                            |                                   |
|                       | 0x00080000 AMP Module<br>Failure 2 (AL.03) | AMP module failure                |
| 0x00040000            |                                            |                                   |
| 0x00020000            |                                            |                                   |
| 0x00010000            |                                            |                                   |
|                       | 0x00008000 LINK OBJ. 1/17<br>not open      | Link object 1 is not open.        |
|                       | 0x00004000 LINK OBJ. 2<br>not open         | Link object 2 is not open.        |
|                       | 0x00002000 LINK OBJ. 3<br>not open         | Link object 3 is not open.        |
|                       | 0x00001000 LINK OBJ. 4<br>not open         | Link object 4 is not open.        |
|                       | 0x00000800 LINK OBJ. 5<br>not open         | Link object 5 is not open.        |
|                       | 0x00000400 LINK OBJ. 6<br>not open         | Link object 6 is not open.        |
|                       | 0x00000200 LINK OBJ. 7<br>not open         | Link object 7 is not open.        |
|                       | 0x00000100 LINK OBJ. 8<br>not open         | Link object 8 is not open.        |
|                       | 0x00000080 LINK OBJ. 9<br>not open         | Link object 9 is not open.        |
| 0x00000040            | LINK OBJ. 10<br>not open                   | Link object 10 is not open.       |
| 0x00000020            | LINK OBJ. 11<br>not open                   | Link object 11 is not open.       |
| 0x00000010            | LINK OBJ. 12<br>not open                   | Not used for EJA.                 |
| 0x00000008            | LINK OBJ. 13<br>not open                   | Not used for EJA.                 |
|                       | 0x00000004 LINK OBJ. 14<br>not open        | Not used for EJA.                 |
|                       | 0x00000002 LINK OBJ. 15<br>not open        | Not used for EJA.                 |
| 0x00000001            | LINK OBJ, 16<br>not open                   | Not used for EJA.                 |

**Table 7.2 Contents of DEVICE\_STATUS\_2 (index 1046)**

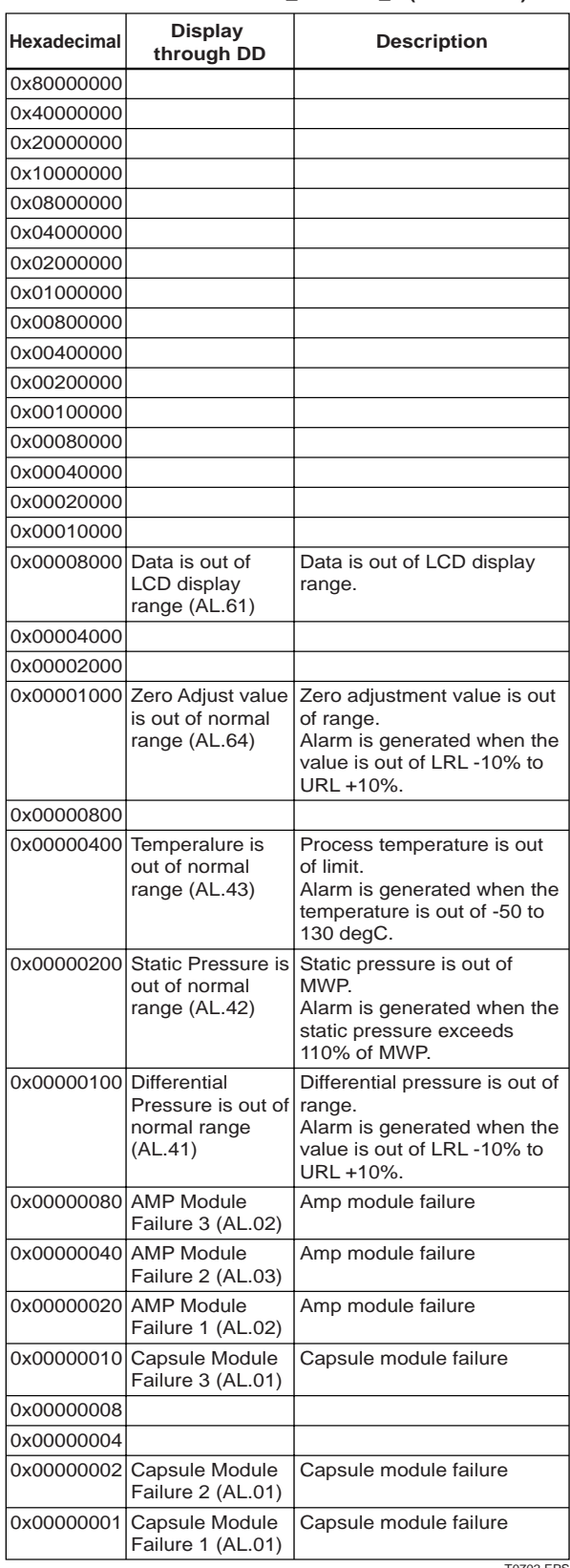

### **Table 7.3 Contents of DEVICE\_STATUS\_3 (index 1047)**

 $\mathsf{r}$ 

 $\overline{\phantom{a}}$ 

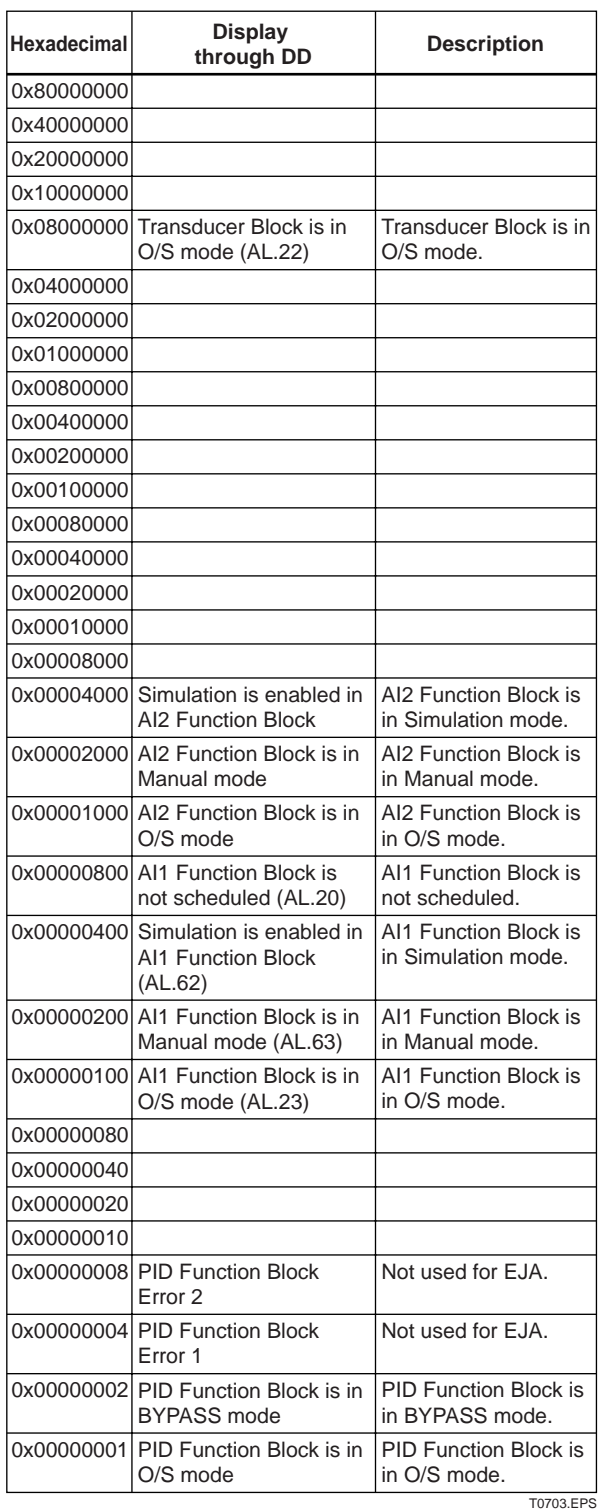

# <span id="page-35-0"></span>**8. GENERAL SPECIFICATIONS**

### **8.1 Standard Specifications**

**For items other than those described below, refer to each User's Manual.**

### **Applicable Model:**

All DPharp EJA series

**Output Signal:**

Digital communication signal based on FOUNDATION fieldbus protocol.

#### **Supply Voltage**

9 to 32 V DC for general use, flameproof type, and nonincendive type

9 to 24 V DC for intrinsically safe type Entity model 9 to 17.5 V DC for intrinsically safe type FISCO model

### **Conditions of Communication Line:**

Supply Voltage: 9 to 32 V DC Current Draw:

> Steady state: 16.5 mA (max) Software download state: 40.5 mA (max)

#### **Power Supply Effect:**

No effect (within the supply voltage of 9 to 32 V DC) **External Zero Adjustment:** External zero is continuously adjustable with 0.01% incremental resolution of max span. **Functional Specifications:** Functional specifications for Fieldbus communication conform to the standard specifications (H1) of FOUNDATION fieldbus. Function Block: Two AI function blocks<sup>\*1</sup> One PID function block (option)

#### Link Master function (option)

\*1: Contact Yokogawa sales representative for the use of function block for static pressure.

### EMC Conformity Standards"<sup>2</sup>: CE, CR200

EN61326-1 Class A, Table 2 (For use in industrial lications) EN61326-2-3

#### **< Safety Barrier for CENELEC ATEX (KEMA) Intrinsically Safe Type >**

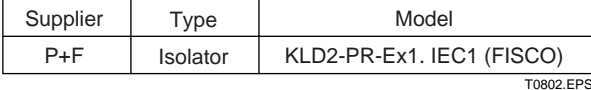

#### **< Settings When Shipped >**

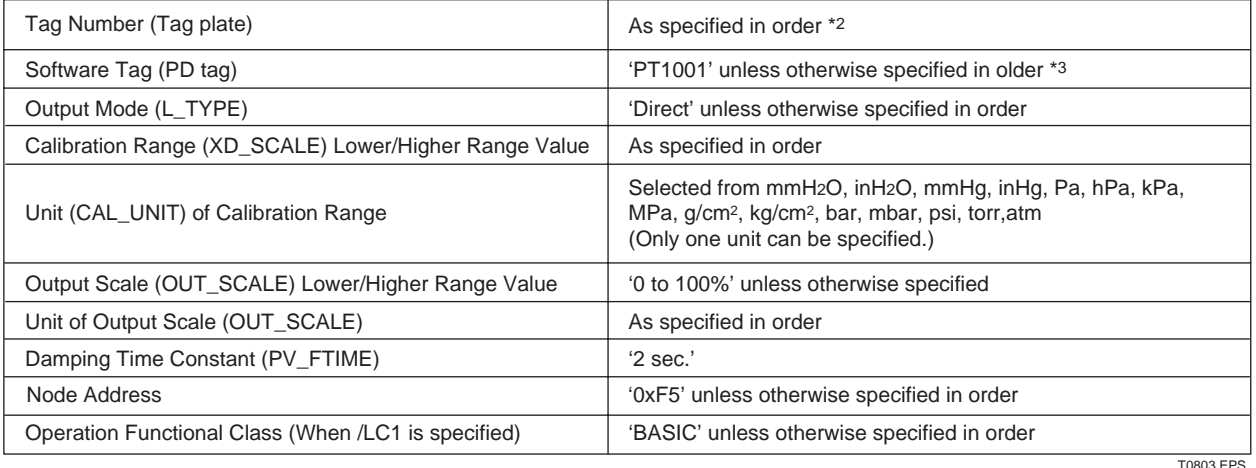

\*2: Specified Tag Number is engraved on the stainless steel plate: Up to 16 letters using any of alphanumerics and symbols of [-], [.], and [/].

\*3: Specified Software Tag is entered in the amplifier memory: Up to 32 letters using any of alphanumerics and symbols of [-] and [.].
# **8.2 Optional Specifications**

**For items other than those described below, refer to each User's Manual.**

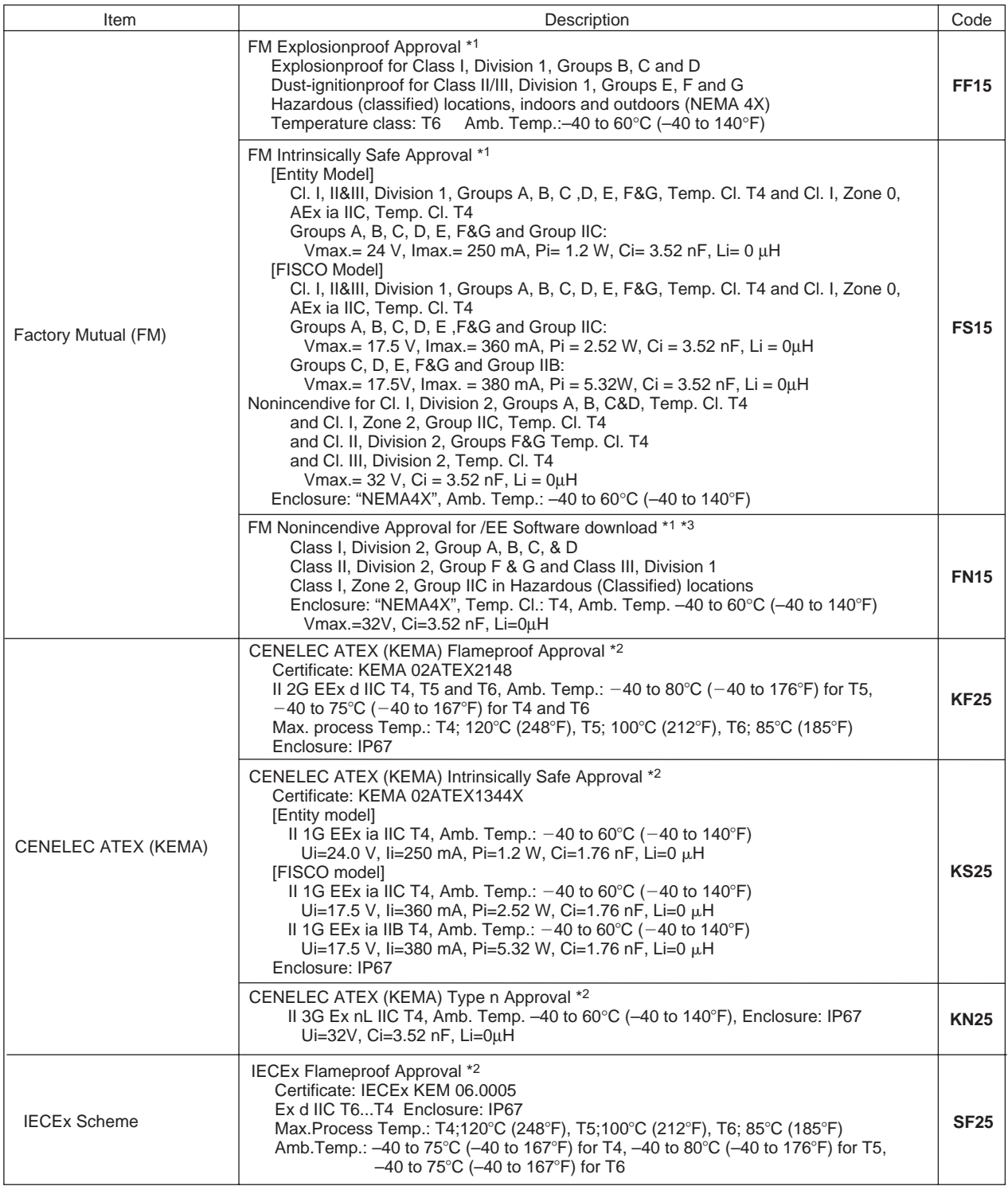

T0801.EPS

\*1: Applicable for Electrical connection code 2 and 7.

\*2: Applicable for Electrical connection code 2, 4, 7 and 9.

\*3: Applicable for only Option code EE.

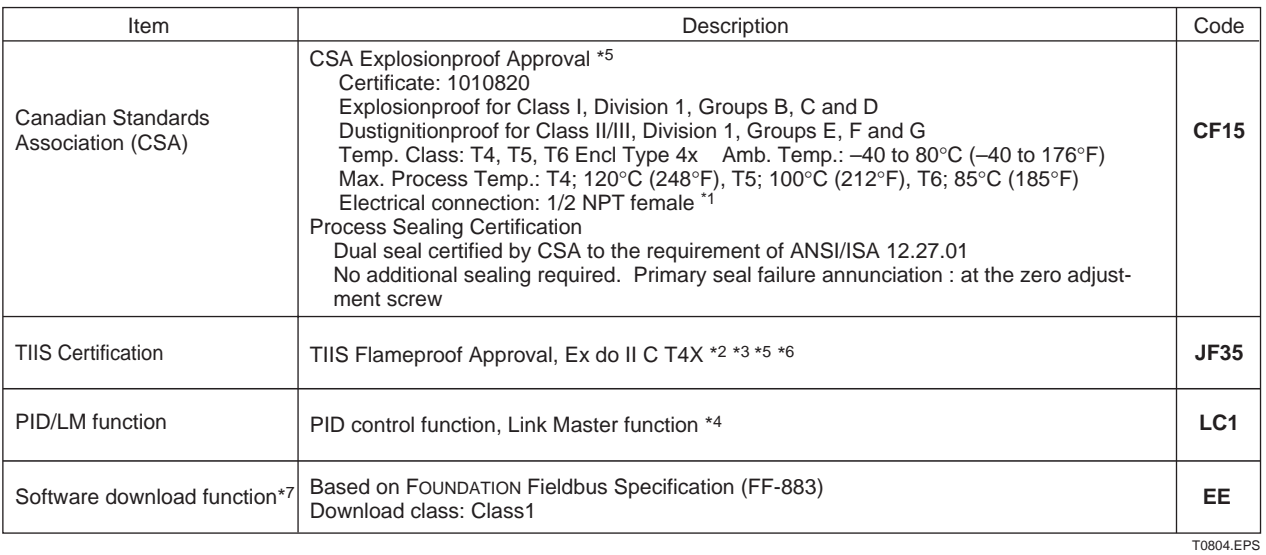

\*1: Applicable for Electrical connection code 2 and 7.

\*2: If cable wiring is to be used, add the YOKOGAWA-assured flameproof packing adapter.

\*3: In case the ambient temperature exceeds 45°C, use heat-resistant cables with maximum allowable temperature of 75°C or above.

\*4: Set as basic device when shipped.

\*5: See certificate list of TIIS flameproof approval below.

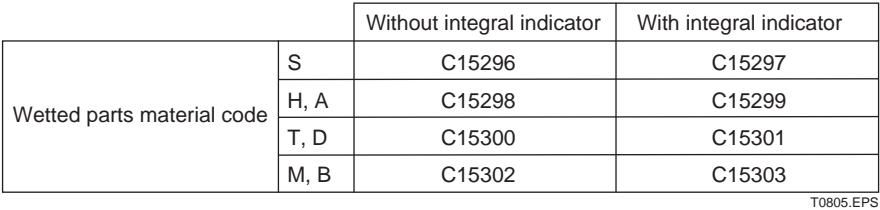

\*6: TIIS (The Technology Institution of Industrial Safety) Certification is a new notation for the explosionproof approval in Japan instead of JIS.

\*7: Not applicable for Option code FS15 and KS25.

# **APPENDIX 1. LIST OF PARAMETERS FOR EACH BLOCK OF THE EJA**

Note: The Write Mode column contains the modes in which each parameter is write enabled.

O/S: Write enabled in O/S mode.

MAN: Write enabled in Man mode and O/S mode.

AUTO: Write enabled in Auto mode, Man mode, and O/S mode.

# **A1.1 Resource Block**

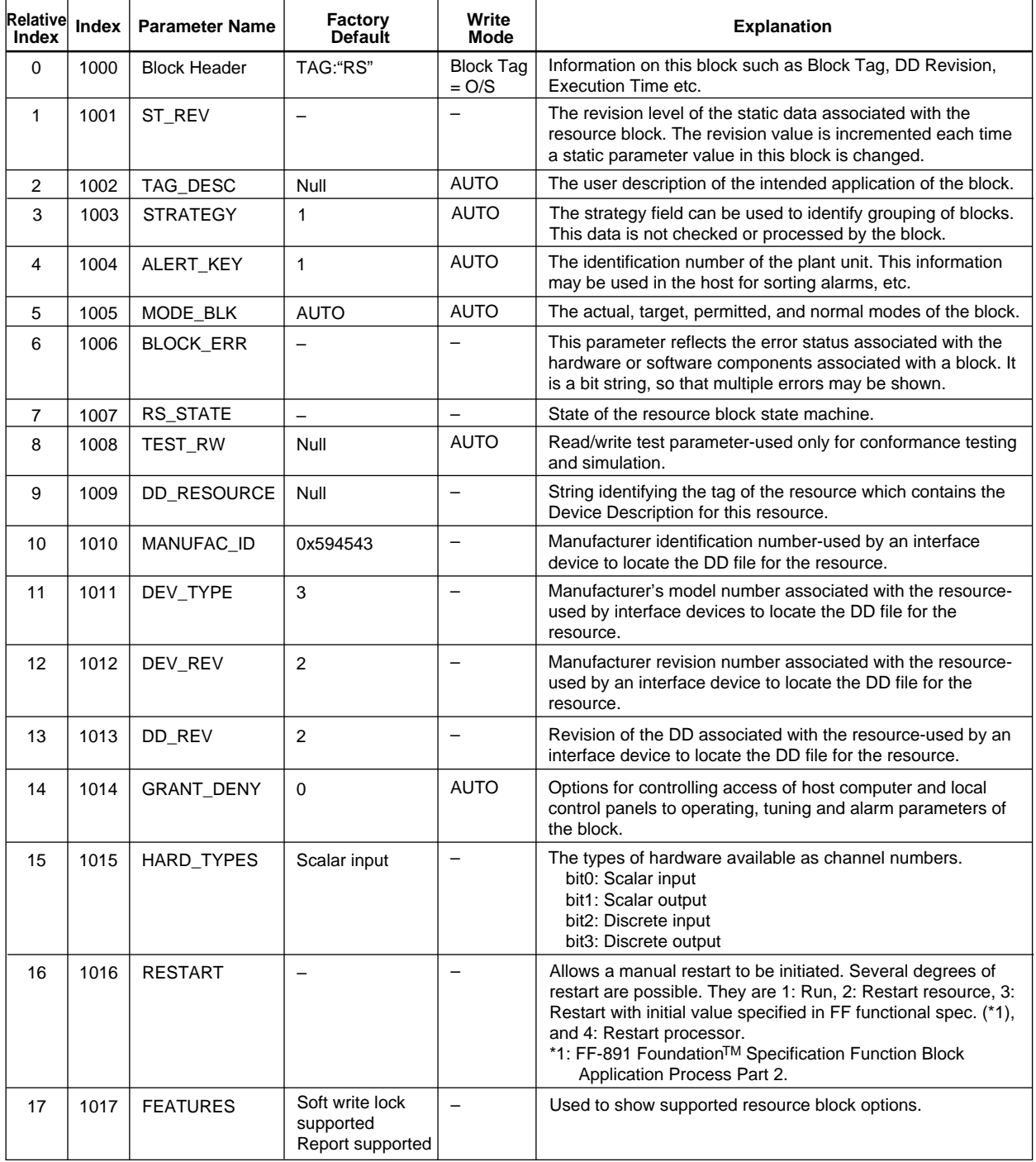

#### **APPENDIX 1. LIST OF PARAMETERS FOR EACH BLOCK OF THE EJA**

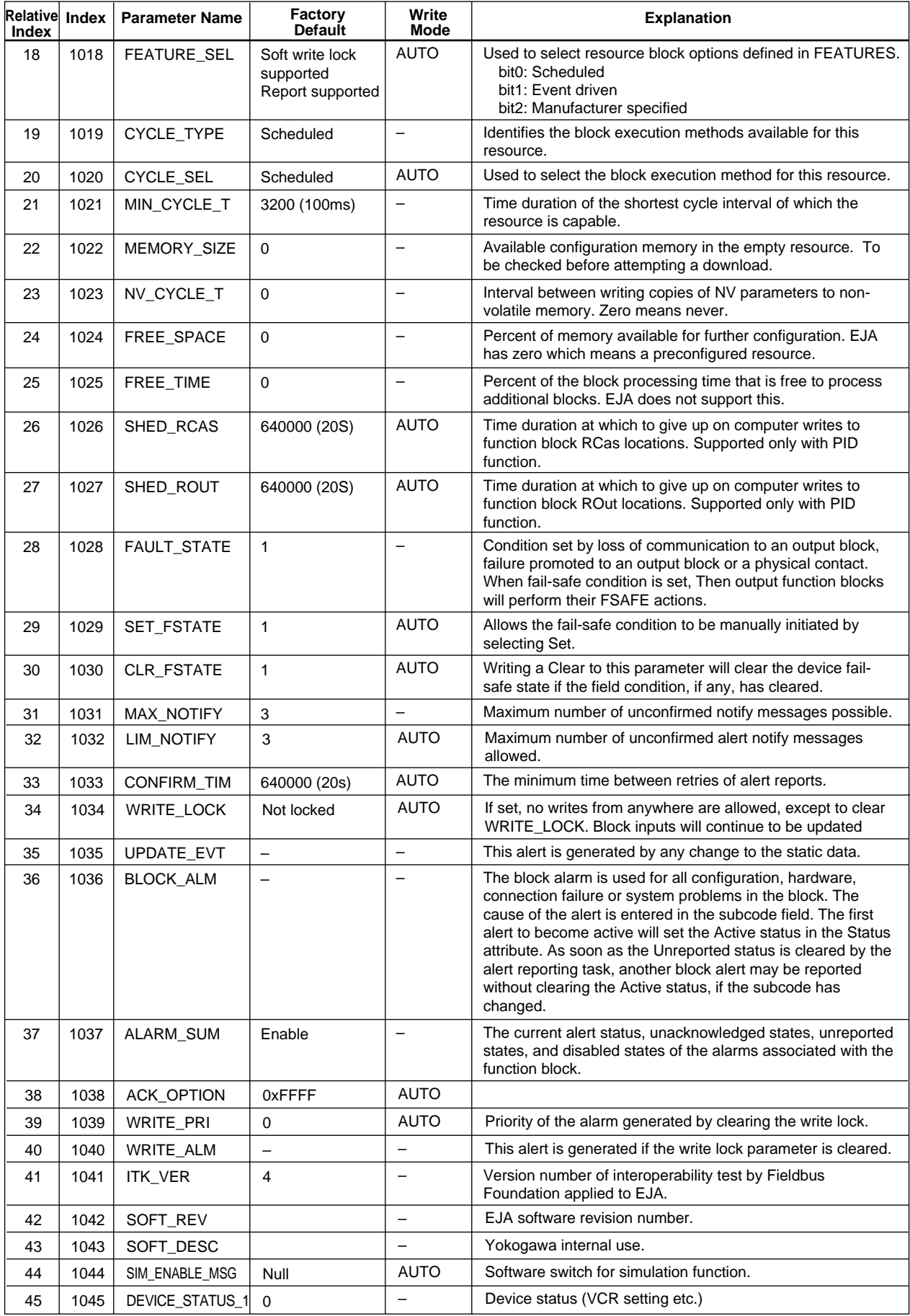

TA0101-2.EPS

#### **APPENDIX 1. LIST OF PARAMETERS FOR EACH BLOCK OF THE EJA**

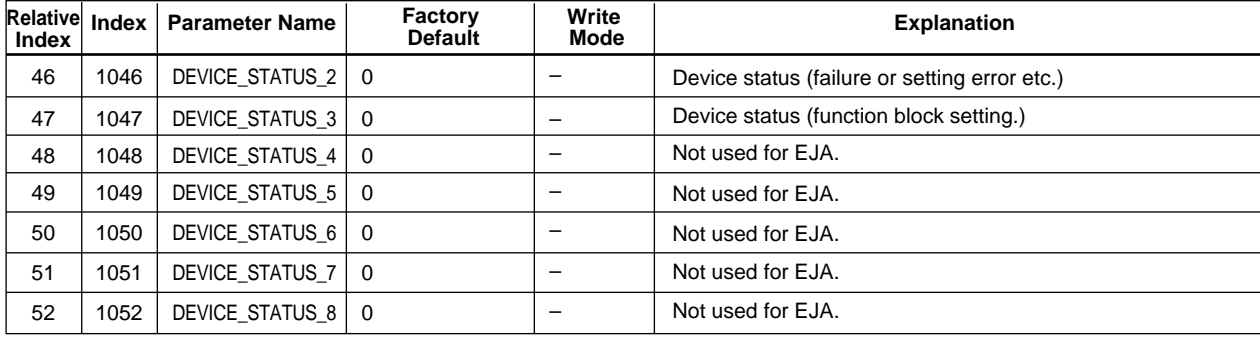

TA0101-3EPS

# **A1.2 Al Function Block**

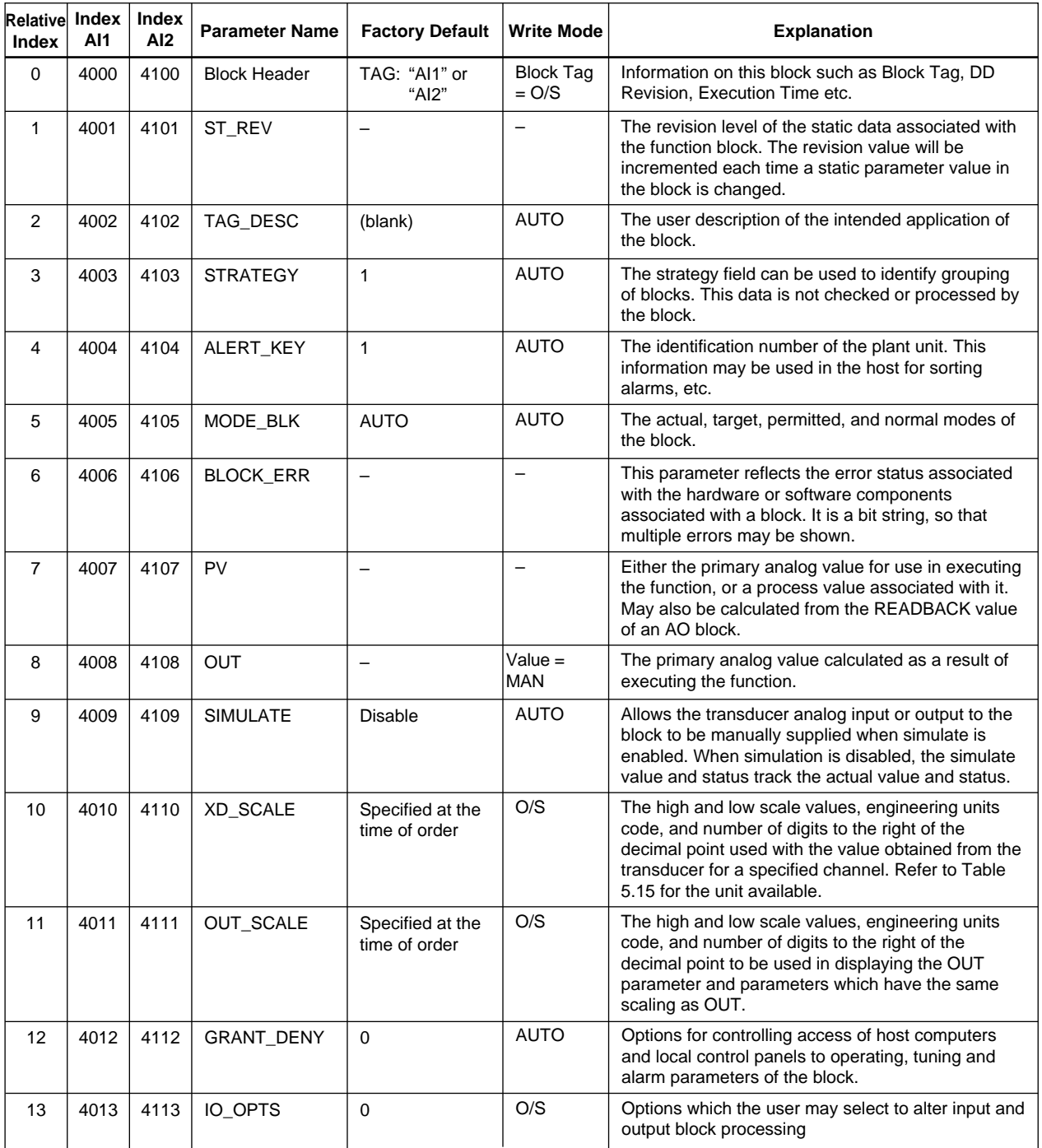

TA0102-1.EPS

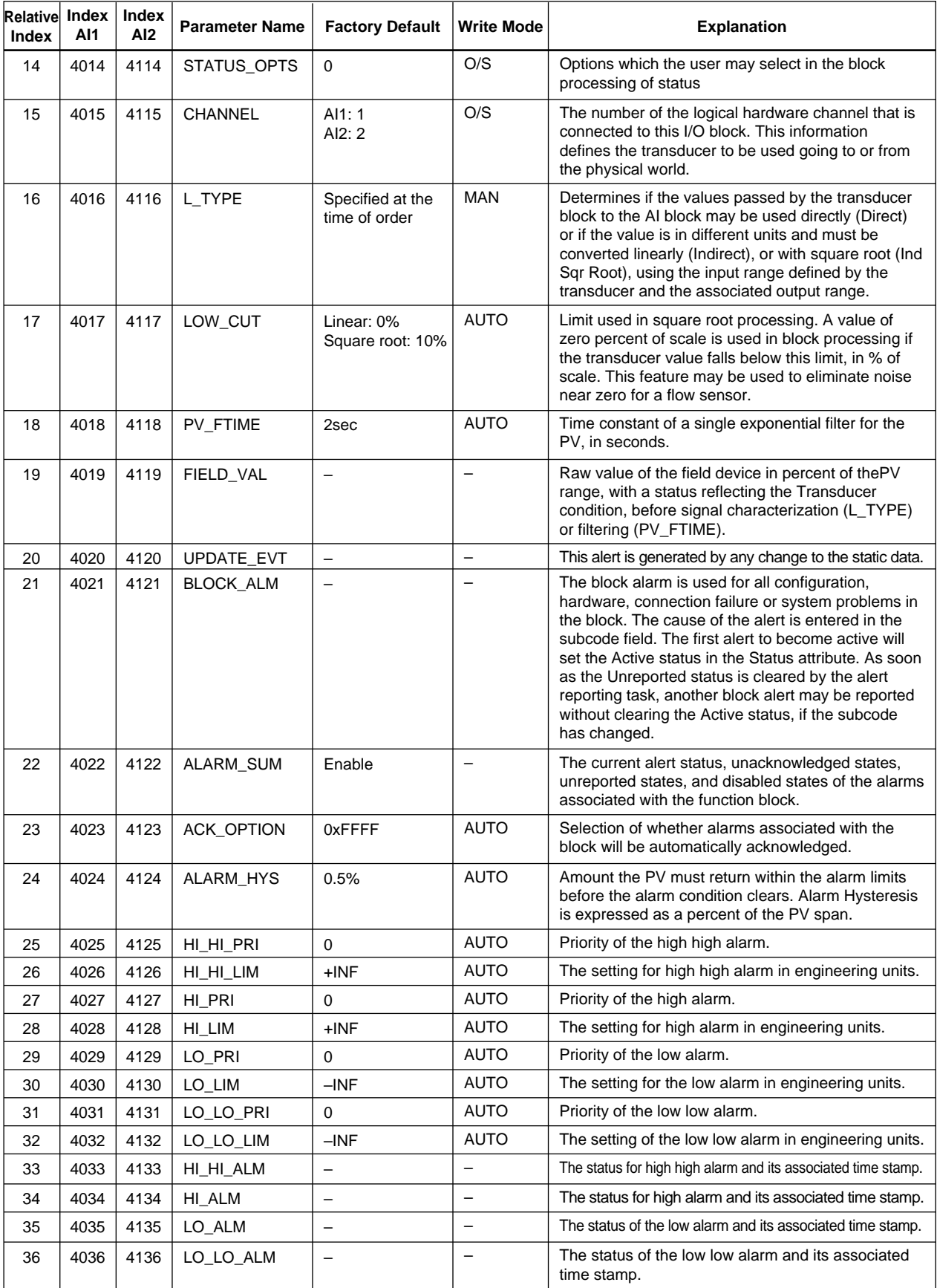

TA0102-2.EPS

# **A1.3 Transducer Block**

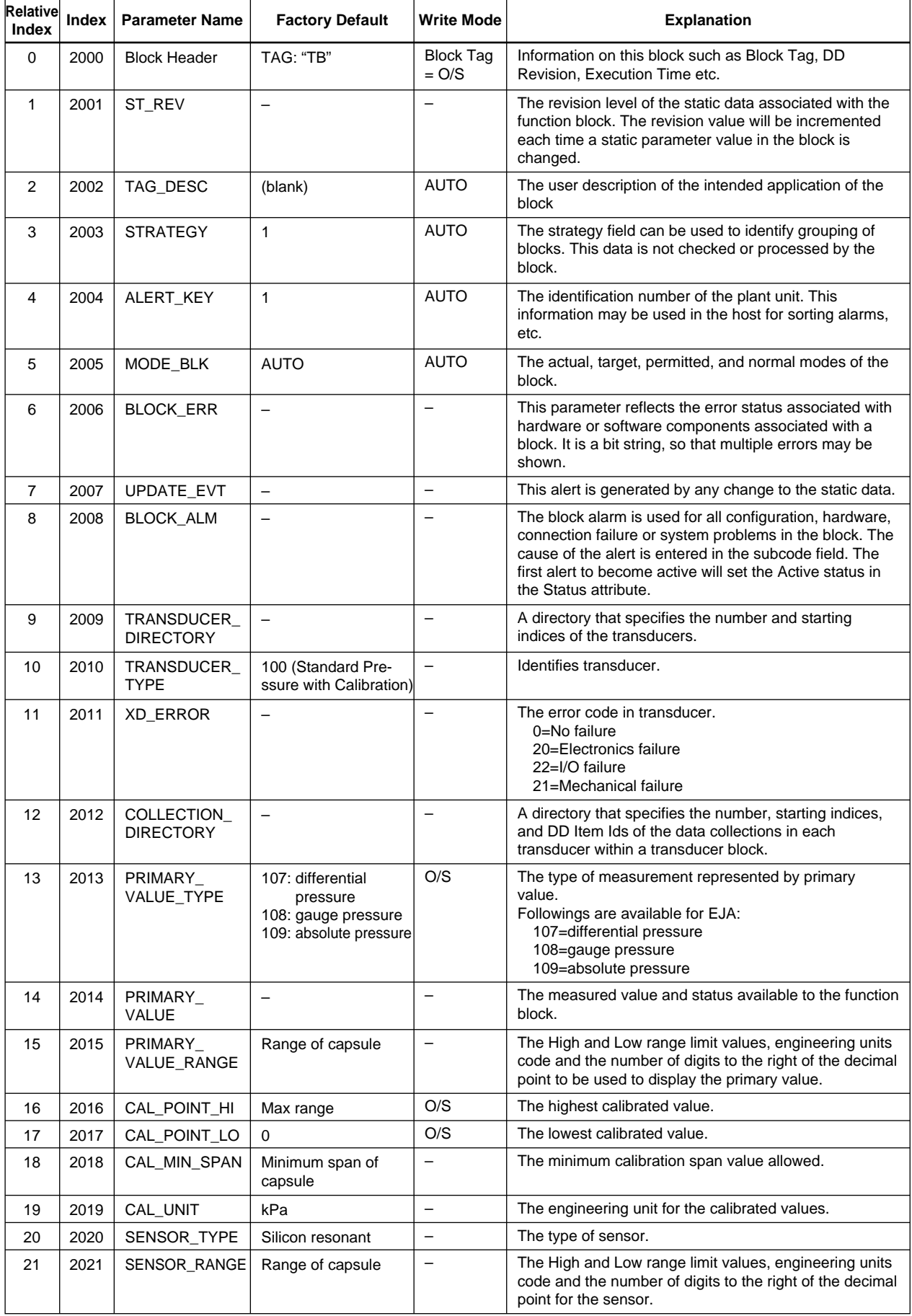

#### **APPENDIX 1. LIST OF PARAMETERS FOR EACH BLOCK OF THE EJA**

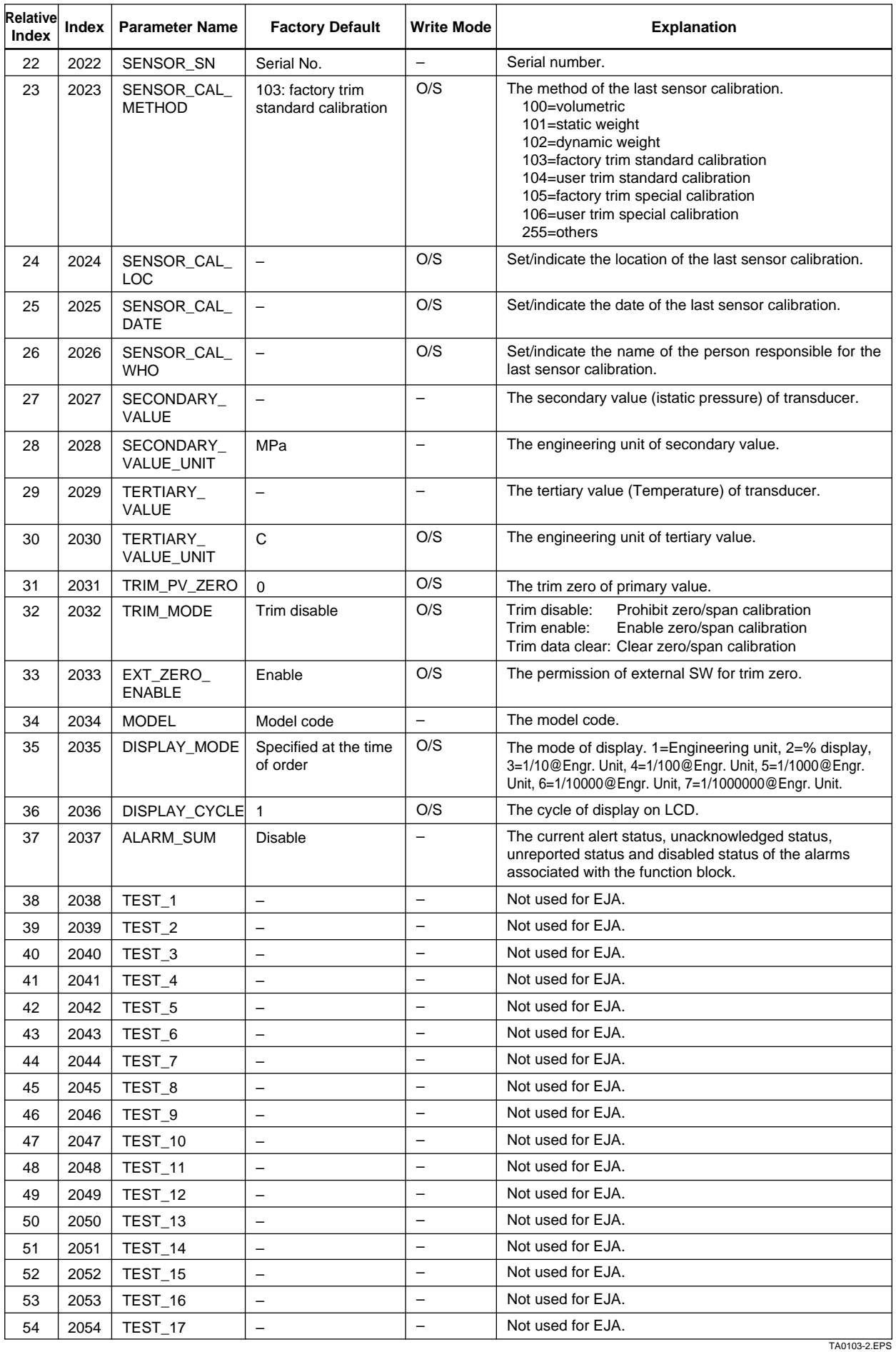

A-6 IM 01C22T02-01E

# **APPENDIX 2. APPLICATION, SETTING AND CHANGE OF BASIC PARAMETERS**

# **A2.1 Applications and Selection of Basic Parameters**

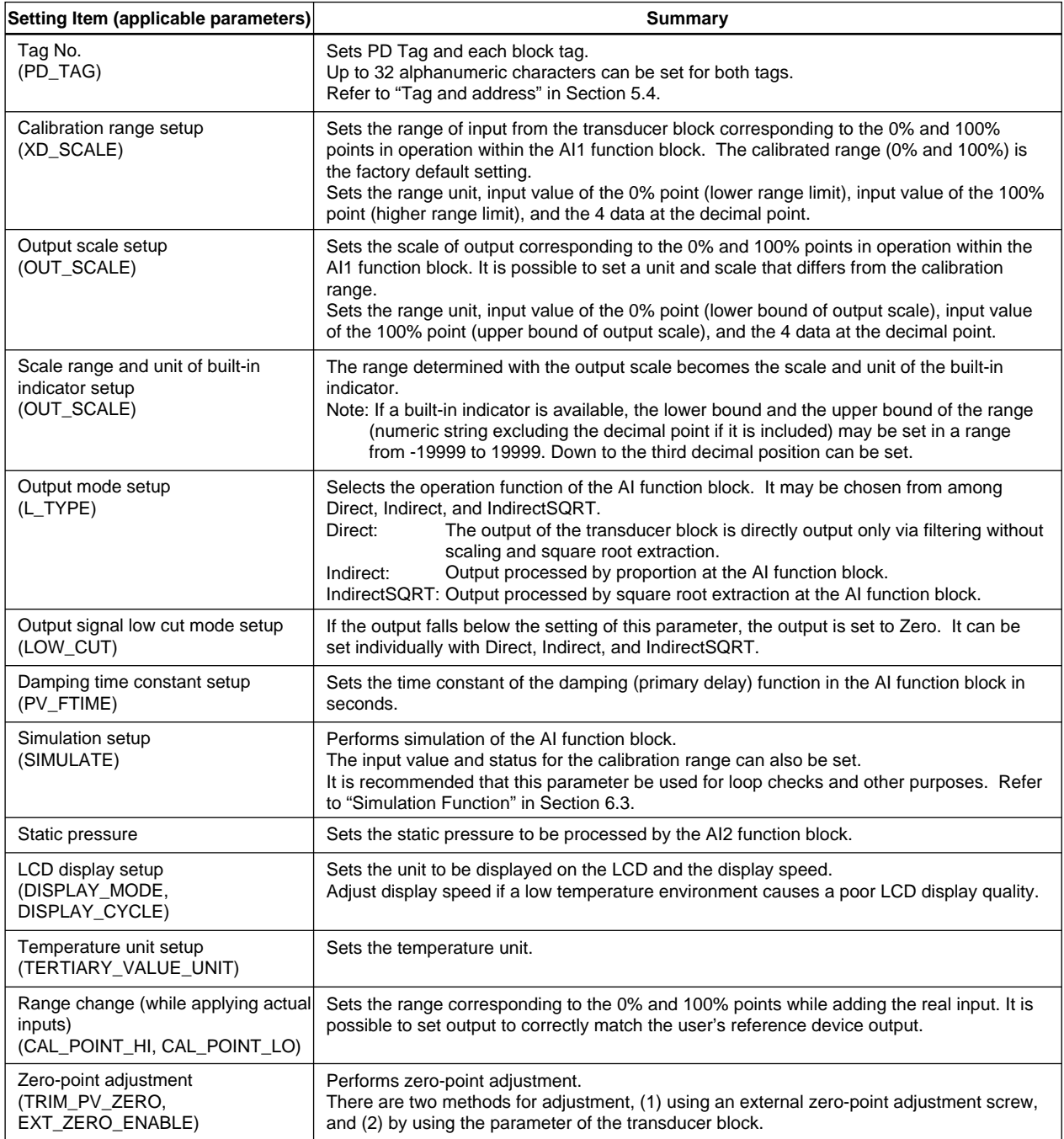

TA0201.EPS

### **A2.2 Setting and Change of Basic Parameters**

This section describes the procedure taken to set and change the parameters for each block. Obtaining access to each parameter differs depending on the configuration system used. For details, refer to the instruction manual for each configuration system.

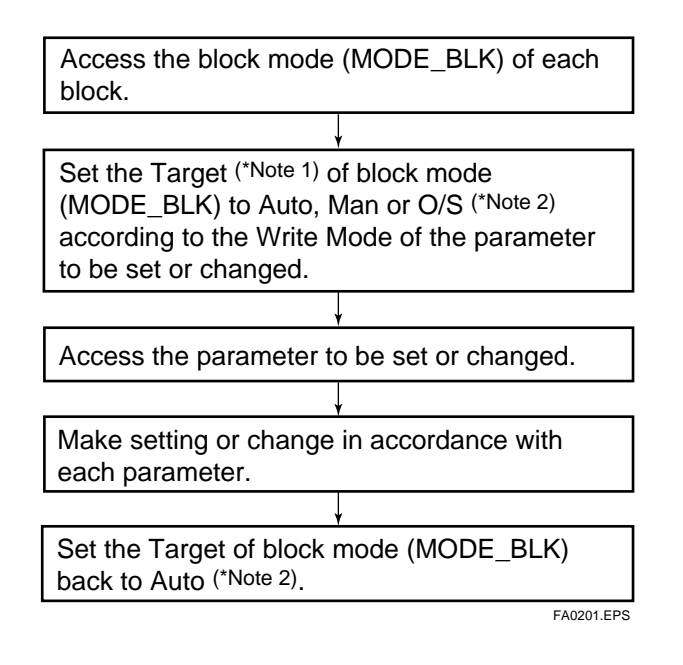

**IMPORTANT**

Do not turn the power OFF immediately after parameter setting. When the parameters are saved to the EEPROM, the redundant processing is executed for an improvement of reliability. Should the power be turned OFF within 60 seconds after setting of parameters, changed parameters are not saved and may return to their original values.

Note 1: Block mode consists of the following four modes that are controlled by the universal parameter that displays the running condition of each block.

Target: Sets the operating condition of the block.

Actual: Indicates the current operating condition.

Permit: Indicates the operating condition that the block is allowed to take.

Normal: Indicates the operating condition that the block will usually take.

Note 2: The following are the operating conditions which the individual blocks will take.

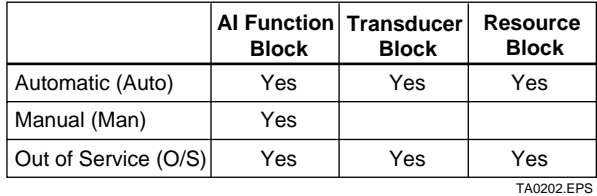

Refer to the "List of parameters for each block of the EJA" for details of the Write Mode for each block.

## **A2.3 Setting the AI1 Function Block**

The AI1 function block outputs the differential pressure signals.

#### **(1)Setting the calibration range**

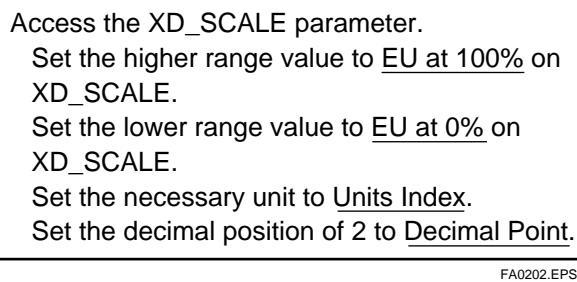

Example:

To measure 0 to 100kPa,

Set 100 to EU at 100% on XD\_SCALE, Set 0 to EU at 0% on XD\_SCALE, and

Set 1133 to Units Index on XD\_SCALE<sup>(\*Note)</sup>.

Note 1: Each unit is expressed using a 4-digit numeric code. Refer to the table 5.15 in 5.6.3 for each unit and the corresponding 4 digit codes.

Note 2: Consider the following precautions when selecting each unit. • Do not select a unit in gauge for an absolute pressure gauge (EJA310).

• Do not select the unit in abs for a gauging pressure gauge (EJA430, EJA438W, and EJA438N).

#### **(2)Setting the output scale**

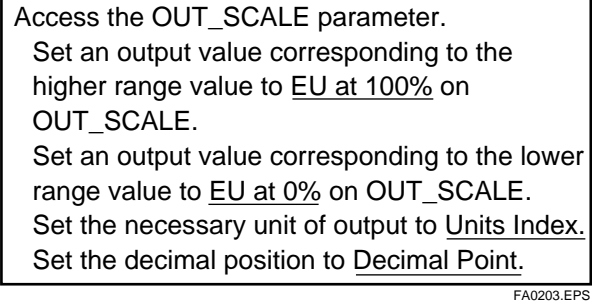

Example:

To set the output to 0.00 to 100.00%,

Set 100 to EU at 100% on OUT\_SCALE,

Set 0 to EU at 0% on OUT\_SCALE,

Set 1342 to Units Index on OUT\_SCALE , and

Set 2 to Decimal Point on OUT\_SCALE.

#### **Restrictions imposed when the device is equipped with a built-in indicator.**

When the output mode (L\_TYPE) is set as Indirect or IndirectSQRT, the range determined by the output scale corresponds to the scale and unit of the indicator. Set the lower and higher value of the range (numeric string excluding decimal point if the decimal point is included) in a range of –19999 to 19999. Down to the third decimal position can be set. (When the output mode (L\_TYPE) is set as Direct, unit determined at XD\_SCALE is displayed.)

- Pa: 1130, 1541(abs), 1542(gauge) MPa: 1132, 1545(abs), 1546(gauge) kPa: 1133, 1547(abs), 1548(gauge) bar: 1137 mbar: 1138 torr: 1139 atm: 1140 psi: 1141, 1142(abs), 1143(gauge) g/cm2 : 1144, 1155(abs), 1156(gauge) kg/cm2 : 1145, 1157(abs), 1158(gauge) inH<sub>2</sub>O: 1146, 1559(abs), 1560(gauge), 1147(4°C), 1561(abs), 1562(gauge), 1148(6°F), 1569(abs), 1564(gauge) mmH<sub>2</sub>O:1149, 1565(abs), 1566(gauge), 1150(4°C), 1567(abs), 1568(gauge), 1151(6°F), 1569(abs), 1576(gauge) ftH<sub>2</sub>O: 1152, 1571(abs), 1572(gauge), 1153(4°C), 1573(abs), 1574(gauge), 1154(6°F), 1575(abs), 1576(gauge) inHg: 1155, 1577(abs), 1578(gauge), 1156(0°C),
- 1579(abs), 1580(gauge) mmHg: 1157, 1581(abs), 1582(gauge), 1158(0°C),
- 1583(abs), 1584(gauge)  $\%$ : 1342

#### **(3)Setting the output mode**

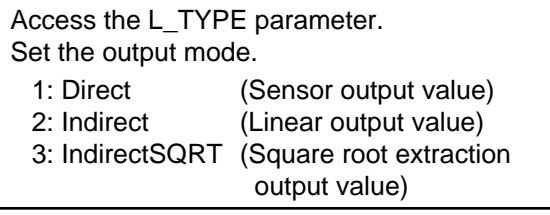

FA0204.EPS

#### **(4)Setting the output signal Low Cut**

Set the low cut value.

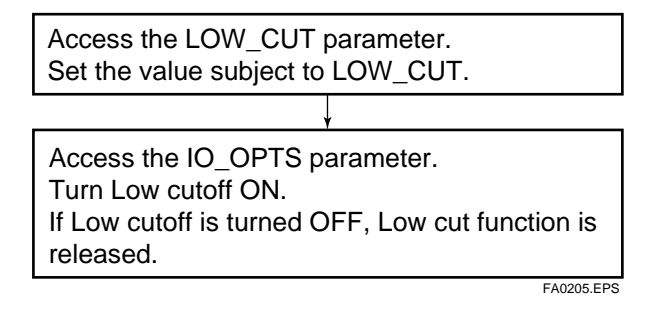

#### **(5)Setting the damping time constant**

Access the PV\_FTIME parameter. Set the damping time (in seconds).

FA0206.EPS

#### **(6)Simulation**

By optionally setting the input value to the calibration range and status, perform simulation of the AI function block.

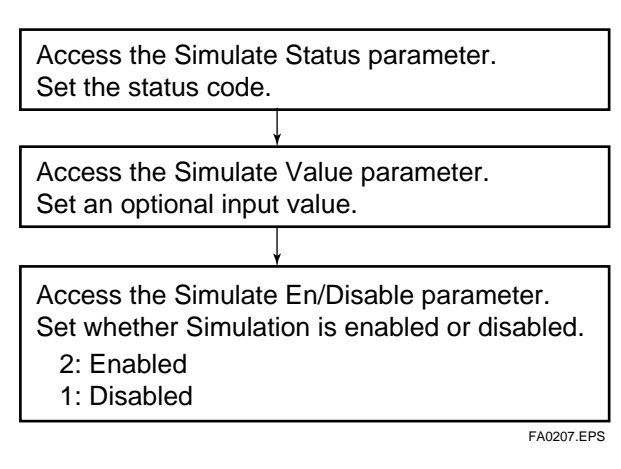

If simulation is enabled, AI block uses Simulate Status and Simulate Value as the input, and if disabled, the AI block uses Transducer Status and Transducer Value as input.

Refer to Section 6.3 Simulation Function.

## **A2.4 Setting the AI2 Function Block**

The AI2 function block outputs the static pressure signals.

#### **(1)Setting the static pressure information**

The static pressure range and output range can be set using the same procedure as is used for the AI1 function block. For details of how to set these values, refer to "Setting the AI1 function block" in Appendix 2.3.

## **A2.5 Setting the Transducer Block**

To access function specifics of the EJA of the transducer block, the DD (Device Description) for EJA needs to have been installed in the configuration tool used. For integration of DD, refer to "Integration of DD" in Section 4.4.

#### **(1)Setting the LCD display**

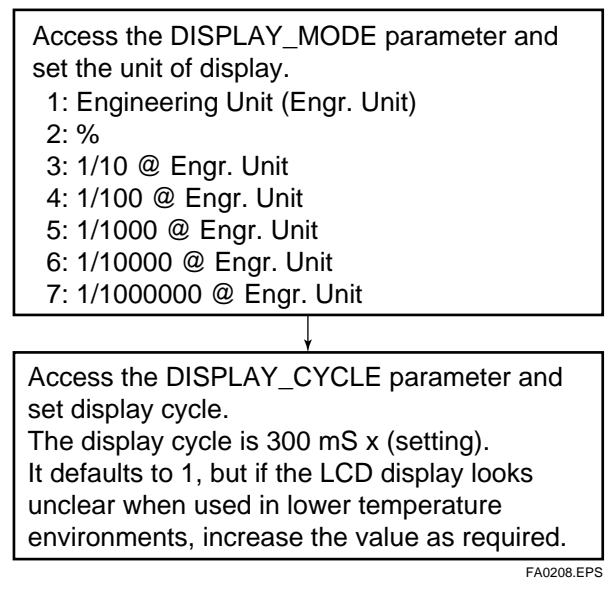

#### **(2)Setting the unit of temperature**

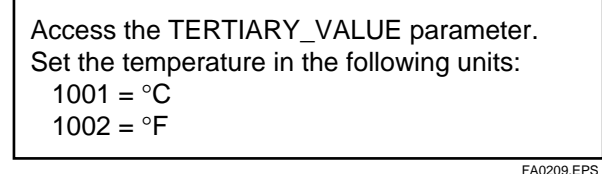

#### **(3)Range change while applying actual inputs**

It is possible to calibrate the sensor by applying the actual inputs to low-pressure and high-pressure points.

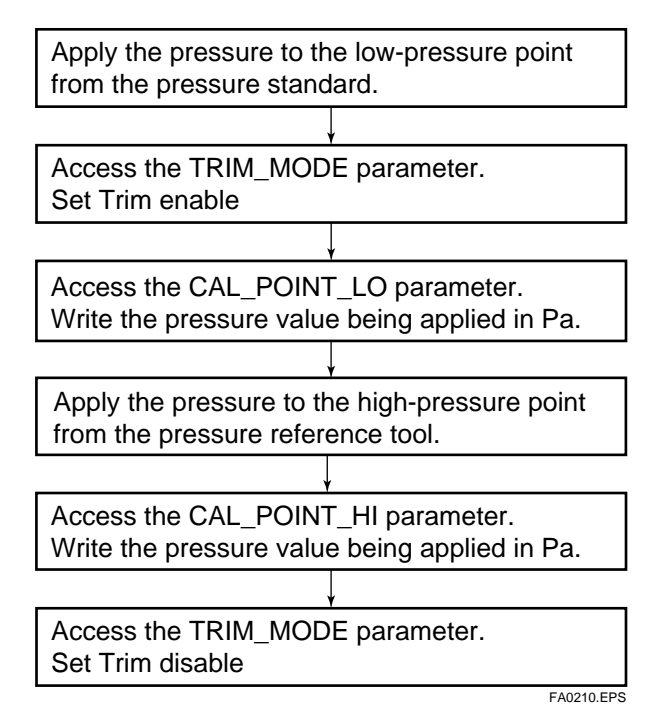

#### **(4)Zero-point adjustment**

Zero-point adjustment can be performed in various ways.

Choose the optimum method in accordance with the circumstances specific to the application employed.

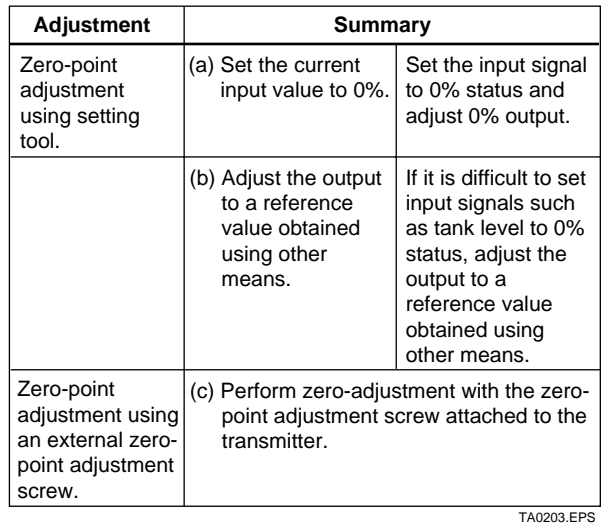

#### **APPENDIX 2. APPLICATION, SETTING AND CHANGE OF BASIC PARAMETERS**

(a) Perform the following procedure to set the current output value to 0%.

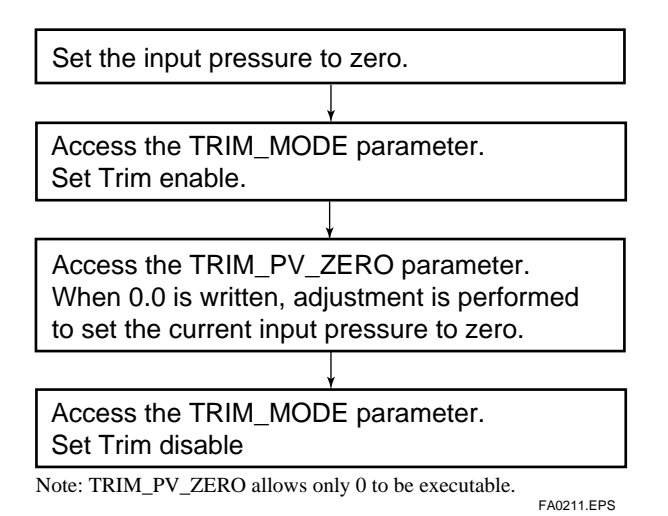

(b) In tank level measurement, if the actual level cannot be brought to zero for zero adjustment, then the output can be adjusted to correspond to the actual level obtained using another measuring instrument such as a sight glass. Current level: 45%

Current output: 42% (output range value) Current setting of calibration range: 0 - 100kPa

In order to adjust the current output with the actual level, it is necessary to shift current output so as to indicate the actual correct level with the

XD\_SCALE parameter. For details of how to set the XD\_SCALE parameter, refer to "Setting the output scale" in Section A2.3 (2).

(c) Zero-point adjustment using an external zeroadjustment screw

If zero- adjustment by means of adjustment screw is permitted, perform adjustment by turning the screw.

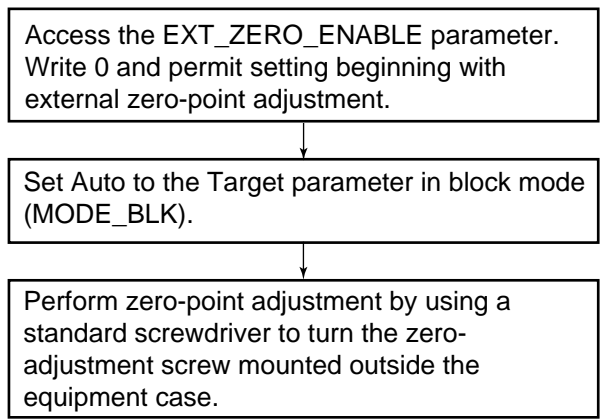

FA0212.EPS

Turning the screw clockwise causes the output value to increase while turning it counterclockwise causes the output to decrease; zero-point can be adjusted with a resolution of 0.001% of URV. The amount of zero-point adjustment changes according to the speed at which the zero- adjustment screw is turned; turn it slowly for fine tuning, or quickly for coarse tuning.

# **APPENDIX 3. OPERATION OF EACH PARAMETER IN FAILURE MODE**

**• Following table summarizes the value of EJA parameters when LCD display indicates an Alarm. (1)**

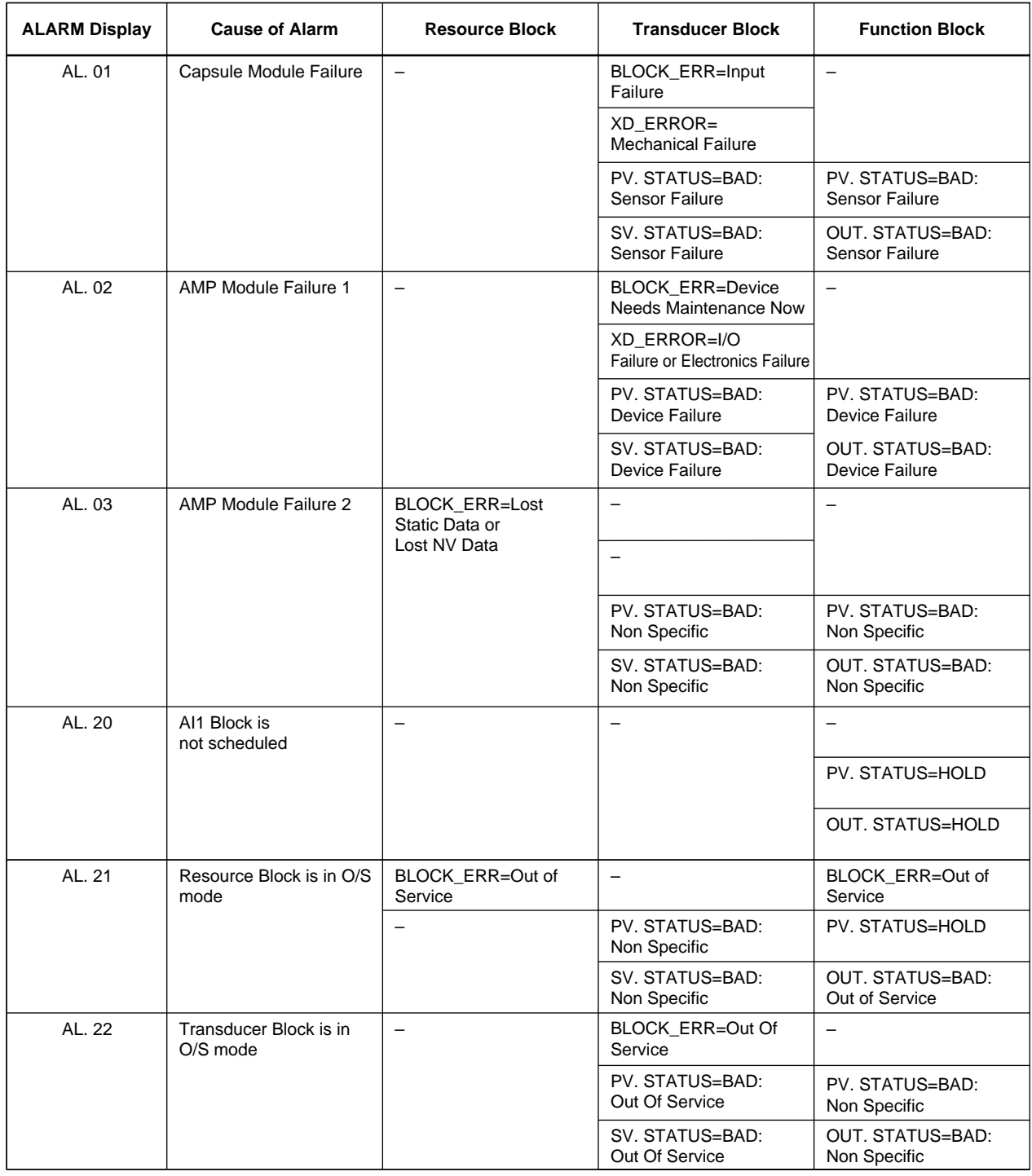

TA0301-1.EPS

#### **• Following table summarizes the value of EJA parameters when LCD display indicates an Alarm. (2)**

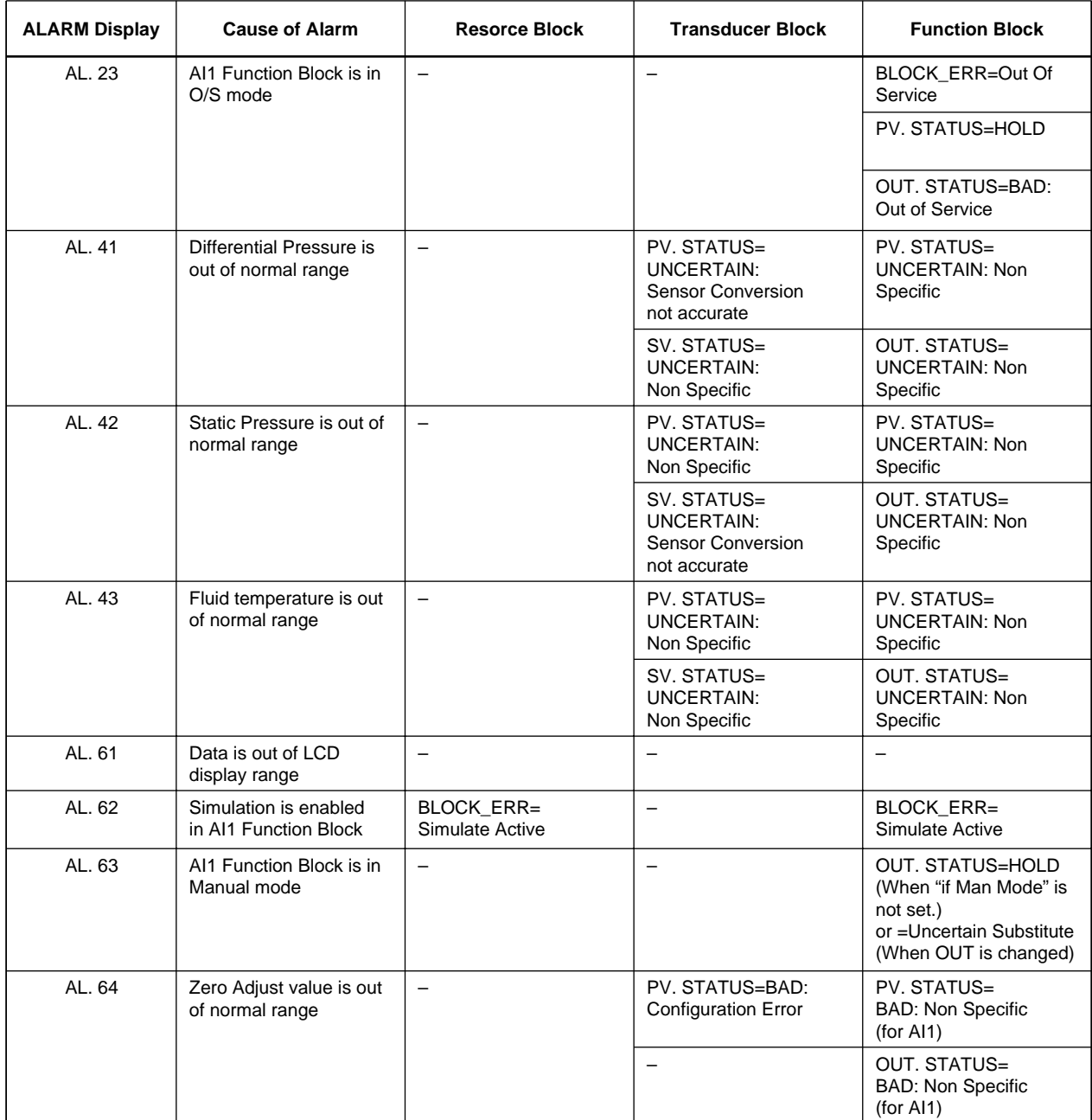

TA0301-2.EPS

# **APPENDIX 4. PID BLOCK**

A PID block performs the PID control computation based on the deviation of the measured value (PV) from the setpoint (SV), and is generally used for constant-setpoint and cascaded-setpoint control.

# **A4.1 Function Diagram**

The figure below depicts the function diagram of a PID block.

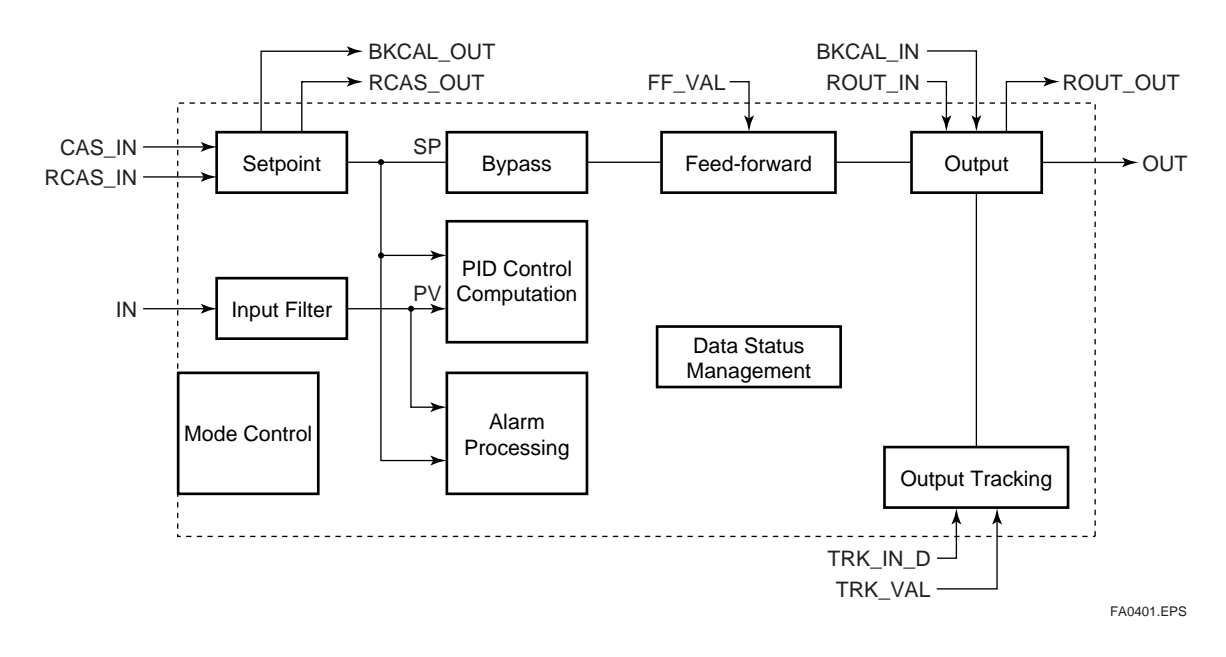

## **A4.2 Functions of PID Bock**

The table below shows the functions provided in a PID block.

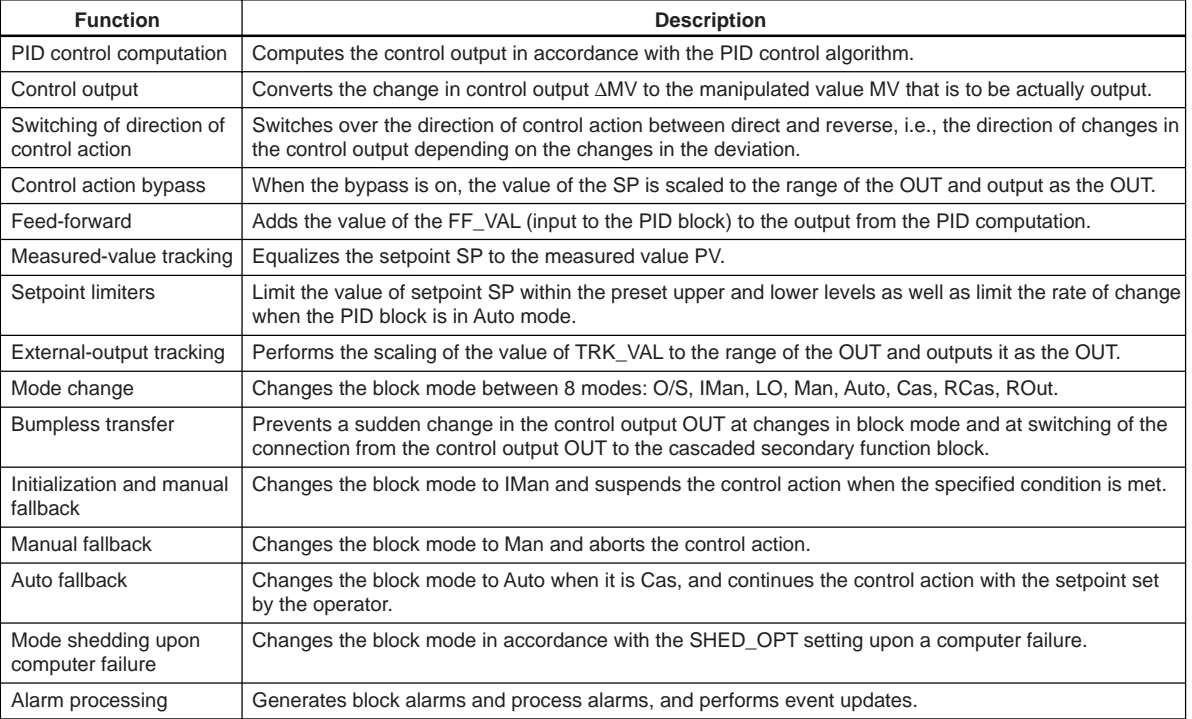

TA0401.EPS

# **A4.3 Parameters of PID Block**

NOTE: In the table below, the Write column shows the modes in which the respective parameters can be written. A blank in the Write column indicates that the corresponding parameter can be written in all modes of the PID block. A dash (-) indicates that the corresponding parameter cannot be written in any mode.

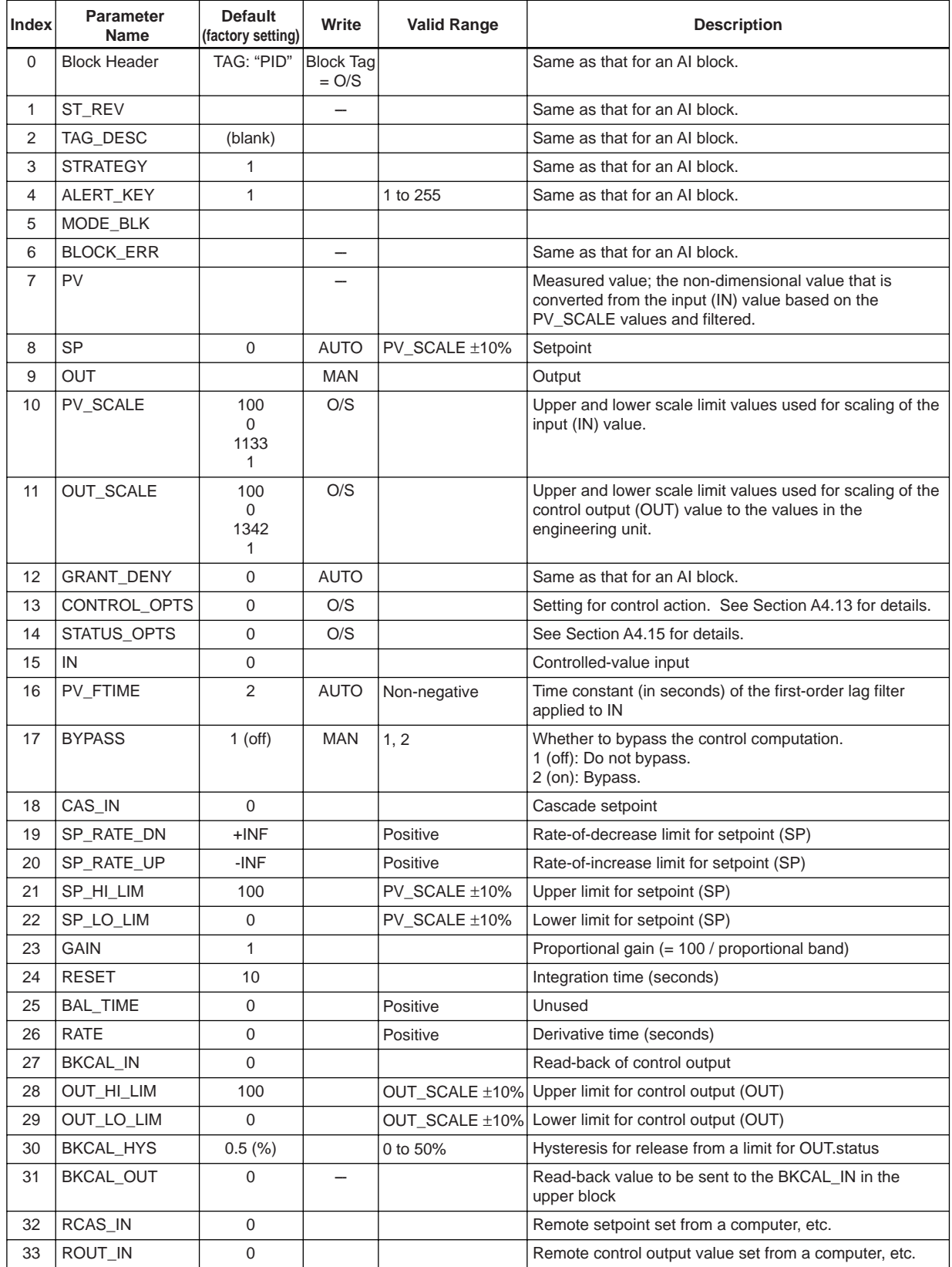

TA0402-1.EPS

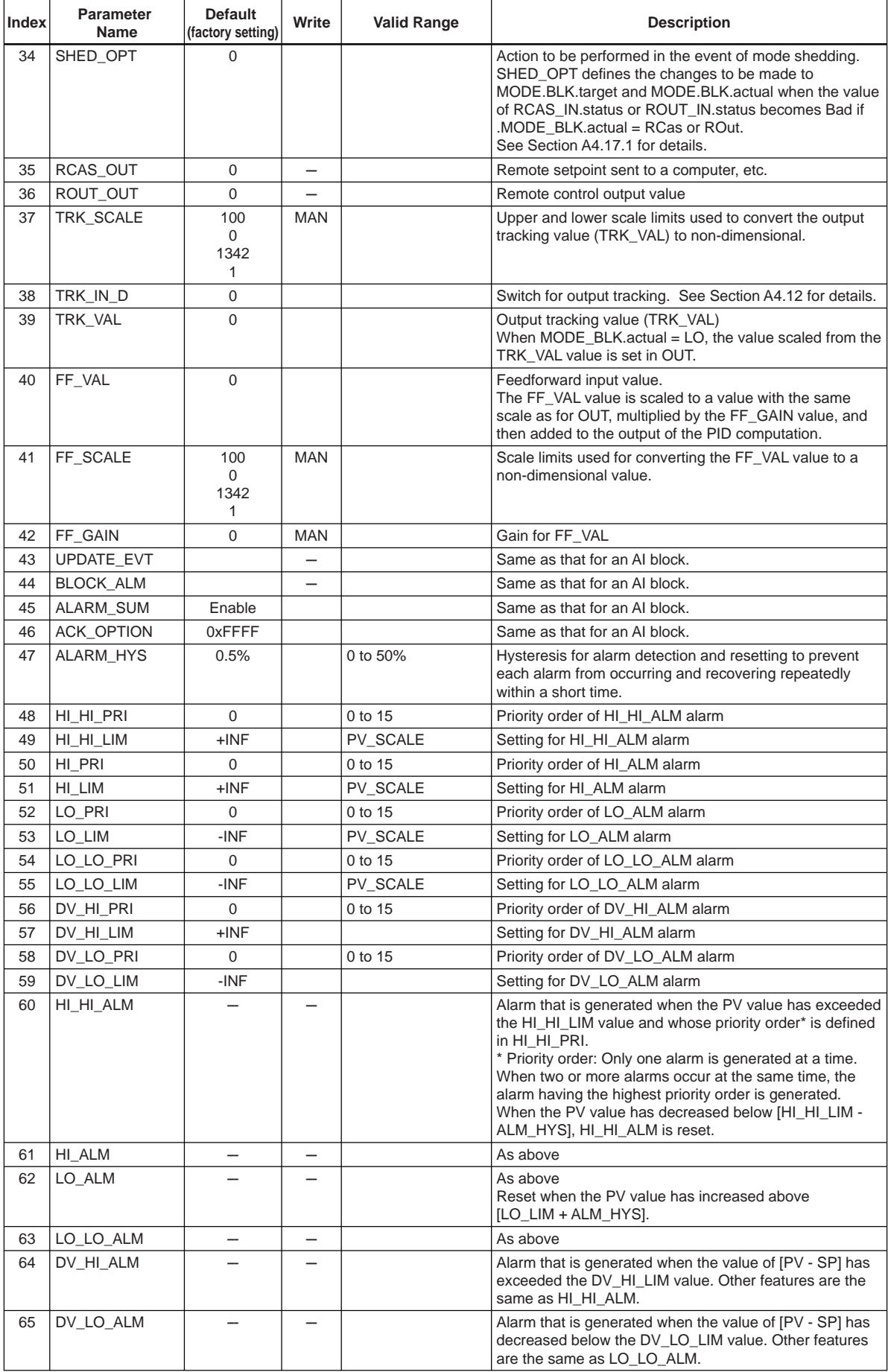

TA0402-2.EPS

# **A4.4 PID Computation Details**

#### **A4.4.1PV-proportional and -derivative Type PID (I-PD) Control Algorithm**

For PID control, the PID block in an EJA employs the PV-proportional and PV-derivative type PID control algorithm (referred to as the I-PD control algorithm) in Auto and RCas mode. The I-PD control algorithm ensures control stability against sudden changes in the setpoint, such as when the user enters a new setpoint value. At the same time, the I-PD algorithm ensures excellent controllability by performing proportional, integral, and derivative control actions in response to changes of characteristics in the controlled process, changes in load, and occurrences of disturbances.

In Cas mode, PV derivative type PID control algorithm (referred to as the PI-D control algorithm) is employed in order to obtain better performance against the changes in the setpoint. The algorithm is automacially switched by the block according to the mode. A basic form of each algorithm is expressesd in the equation below.

#### **I-PD Control Algorithm (in Auto / RCas mode)**

$$
\Delta MVn=K\big\{\Delta PVn+\frac{\Delta T}{Ti}\ (PVn-SPn)+\frac{Td}{\Delta T}\Delta (\Delta PVn)\big\}
$$

#### **PI-D Control Algorithm (in Cas mode)**

 $\Delta MVn = K\left\{\Delta(PVn - SPn) + \frac{\Delta T}{Ti} (PVn - SPn) + \frac{Td}{\Delta T}\Delta(\Delta PVn) \right\}$  $\left\{\Delta (P V n - S P n) + \frac{\Delta T}{T i} (P V n - S P n) + \frac{T d}{\Delta T} \Delta (\Delta P V n) \right\}$ 

Where,

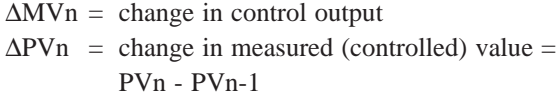

- $\Delta T$  = control period = period\_of\_execution in Block Header
- K = proportional gain = GAIN  $(= 100/$ proportional band)
- $Ti = integral time = RESET$
- $Td =$  derivative time = RATE

The subscripts, n and n-1, represent the time of sampling such that PVn and PVn-1 denote the PV value sampled most recently and the PV value sampled at the preceding control period, respectively.

#### **A4.4.2 PID Control Parameters**

The table below shows the PID control parameters.

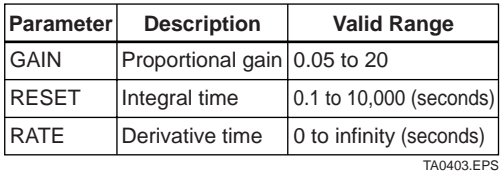

# **A4.5 Control Output**

The final control output value, OUT, is computed based on the change in control output ∆MVn, which is calculated at each control period in accordance with the aforementioned algorithm. The PID block in an EJA performs the velocity type output action for the control output.

### **A4.5.1 Velocity Type Output Action**

The PID block determines the value of the new control output OUT by adding the change in control output calculated in the current control period, ∆MVn, to the current read-back value of the MV, MVRB (BKCAL\_IN). This action can be expressed as:

- $\Delta M Vn' = \Delta M Vn * (OUT\_SCALE. EU100 -$ OUT\_SCALE. EU\_0) / (PV\_SCALE. EU\_100  $-$ PV\_SCALE. EU\_0)
- (Direct Acting is False in CONTROL\_OPTS)  $OUT = BKCAL$   $IN - \Delta M Vn'$
- (Direct Acting is True in CONTROL\_OPTS)  $OUT = BKCAL$   $IN + \Delta MVn'$

# **A4.6 Direction of Control Action**

The direction of the control action is determined by the Direct Acting setting in CONTROL\_OPTS.

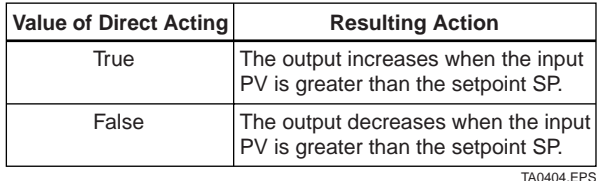

# **A4.7 Control Action Bypass**

The PID control computation can be bypassed so as to set the SP value in the control output OUT as shown below. Setting BYPASS to "On" bypasses the PID control computation.

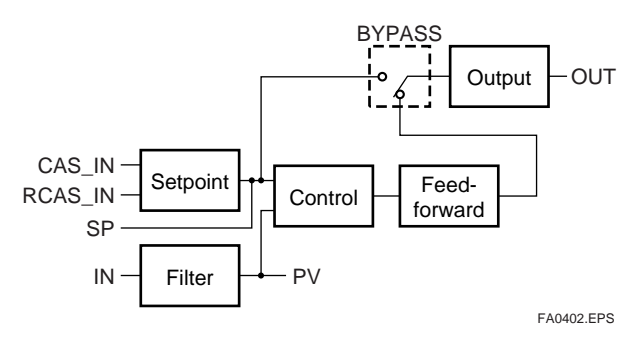

# **A4.8 Feed-forward**

Feed-forward is an action to add a compensation output signal FF\_VAL to the output of the PID control computation, and is typically used for feed-forward control. The figure below illustrates the action.

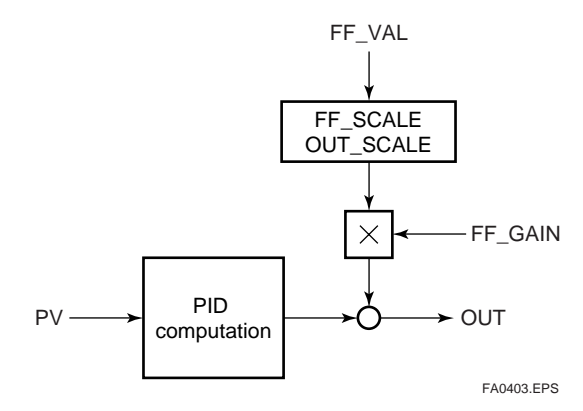

# **A4.9 Block Modes**

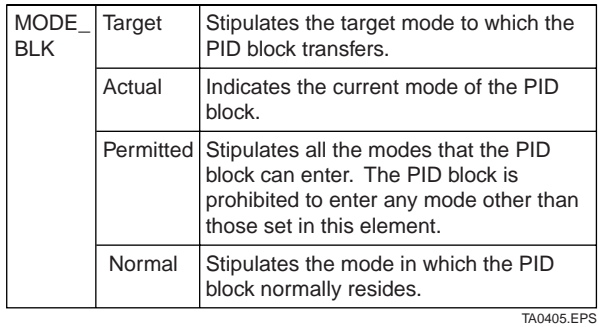

The block mode is set in the parameter MODE-BLK.

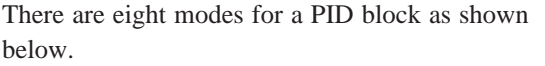

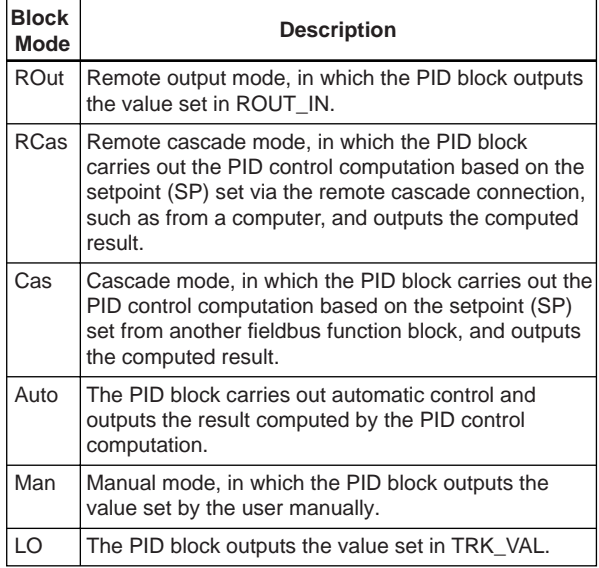

TA0406-1.EPS

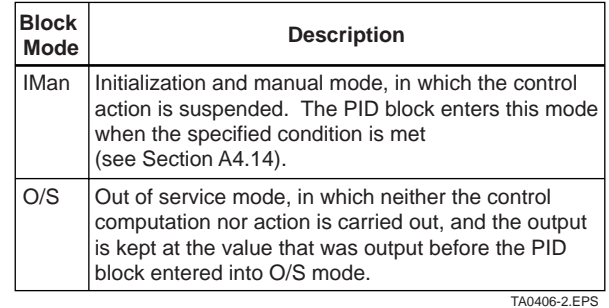

#### **A4.9.1 Mode Transitions**

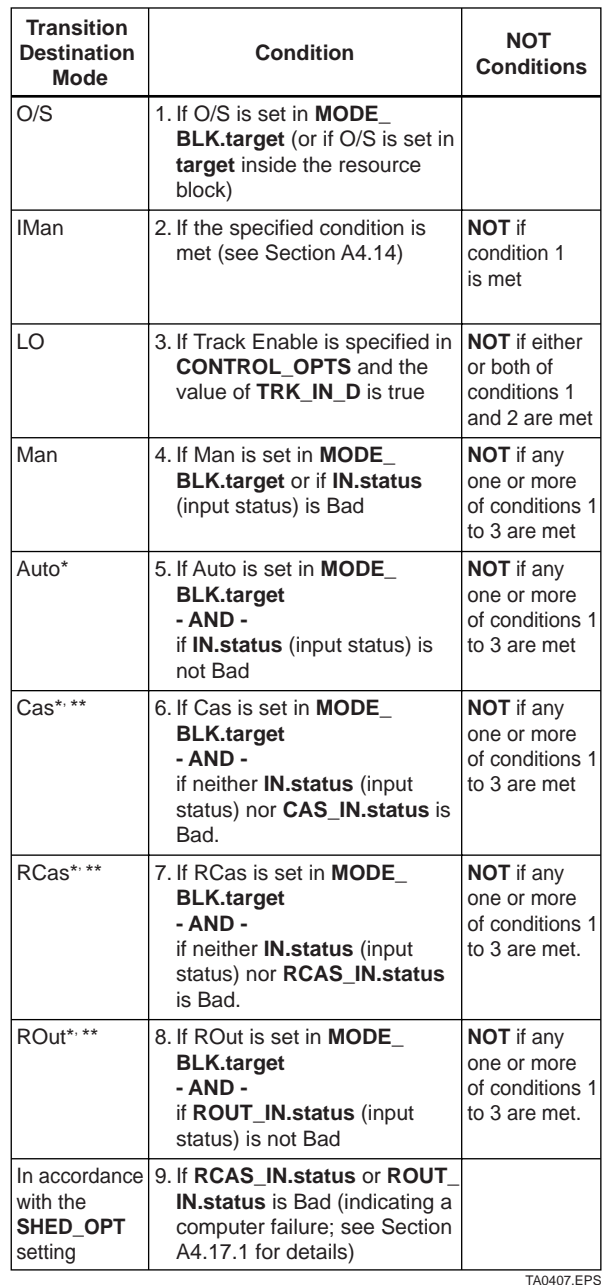

- \* To activate mode transitions to Auto, Cas, RCas, and ROut, the respective target modes must be set beforehand to MODE\_BLK.permitted.
- \*\* A transition to Cas, RCas, or ROut requires that initialization of the cascade connection has been completed.

# **A4.10 Bumpless Transfer**

Prevents a sudden change in the control output OUT at changes in block mode (MODE\_BLK) and at switching of the connection from the control output OUT to the cascaded secondary function block. The action to perform a bumpless transfer differs depending on the MODE\_BLK values.

# **A4.11 Setpoint Limiters**

Active setpoint limiters that limit the changes in the SP value, differ depending on the block mode as follows.

#### **A4.11.1 When PID Block Is in Auto Mode**

When the value of MODE\_BLK is Auto, the four types of limiters are in force: high limit, low limit, rate-ofincrease limit, and rate-of-decrease limit.

#### **Setpoint High/Low Limits**

- A value larger than the value of SP\_HI\_LIM cannot be set for SP.
- A value smaller than the value of SP\_LO\_LIM cannot be set for SP.

#### **Setpoint Rate Limits**

The setpoint rate limits are used to restrict the magnitude of changes in the SP value so as to change the SP value gradually towards a new setpoint.

- An increase of the SP value at each execution period (period of execution in the Block Header) is limited to the value of SP\_RATE\_UP.
- A decrease of the SP value at each execution period (period of execution in the Block Header) is limited to the value of SP\_RATE\_DOWN.

#### **A4.11.2 When PID Block Is in Cas or RCas Mode**

By selecting Obey SP Limits if Cas or RCas in CONTROL\_OPTS (see Section A4.13), the setpoint high/low limits can be put into force also when the value of MODE\_BLK is Cas or RCas.

## **A4.12 External-output Tracking**

External tracking is an action of outputting the value of the remote output TRK\_VAL set from outside the PID block, as illustrated in the figure below. External tracking is performed when the block mode is LO.

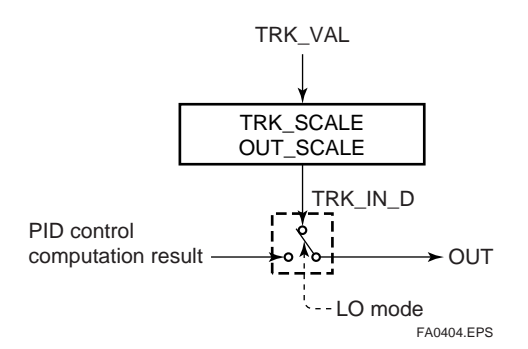

To change the block mode to LO:

(1) Select Track Enable in CONTROL\_OPTS.

(2) Set TRK\_IN\_D to true.

However, to change the block mode from Man to LO, Track in Manual must also be specified in CONTROL\_OPTS.

# **A4.13 Measured-value Tracking**

Measured-value tracking, also referred to as SP-PV tracking, is an action to equalize the setpoint SP to the measured value PV when the block mode (MODE\_BLK.actual) is Man in order to prevent a sudden change in control output from being caused by a mode change to Auto.

While a cascade primary control block is performing the automatic or cascade control (in the Auto or Cas mode), when the mode of its secondary control block is changed from Cas to Auto, the cascade connection is opened and the control action of the primary block stops. The SP of the secondary controller can be equalized to its cascade input signal CAS\_IN also in this case.

The settings for measured-value tracking are made in the parameter CONTROL\_OPTS, as shown in the table below.

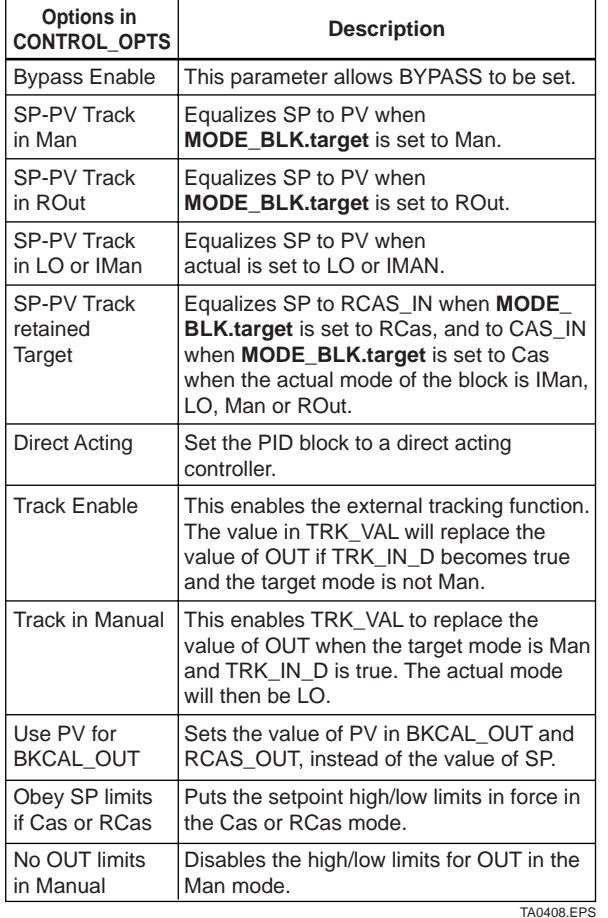

## **A4.14 Initialization and Manual Fallback (IMan)**

Initialization and manual fallback denotes a set of actions in which a PID block changes mode to IMan (initialization and manual) and suspends the control action. Initialization and manual fallback takes place automatically as a means of abnormality handling when the following condition is met:

- The quality component of BKCAL\_IN.status is Bad. - OR -
- The quality component of BKCAL\_IN.status is Good (c)
	- AND -

The sub-status component of BKCAL\_IN.status is FSA, LO, NI, or IR.

The user cannot manually change the mode to IMan. A mode transition to IMan occurs only when the condition above is met.

# **A4.15 Manual Fallback**

Manual fallback denotes an action in which a PID block changes mode to Man and suspends the control action. Manual fallback takes place automatically as a means of abnormality handling when the following condition is met:

• IN.status is Bad except when the control action bypass is on.

To enable the manual fallback action to take place when the above condition is met, Target to Manual if BAD IN must be specified beforehand in STATUS\_OPTS.

The table below shows the options in STATUS\_OPTS.

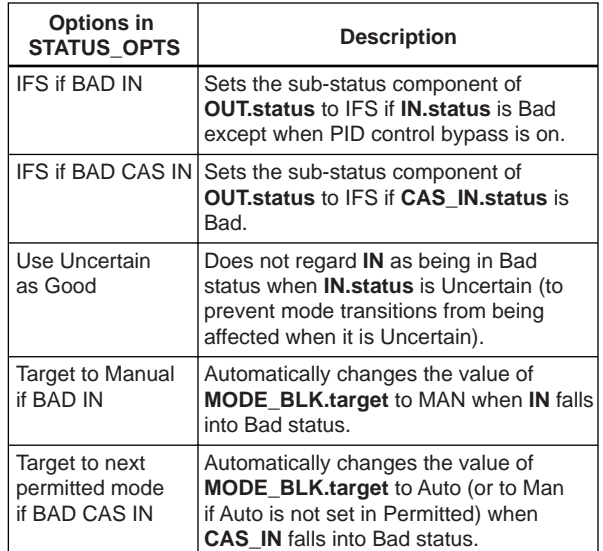

TA0409.EPS

# **A4.16 Auto Fallback**

Auto fallback denotes an action in which a PID block changes mode from Cas to Auto and continues automatic PID control with the user-set setpoint. Auto fallback takes place automatically when the following condition is met:

• IN.status (data status of IN) is Bad except when the control action bypass is on.

To enable the manual fallback action to take place when the above condition is met:

• Target to next permitted mode if BAD CAS IN must be previously specified in STATUS\_OPTS.

- AND -

• Auto must be previously set in MODE\_BLK.permitted.

## **A4.17 Mode Shedding upon Computer Failure**

When the data status of RCAS\_IN or ROUT\_IN, which is the setting received from a computer as the setpoint SP, falls to Bad while the PID block is running in the RCas or ROut mode, the mode shedding occurs in accordance with the settings in SHED\_OPT. If the RCAS\_IN data is not renewed within the time specified by SHED\_RCAS in resource block, the data status of RCAS\_IN falls to Bad.

#### **A4.17.1 SHED\_OPT**

The SHED\_OPT setting stipulates the specifications of mode shedding as shown below. Only one can be set.

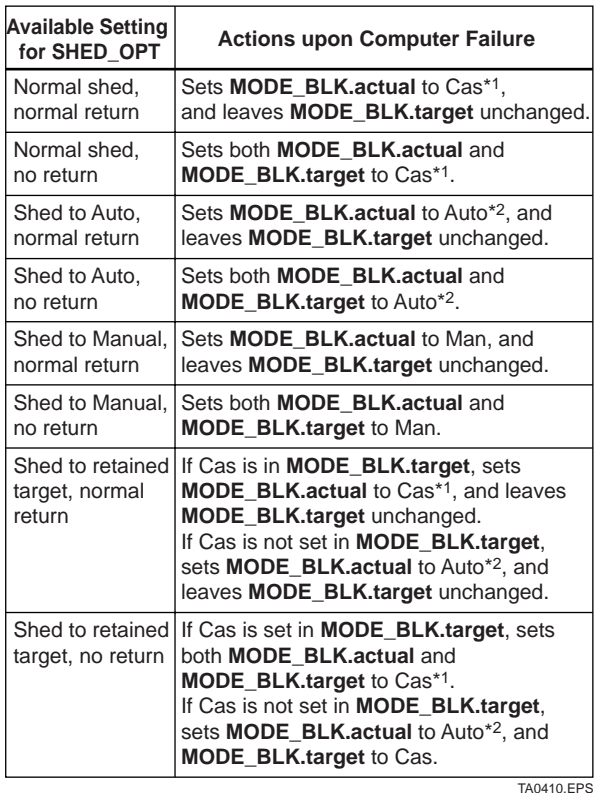

\*1 The modes to which a PID block can transfer are limited to those set in MODE\_BLK.permitted, and the priority levels of modes are as shown below. In fact, if Normal shed, normal return is set for SHED\_OPT, detection of a computer failure causes MODE\_BLK.actual to change to Cas, Auto, or MAN, whichever is set in MODE\_BLK. permitted and has the lowest priority level.

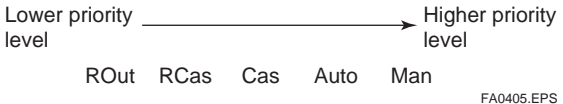

\*2 Only when Auto is set as permitted mode.

NOTE: If a control block is connected as a cascade primary block of the PID block in question, a mode transition of the PID block to Cas occurs in the following sequence due to initialization of the cascade connection: RCas or ROut  $\rightarrow$  Auto  $\rightarrow$  Cas.

# **A4.18 Alarms**

There are two kinds of alarms generated by a PID block: block and process alarms.

#### **A4.18.1 Block Alarm (BLOCK\_ALM)**

The block alarm BLOCK\_ALM is generated upon occurrence of either of the following errors (values set in BLOCK\_ERR) and notifies the content of BLOCK\_ERR.

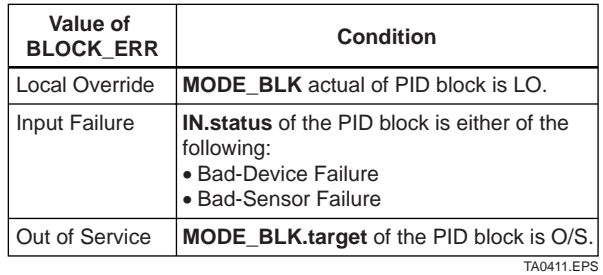

#### **A4.18.2 Process Alarms**

There are six types of process alarms. Only one process alarm can be generated at the same time, and the process alarm having the highest priority level from among those occurring at the same time is generated. The priority level is set for each process alarm type.

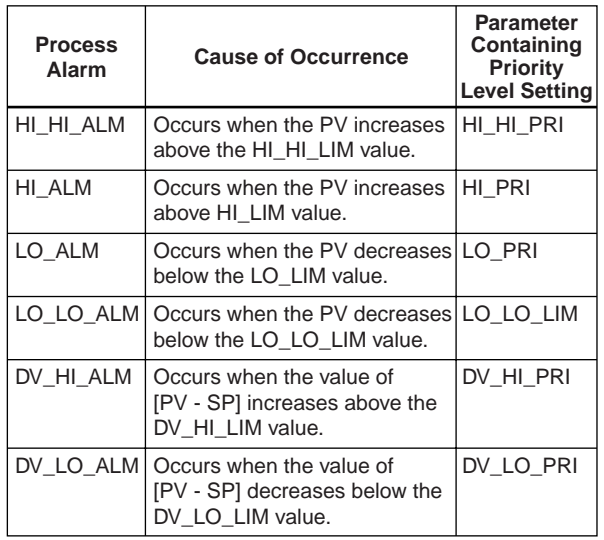

TA0412 FPS

## **A4.19 Example of Block Connections**

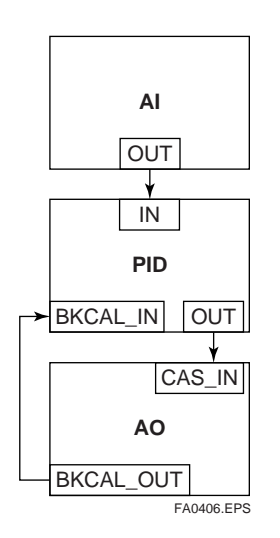

When configuring a simple PID control loop by combining an EJA transmitter with a fieldbus valve positioner that contains an AO block, follow the procedure below to make the settings of the corresponding fieldbus function blocks:

- 1. Connect the AI block and PID block of the EJA, and the AO block of the valve positioner as shown above.
- 2. Set MODE\_BLK.target of the PID block to O/S, and then set GAIN, RESET, and RATE to appropriate values.
- 3. Check that the value of MODE\_BLK.actual of the AI block is Auto.
- 4. Set MODE\_BLK.target of the AO block to CAS|AUTO (meaning "Cas and Auto").
- 5. Check that the value of BKCAL\_IN.status of the PID block is not Bad.
- 6. Check that the value of IN.status of the PID block is not Bad.
- 7. Check that Auto is set in MODE\_BLK.permitted of the PID block.
- 8. Set MODE\_BLK.target of the PID block to Auto.

When finishing all steps in order, the PID block and AO block exchange the respective information and initialize the cascade connection. Consequently, the value of MODE\_BLK.actual of the PID block changes to Auto and automatic PID control starts.

#### **A4.19.1 View Object for PID Function Block**

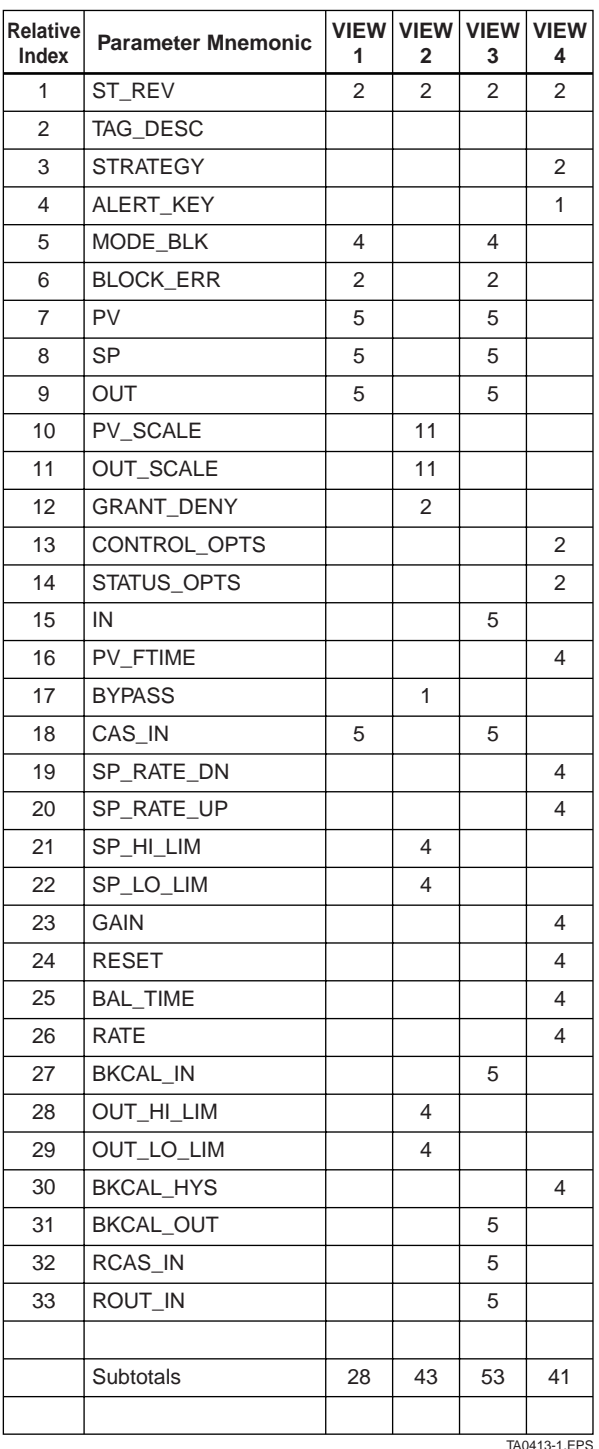

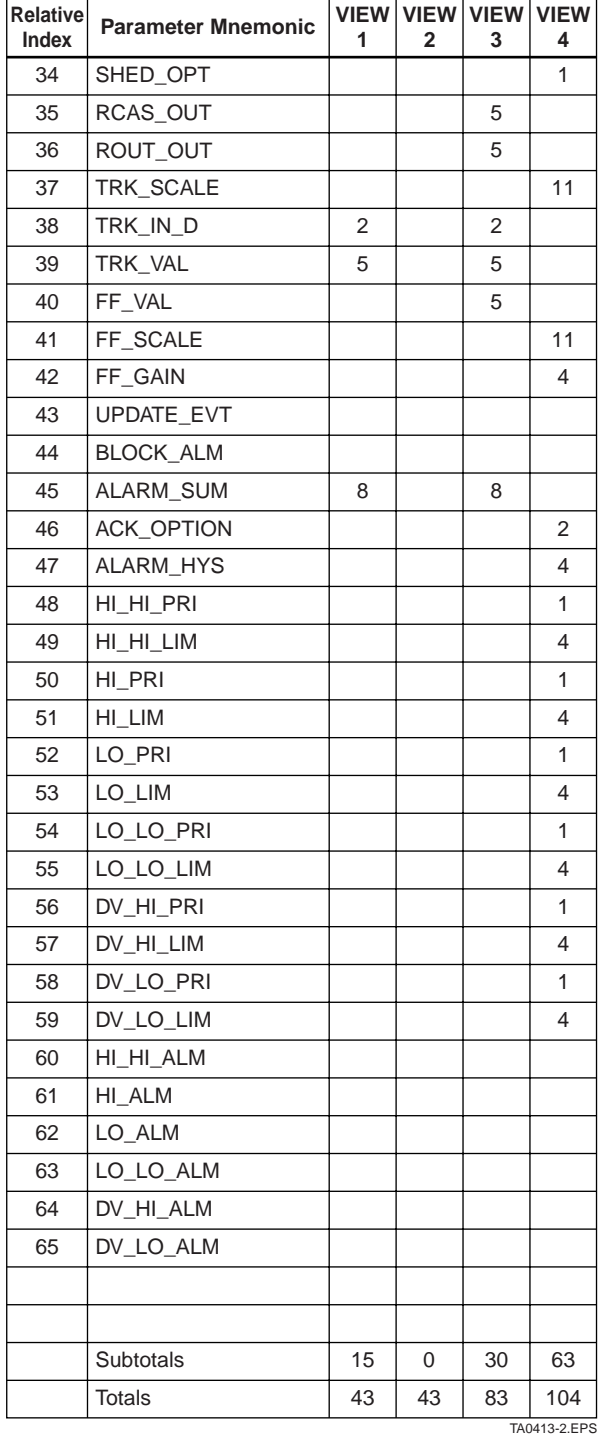

# **APPENDIX 5. LINK MASTER FUNCTIONS**

## **A5.1 Link Active Scheduler**

A link active scheduler (LAS) is a deterministic, centralized bus scheduler that can control communications on an H1 fieldbus segment. There is only one LAS on an H1 fieldbus segment.

An EJA supports the following LAS functions.

- PN transmission: Identifies a fieldbus device newly connected to the same fieldbus segment. PN is short for Probe Node.
- PT transmission: Passes a token governing the right to transmit, to a fieldbus device on the same segment. PT is short for Pass Token.
- CD transmission: Carry out a scheduled transmission to a fieldbus device on the same segment. CD is short for Compel Data.
- Time synchronization: Periodically transmits the time data to all fieldbus devices on the segment and returns the time data in response to a request from a device.
- Live list equalization: Sends the live list data to link masters on the same segment.
- LAS transfer: Transfers the right to be the LAS on the segment to another link master.

# **A5.2 Link Master**

A link master (LM) is any device containing a link active scheduler. There must be at least one LM on a segment. When the LAS on a segment has failed, another LM on the same segment starts working as the LAS.

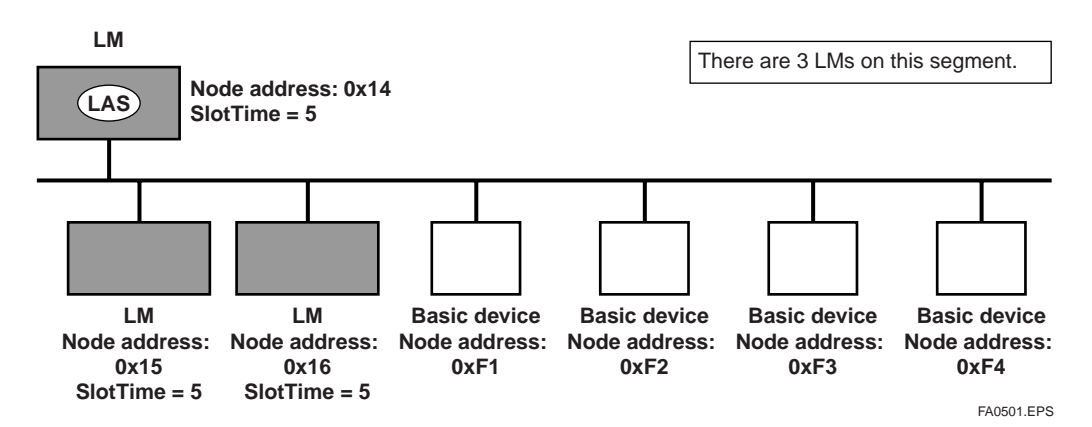

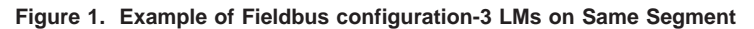

## **A5.3 Transfer of LAS**

There are two procedures for an LM to become the LAS:

- If the LM whose value of  $[V(ST) \times V(TN)]$  is the smallest on a segment, with the exception of the current LAS, judges that there is no LAS on the segment, in such a case as when the segment has started up or when the current LAS has failed, the LM declares itself as the LAS, then becomes the LAS. (With this procedure, an LM backs up the LAS as shown in the following figure.)
- The LM whose value of  $[V(ST) \times V(TN)]$  is the smallest on a segment, with the exception of the current LAS, requests the LAS on the same segment to transfer the right of being the LAS, then becomes the LAS.

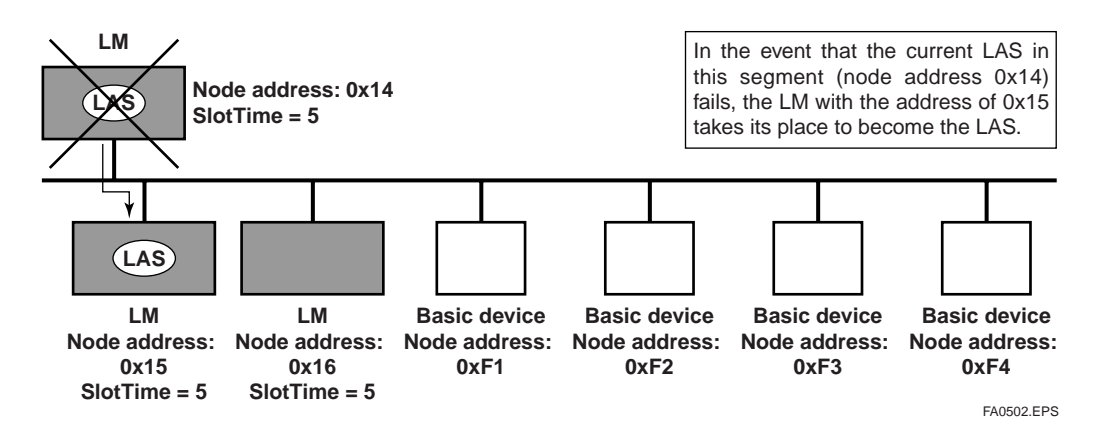

**Figure 2. Backup of LAS**

To set up an EJA as a device that is capable of backing up the LAS, follow the procedure below.

NOTE: When changing the settings in an EJA, add the EJA to the segment in which an LAS is running. After making changes to the settings, do not turn off the power to the EJA for at least 30 seconds.

(1) Set the node address of the EJA. In general, use an address from  $0x14$  to  $[V(FUN) - 1]$ .

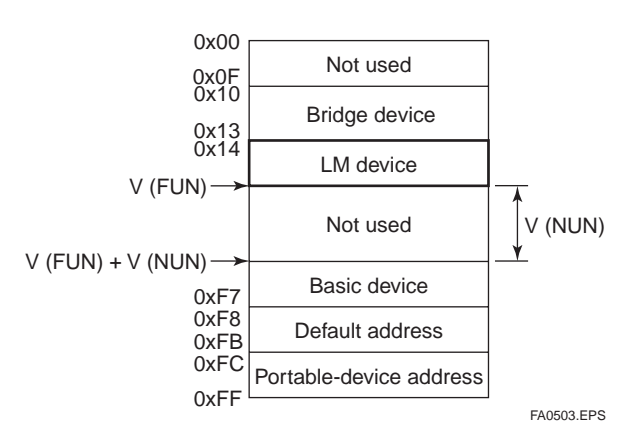

#### **Figure 3. Node Address Ranges**

(2) In the LAS settings of the EJA, set the values of V(ST), V(MRD), and V(MID) to the same as the respective lowest capability values in all the devices within the segment. An example is shown below.

**DlmeBasicInfo (EJA Index 361 (SM))**

| Sub-<br>index | <b>Element</b>               | <b>EJA</b> |   | Device Device Device |    | <b>Description</b>             |
|---------------|------------------------------|------------|---|----------------------|----|--------------------------------|
|               | SlotTime                     | 4          | 8 | 10                   | 20 | Capability value<br>for V(ST)  |
| 3             | <b>MaxResponsel</b><br>Delay | 3          | 6 | 3                    | 5  | Capability value<br>for V(MRD) |
| 6             | MinInterPdu<br>Delay         | 4          | 8 | 12                   | 10 | Capability value<br>for V(MID) |
|               |                              |            |   |                      |    | TA0501.EPS                     |

In this case, set SlotTime, MaxResponseTime, and MinInterPduDelay as follows:

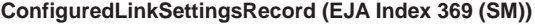

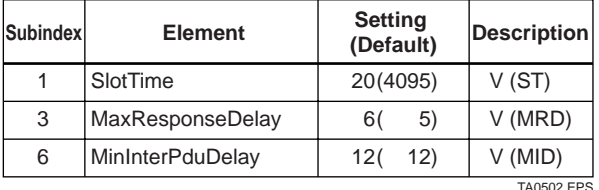

(3) In the LAS settings of the EJA, set the values of V(FUN) and V(NUN) so that they include the node addresses of all nodes within the same segment. (See also Figure 3.)

#### **ConfiguredLinkSettingsRecord (EJA Index 369 (SM))**

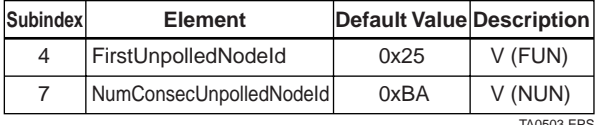

D3 EPS

# **A5.4 LM Functions**

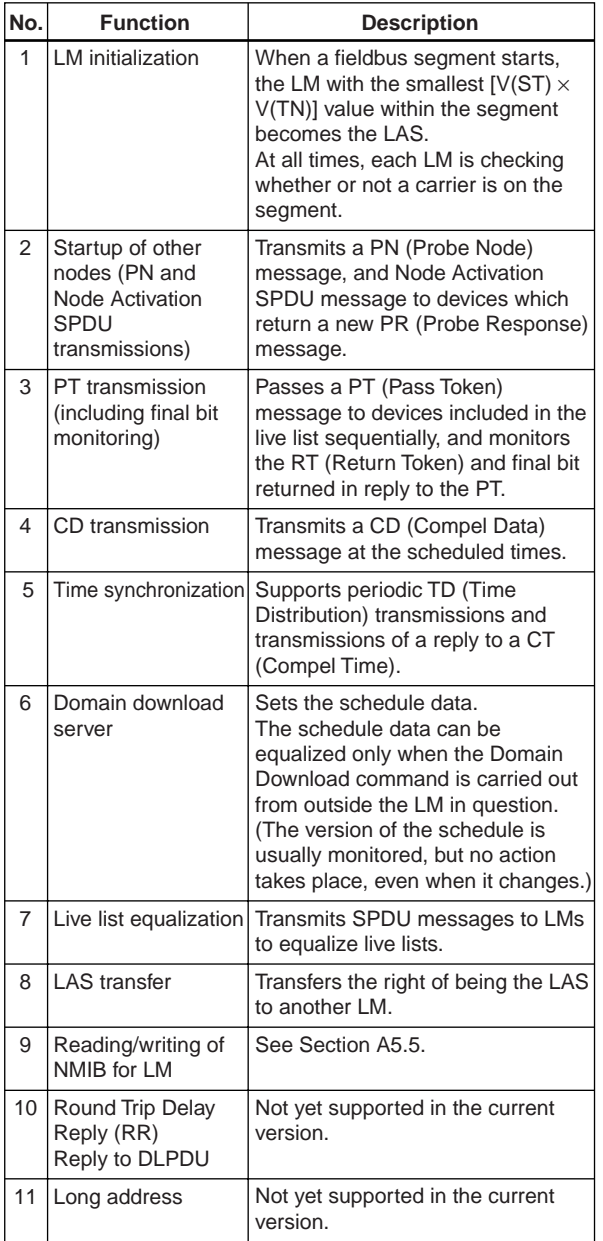

TA0504.EPS

# **A5.5 LM Parameters**

#### **A5.5.1 LM Parameter List**

The tables below show LM parameters of an EJA transmitter.

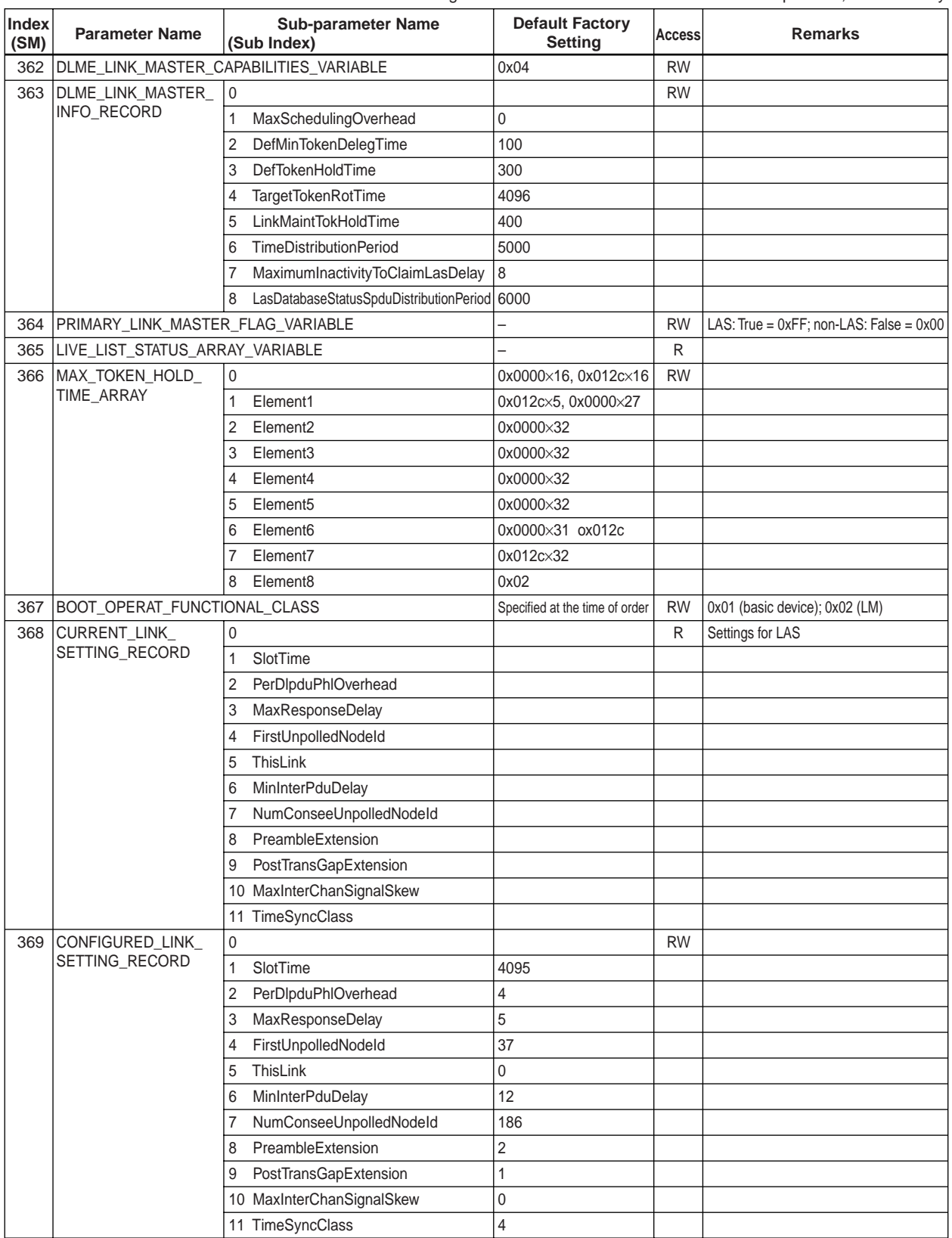

Meanings of **Access** column entries: RW = read/write possible; R = read only

TA0505-1.EPS

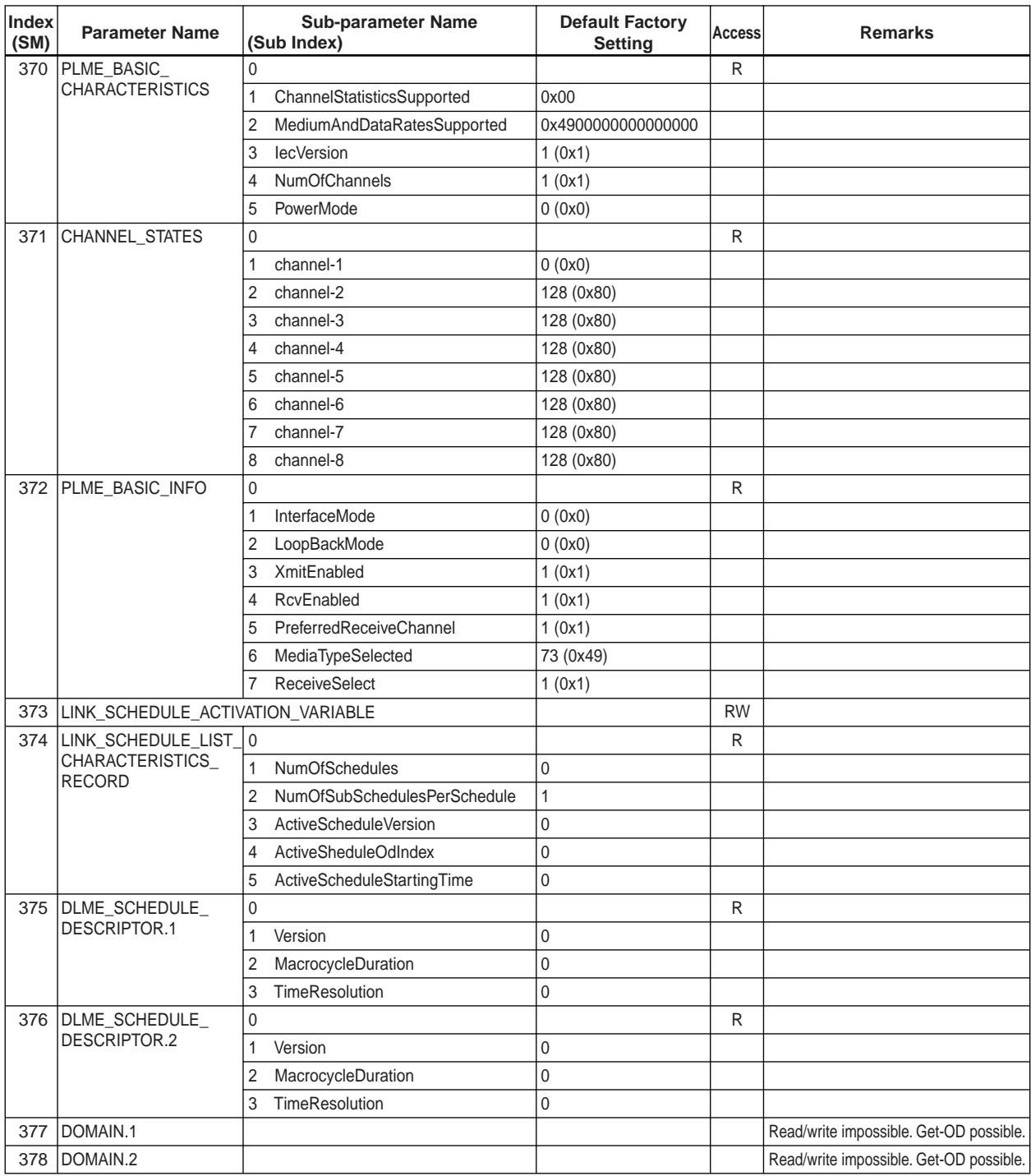

TA0505-2.EPS

#### **A5.5.2 Descriptions for LM Parameters**

The following describes LM parameters of an EJA transmitter.

NOTE: Do not turn off the power to the EJA for 60 seconds after making a change to its parameter settings.

#### **(1) DlmeLinkMasterCapabilitiesVariable**

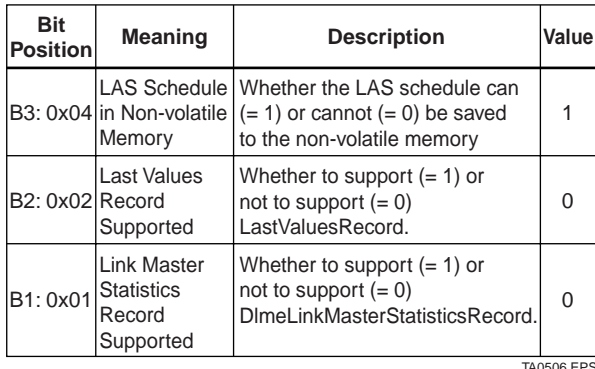

#### **(2) DlmeLinkMasterInfoRecord**

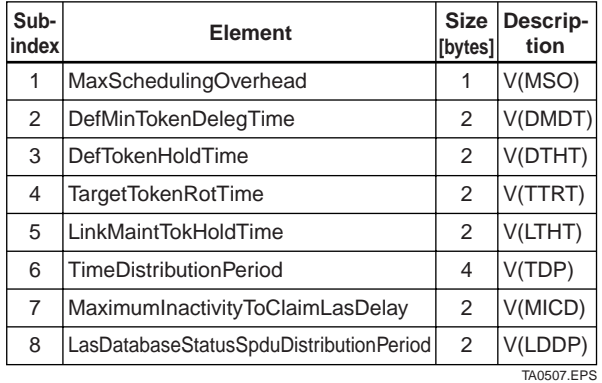

#### **(3) PrimaryLinkMasterFlagVariable**

Explicitly declares the LAS. Writing "true" (0xFF) to this parameter in a device causes that device to attempt to become the LAS. However, a request of writing "true" to this parameter in a device is rejected if the value of the same parameter in any other device that has a smaller node address within the same segment is true.

#### **(4) LiveListStatusArrayVariable**

A 32-byte variable, in which each bit represents the status of whether a device on the same segment is live or not. The leading bit corresponds to the device address 0x00, and final bit to 0xFF. The value of LiveListStatusArrayVariable in the case where devices having the addresses 0x10 and 0x15 in the fieldbus segment is shown below.

0x00 00 84 00 00 00 00 00 00 00 00 00 00 00 00 00 00 00 00 00 00 00 00 00 00 00 00 00 00 00 00 00  $\rightarrow$  Bit correspondences: 0 0 0 0 0 0 0 0 0 0 0 0  $0 \times 00$ 0 0 0 0 0 1 0 0 0 0 1 0 0...  $0 \times 10$   $0 \times 15$ 

#### **(5) MaxTokenHoldTimeArray**

An 8(64 byte array variable, in which each set of 2 bytes represents the delegation time (set as an octet time) assigned to a device. The delegation time denotes a time period that is given to a device by means of a PT message sent from the LAS within each token circulation cycle.

The leading 2 bytes correspond to the device address 0x00, and the final 2 bytes to the device address 0xFF. Specify the subindex to access this parameter.

#### **(6) BootOperatFunctionalClass**

Writing 1 to this parameter in a device and restarting the device causes the device to start as a basic device. On the contrary, writing 2 to this parameter and restarting the device causes the device to start as an LM.

#### **(7) CurrentLinkSettingRecord and ConfiguredLinkSettingsRecord**

CurrentLinkSettingRecord indicates the bus parameter settings currently used. ConfiguredLinkSettingsRecord indicates the bus parameter settings to be used when the device becomes the LAS. Thus, when a device is the LAS, its CurrentLinkSettingRecord and ConfiguredLinkSettingsRecord have the same values.

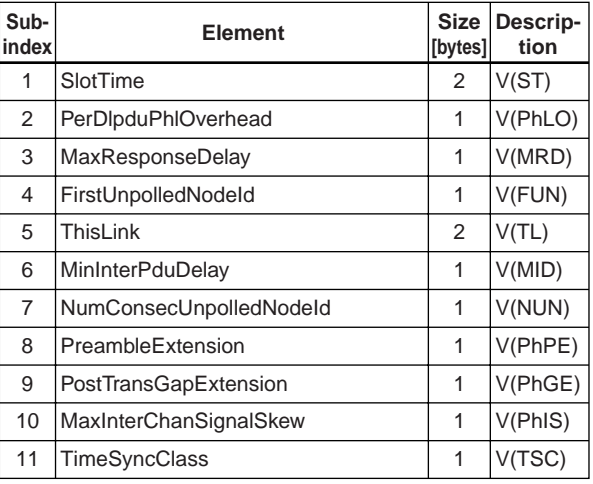

TA0508.EPS

#### **(8) DlmeBasicInfo**

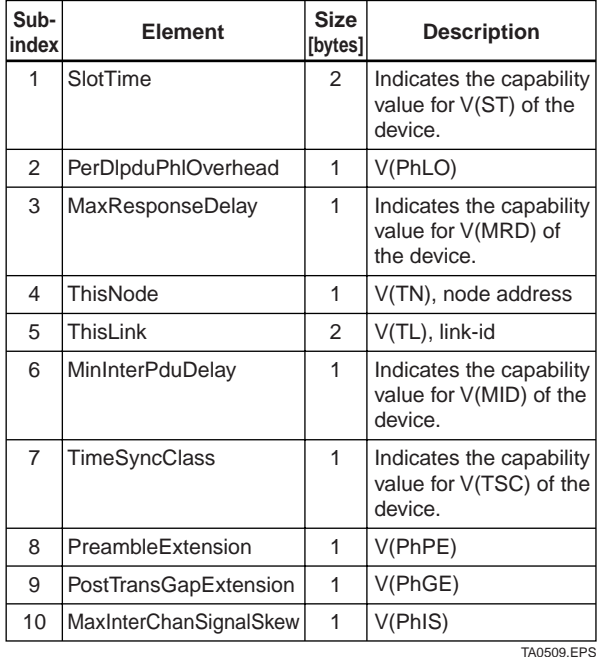

#### **(9) PlmeBasicCharacteristics**

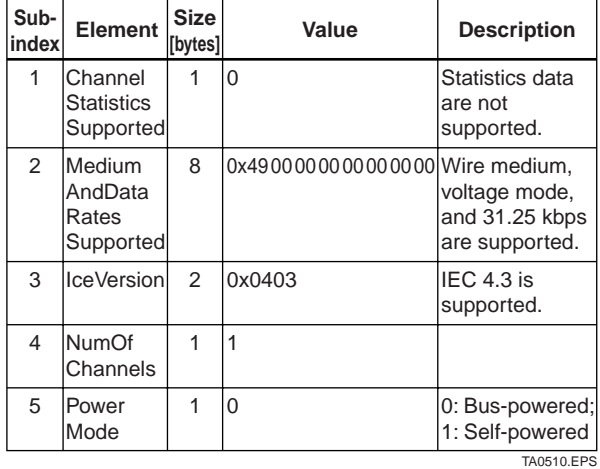

#### **(10) ChannelStates**

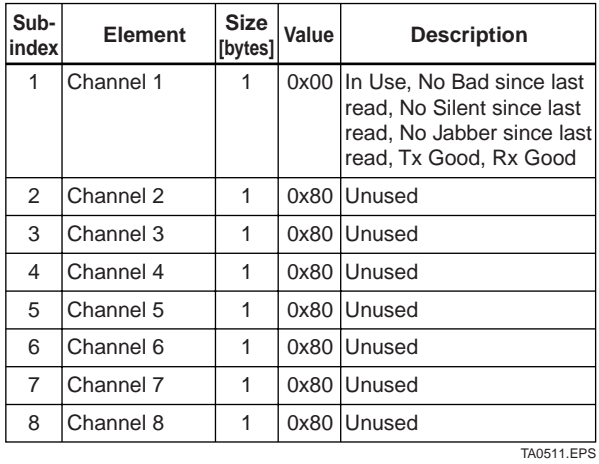

#### **(11) PlmeBasicInfo**

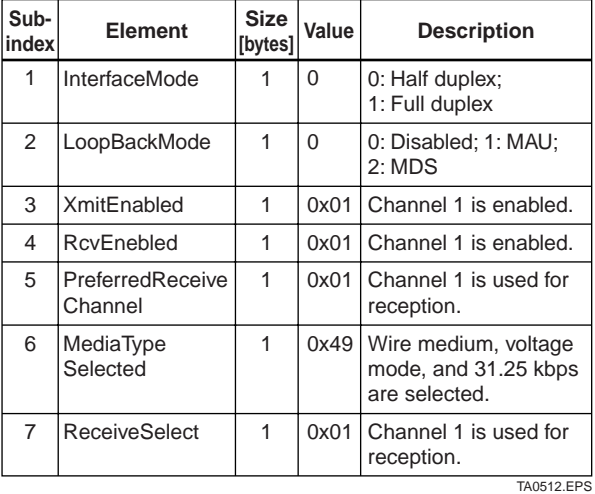

#### **(12) LinkScheduleActivationVariable**

Writing the version number of an LAS schedule, which has already been downloaded to the domain, to this parameter causes the corresponding schedule to be executed. On the other hand, writing 0 to this parameter stops execution of the active schedule.

#### **(13) LinkScheduleListCharacteristicsRecord**

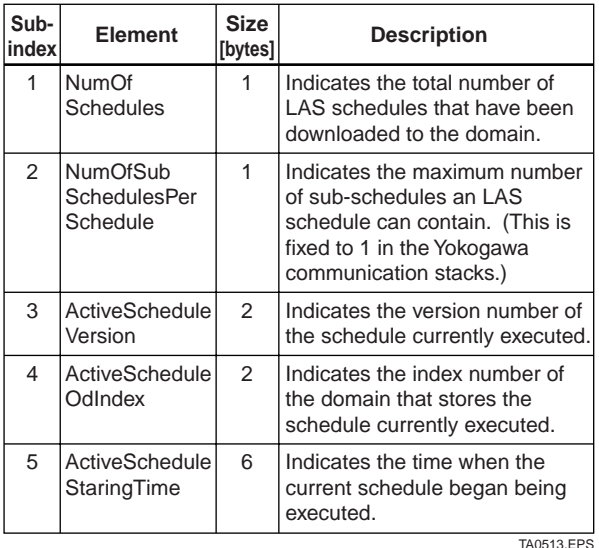

#### **(14) DlmeScheduleDescriptor**

This parameter exists for the same number as the total number of domains, and each describes the LAS schedule downloaded to the corresponding domain. For the domain to which a schedule has not yet been downloaded, the values in this parameter are all zeros.

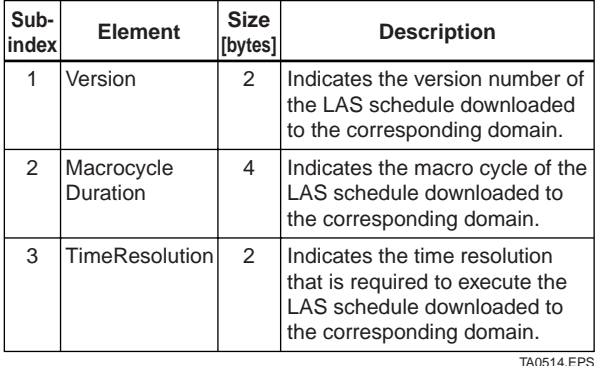

#### **(15) Domain**

Read/write: impossible; get-OD: possible

Carrying out the GenericDomainDownload command from a host writes an LAS schedule to Domain.

#### **A5.6 FAQs**

- **Q1. When the LAS stops, an EJA does not back it up by becoming the LAS. Why?**
- A1-1. Is that EJA running as an LM? Check that the value of BootOperatFunctionalClass (index 367) is 2 (indicating that it is an LM).
- A1-2. Check the values of V(ST) and V(TN) in all LMs on the segment and confirm that the following condition is met:

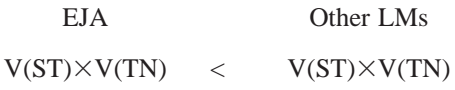

#### **Q2. How can I make an EJA become the LAS?**

A2-1. Check that the version numbers of the active schedules in the current LAS and the EJA are the same by reading:

> LinkScheduleListCharacteristicsRecord (index 374 for an EJA)

- ActiveScheduleVersion (subindex 3)
- A2-2. Make the EJA declare itself as and become the LAS by writing:
	- 0x00 (false) to PrimaryLinkMasterFlagVariable in the current LAS; and
	- 0xFF (true) to PrimaryLinkMasterFlagVariable (index 364) in the EJA.

#### **Q3. On a segment where an EJA works as the LAS, another device cannot be connected. How come?**

- A3-1. Check the following bus parameters that indicate the bus parameter as being the LAS for the EJA and the capabilities of being the LAS for the device that cannot be connected:
	- V(ST), V(MID), V(MRD) of EJA: ConfiguredLinkSettingsRecord (index 369)
	- V(ST), V(MID), V(MRD) of problematic device: DlmeBasicInfo

Then, confirm that the following conditions are met:

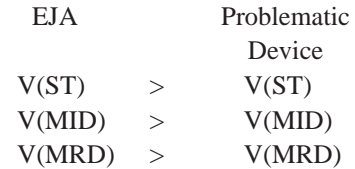

A3-2. Check the node address of the problematic device is not included in the V(FUN)+V(NUN) of the EJA.

#### **Q4. "----" is kept shown on LCD.**

The LAS does not exist or is not identified in the fieldbus network, or the EJA is not able to establish communication with the LAS.

- A4-1. Check that the LAS is connected on the network. When using the EJA as the LAS, follow the steps described in section A5.3.
- A4-2. Adjust the parameters of the LAS to that of the EJA. Refer to section 5.2 for details.

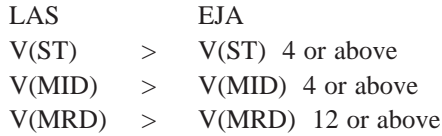

A4-3. Check that the correct Node Address is used for the EJA. Refer to section 5.2 for details. Confirm that the Node Address of EJA should be out of the parameters of the LAS of V (FUN)  $\sim$ V (FUN) + V (NUN) Confirm that the Node Address is not within the

default address (0xF8 to 0xFB).

# **APPENDIX 6. SOFTWARE DOWNLOAD**

## **A6.1 Benefits of Software Download**

This function enables you to download software to field devices via a FOUNDATION fieldbus to update their software. Typical uses are to add new features such as function blocks and diagnostics to existing devices, and to optimize existing field devices for your plant.

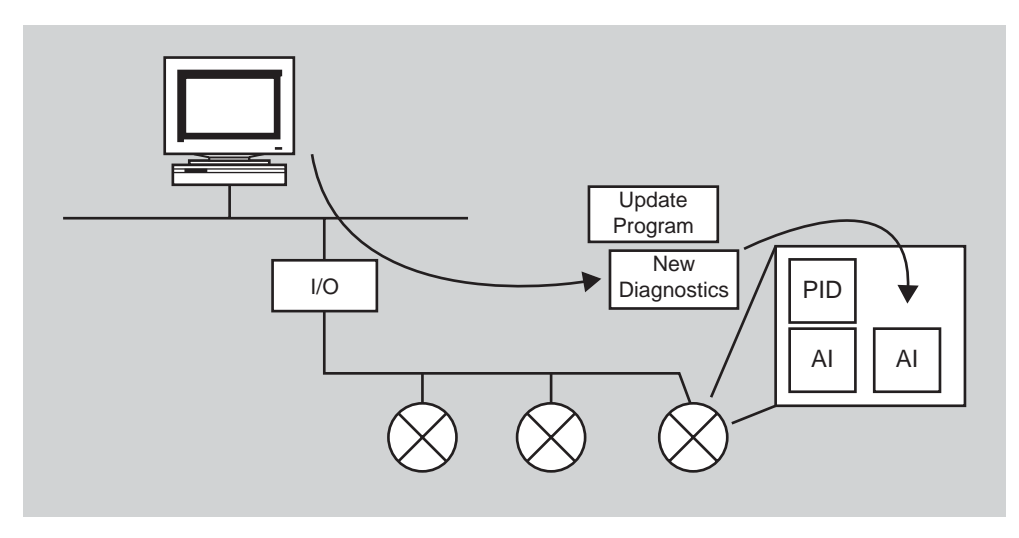

**Figure 1. Concept of Software Downloading**

# **A6.2 Specifications**

Steady-state current:

Max. 16.5 mA

Current during FlashROM blanking time:

Max. 24 mA additional to steady-state current

FOUNDATION fieldbus download class:

Class 1

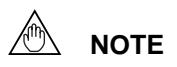

Class 1 devices can continue the specified measurement and/or control actions even while software is being downloaded to them. Upon completion of a download, however, the devices will be reset internally to make the new, downloaded software take effect, and this will temporarily halt fieldbus communication and function block executions.

## **A6.3 Preparations for Software Downloading**

For software downloading, you need to prepare the following:

- Software download tool
- Software binary file for each of the target field devices

For the software download tool, use only the specific program. For details, see the User's Manual of download tool. For information about updates of software binary files for field devices and how to obtain them, visit the following web site.

http://www.yokogawa.com/fi/fieldbus/download.htm

# **CAUTION**

Avoid linking the software download tool to a fieldbus segment, as this may adversely affect the plant operation.

# **NOTE**

The download tool can not execute downloading during other system connects to the system/ network management VFD of the device.

# **A6.4 Flow of Software Download**

The flowchart below outlines the software download procedure. Although the time taken for the entire procedure varies depending on the size of the field bus device's software, it will take about 20 minutes for a one-to-one connection between a fieldbus device and download tool, and longer when multiple field devices are connected to the fieldbus.

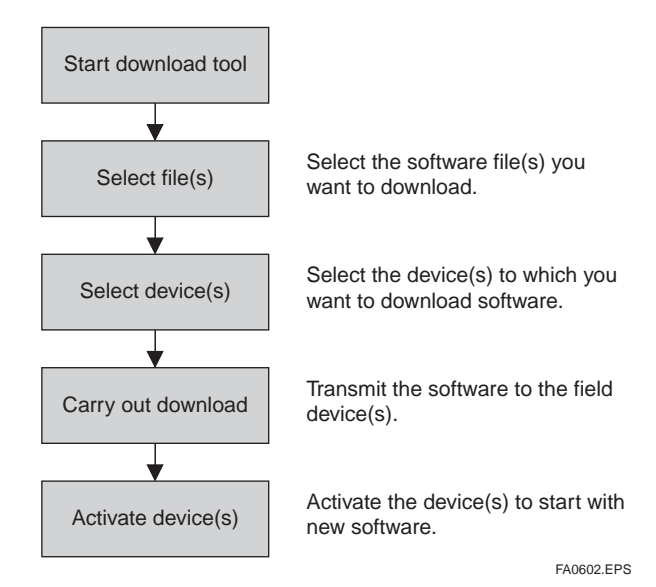

**Figure 2. Flow of Software Download Procedure**

# **CAUTION**

Carrying out a software download leaves the PD tag, node address, and transducer block calibration parameters that are retained in the nonvolatile memory inside the target device, but may reset other parameters to the defaults (except a minor update that does not change the number of parameters). Hence, where necessary, save the parameters using an engineering tool, parameter setting utility, or the like before carrying out a software download, and then reconfigure the field device(s) after the download. For details, see Section A6.6.

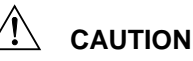

The current dissipation of the target field device increases transitorily immediately after a download due to erasing of the FlashROM's contents. Use a fieldbus power supply which has sufficient capacity to cover such increases in feed current.

# **CAUTION**

Upon completion of the activation, the target fieldbus device performs resetting internally, which temporarily halts fieldbus communication and function block executions. Be especially careful about a valve positioner; the output air pressure will fall to the minimum level (i.e., zero).

# **CAUTION**

Do not turn off the power to a field device or disconnect the download tool during a download or activation. The device may fail as a result.

# **NOTE**

Be careful about the noise on the fieldbus link. If the fieldbus is noisy, the downloading may take a very long time or fail.

# **A6.5 Download Files**

Download files have the following filenames (with the filename extension of ".ffd"). Take care to choose the correct download file for the target field device:

```
"594543" + device family + "_" + device type + "_"
+ domain name + "\cdots" + software name + "\cdots" +
software revision + ".ffd"
```
For example, the name of the download file for an EJA may have the following name:

5945430008\_0008\_EJA\_ORIGINAL\_R101.ffd

Refer to A6.11(3) DOMAIN\_HEADER about each keyword of the file name.

The device type is "0008" for an EJA transmitter (with software download capability).

The software name is "ORIGINAL" or "UPDATE." The former indicates an original file and the latter an update file. Whenever performing a download to update the device revision, obtain the original file. In general, an addition to the parameters or blocks requires a device revision update.

### **A6.6 Steps after Activating a Field Device**

When the communication with a field device has recovered after activating the device, check using the download tool that the software revision of the field device has been updated accordingly. The value of SOFT\_REV of the resource block indicates the software revision.

The PD tag, node address, and transducer block calibration parameters that are retained in the nonvolatile memory inside the target device will remain unchanged after a software download. However, after a software update which causes an addition to the block parameters or blocks, or to the system/network management VFD parameters, some parameters may be reset to the defaults, thus requiring parameter setup and engineering again. For details, see the table below.

Also note that a change in the number of parameters or blocks requires the DD and capabilities files corresponding to the new software revision.

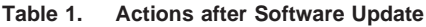

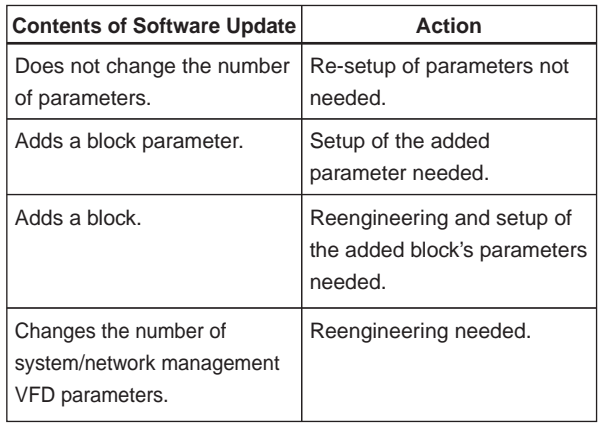

TA0601.EPS
# **A6.7 Troubleshooting**

For error messages appearing in the download tool, see also the User's Manual of download tool.

**Table 2. Actions after Software Update**

| Symptom                                                                   | Cause                                                                                                  | Remedy                                                                                                    |
|---------------------------------------------------------------------------|----------------------------------------------------------------------------------------------------|----------------------------------------------------------------------------------------------------|
| An error occurs before starting a<br>download, disabling the<br>download. | The selected download file is not for the<br>selected field device.                                    | Check SOFTDWN_ERROR in the resource<br>block and obtain the correct file.                                              |
| An error occurs after starting a<br>download, disabling the<br>download.  | You attempted to update the device revision<br>by downloading a file which is not an original<br>file. | Check SOFTDWN ERROR in the resource<br>block and obtain the original file.                                             |
|                                                                           | The selected field device does not support<br>software downloading.                                    | Check whether the option code /EE is<br>included in the model and suffix codes of the<br>device.                       |
|                                                                           | The voltage on the fieldbus segment falls<br>below the specified limit (9 volts).                      | Check the capacity of the field bus power<br>supply used and the voltage at the terminal.                              |
|                                                                           | There was an error in a checksum or the<br>number of transmission bytes.                               | Check SOFTDWN_ERROR in the resource<br>block and obtain the correct file.                                              |
|                                                                           | The download tool does not allow download<br>with same software revision.                              | Check the setting of the download tool.                                                                                |
| The download takes far longer<br>than expected or fails frequently.       | The fieldbus segment is noisy.                                                                         | Check the noise on the fieldbus segment.                                                                               |
| An error occurs after activation.                                         | Transient error caused by the internal<br>resetting of the field device                                | Check whether communication with the field<br>device has recovered after a while.                                      |
| The new software does not take<br>effect after the activation.            | The file of the current revision was<br>downloaded.                                                    | Obtain the correct file.                                                                                               |
|                                                                           | Failure of the memory in field device, etc.                                                            | Check SOFTDWN_ERROR in the resource<br>block, and re-try downloading.<br>If fails, place a service call.<br>TA0602.EPS |

# **A6.8 Resource Block's Parameters Relating to Software Download**

**Table 3. Additional Parameters of Resource Block**

| <b>Relative</b><br><b>Index</b> | Index | <b>Parameter Name</b> | <b>Default</b><br>(Factory Set) | Write<br>Mode | <b>Description</b>                                                                                                 |
|---------------------------------|-------|-----------------------|---------------------------------|---------------|----------------------------------------------------------------------------------------------------|
| 53                              | 1053  | SOFTDWN PROTECT       | 0x01                            |               | Defines whether to accept software downloads.<br>0x01: Unprotected<br>0x02: Protected                              |
| 54                              | 1054  | SOFTDWN FORMAT        | 0x01                            |               | Selects the software download method.<br>0x01: Standard                                                            |
| 55                              | 1055  | SOFTDWN_COUNT         | $\mathbf 0$                     |               | Indicates the number of times the internal<br>FlashROM was erased.                                                 |
| 56                              | 1056  | SOFTDWN ACT AREA      | 0                               |               | Indicates the ROM number of the currently<br>working FlashROM.<br>0: FlashROM #0 working<br>1: FlashROM #1 working |
| 57                              | 1057  | SOFTDWN MOD REV       | 1, 0, 0, 0, 0, 0, 0,<br>0, 0, 0 |               | Indicates the software module revision.                                                                            |
| 58                              | 1058  | SOFTDWN_ERROR         | $\Omega$                        |               | Indicates the error during a software download.<br>See Table 4.                                                    |

| No error<br>0<br>32768<br>Unsupported header version<br>Abnormal header size<br>32769<br>Abnormal manufacturer ID<br>32770<br>32771<br>Abnormal device family<br>Abnormal device revision<br>32772<br>Abnormal vendor specification version<br>32773<br>Abnormal number of modules<br>32774<br>Abnormal number of bytes in module 1<br>32775<br>Abnormal number of bytes in module 2<br>32776<br>Device error in module 1<br>32777<br>Checksum error in module 1<br>32778<br>Checksum error in file<br>32779<br>Unused<br>32780<br>32781<br>Write-prohibited area in FlashROM<br>Verification error during FlashROM writing<br>32782<br>Polling error during FlashROM erasing<br>32783<br>Polling time-out during FlashROM erasing<br>32784<br>32785<br>Polling error during FlashROM writing<br>Polling time-out during FlashROM writing<br>32786<br>FlashROM driver undefined number error<br>32787<br>File endcode error<br>32788<br>32789<br>File type error (UPDATE, ORIGINAL)<br>FlashROM driver undefined number error<br>32790<br>On-start state error (other than DWNLD_NOT_READY)<br>32791<br>32792<br>Start segment error in module 1<br>Binary file error<br>32793<br>Binary file error<br>32794<br>Device error in module 2<br>32795<br>32796<br>Detection of EEPROM state other than backup after activation<br>32797<br>Checksum error in module 2<br>32798<br>Not in DWNLD_READY state when receiving GenericDomainInitiate<br>32799<br>Not in DWNLD_OK state when receiving GenericDomainTerminate<br>32800<br>Not in DOWNLOADING state when receiving GenericDomainSegment<br>32801<br>Firmware error<br>36863<br>Unused | <b>Error Code</b> | <b>Detail</b> |  |  |
|----------------------------------------------------------------------------------------------------|-------------------|---------------|--|--|
|                                                                                                    |                   |               |  |  |
|                                                                                                    |                   |               |  |  |
|                                                                                                    |                   |               |  |  |
|                                                                                                    |                   |               |  |  |
|                                                                                                    |                   |               |  |  |
|                                                                                                    |                   |               |  |  |
|                                                                                                    |                   |               |  |  |
|                                                                                                    |                   |               |  |  |
|                                                                                                    |                   |               |  |  |
|                                                                                                    |                   |               |  |  |
|                                                                                                    |                   |               |  |  |
|                                                                                                    |                   |               |  |  |
|                                                                                                    |                   |               |  |  |
|                                                                                                    |                   |               |  |  |
|                                                                                                    |                   |               |  |  |
|                                                                                                    |                   |               |  |  |
|                                                                                                    |                   |               |  |  |
|                                                                                                    |                   |               |  |  |
|                                                                                                    |                   |               |  |  |
|                                                                                                    |                   |               |  |  |
|                                                                                                    |                   |               |  |  |
|                                                                                                    |                   |               |  |  |
|                                                                                                    |                   |               |  |  |
|                                                                                                    |                   |               |  |  |
|                                                                                                    |                   |               |  |  |
|                                                                                                    |                   |               |  |  |
|                                                                                                    |                   |               |  |  |
|                                                                                                    |                   |               |  |  |
|                                                                                                    |                   |               |  |  |
|                                                                                                    |                   |               |  |  |
|                                                                                                    |                   |               |  |  |
|                                                                                                    |                   |               |  |  |
|                                                                                                    |                   |               |  |  |
|                                                                                                    |                   |               |  |  |
|                                                                                                    |                   |               |  |  |
|                                                                                                    |                   |               |  |  |

**Table 4. Error Codes of Errors during Download**

# **A6.9 View Objects Altered by Software Download**

#### **(1) Resource Block**

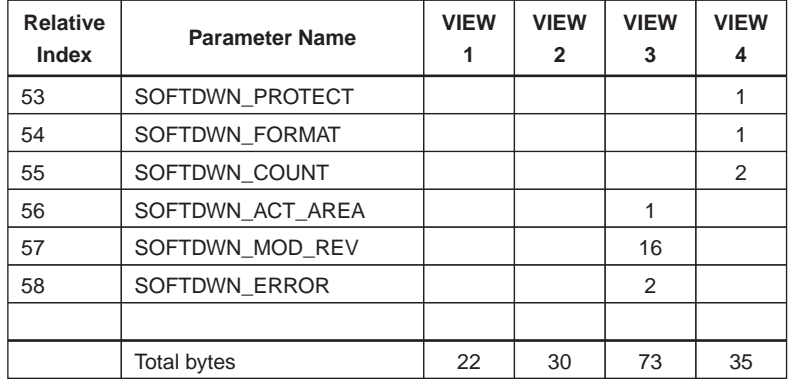

#### TA0605.EPS

#### **(2) Transducer Block**

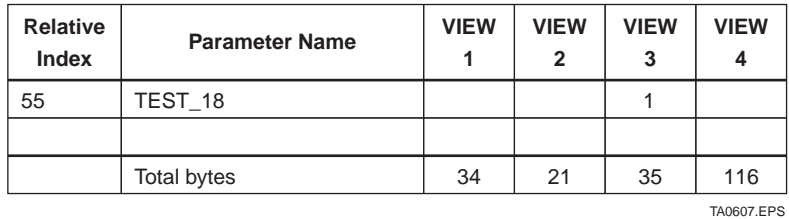

A-37 IM 01C22T02-01E

## **A6.10 System/Network Management VFD Parameters Relating to Software Download**

#### **Table 5. System/Network Management VFD Parameters**

**Write Mode:** R/W = read/write; R = read only

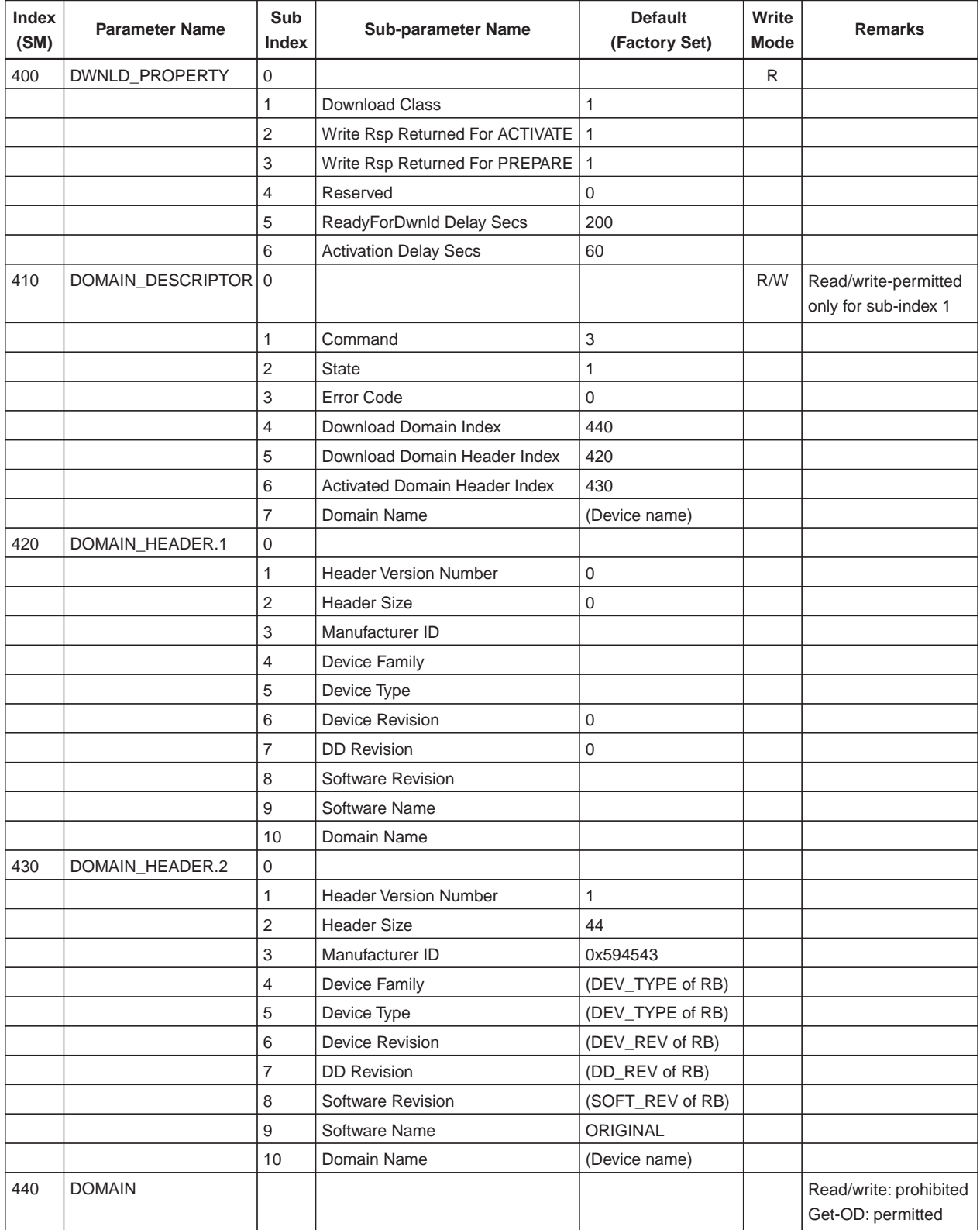

TA0608.EPS

## **A6.11 Comments on System/Network Management VFD Parameters Relating to Software Download**

#### ∕∿ **IMPORTANT**

Do not turn off the power to a field device immediately after changing parameter settings. Data writing actions to the EEPROM are made redundant to ensure reliability. If the power is turned off within 60 seconds after setup, the parameters may revert to the previous settings.

#### **(1) DWNLD\_PROPERTY**

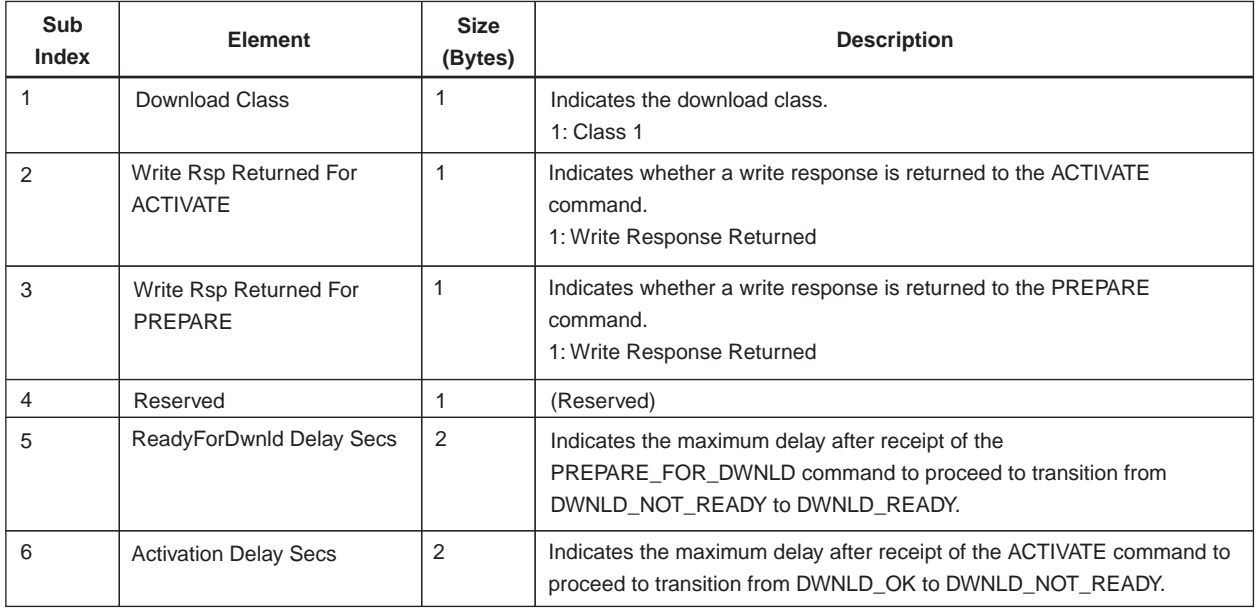

TA0609.EPS

### **(2) DOMAIN\_DESCRIPTOR**

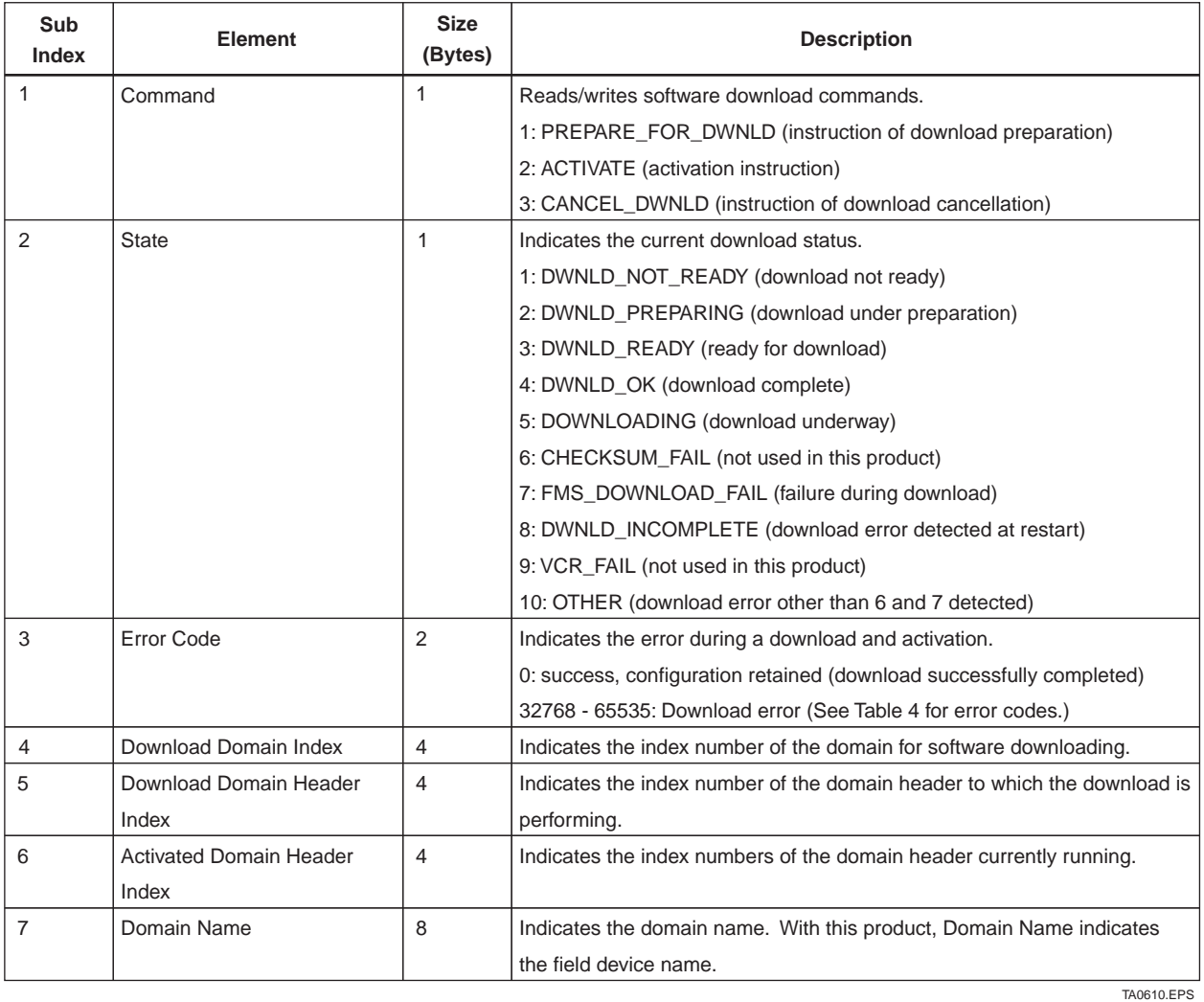

## **(3) DOMAIN\_HEADER**

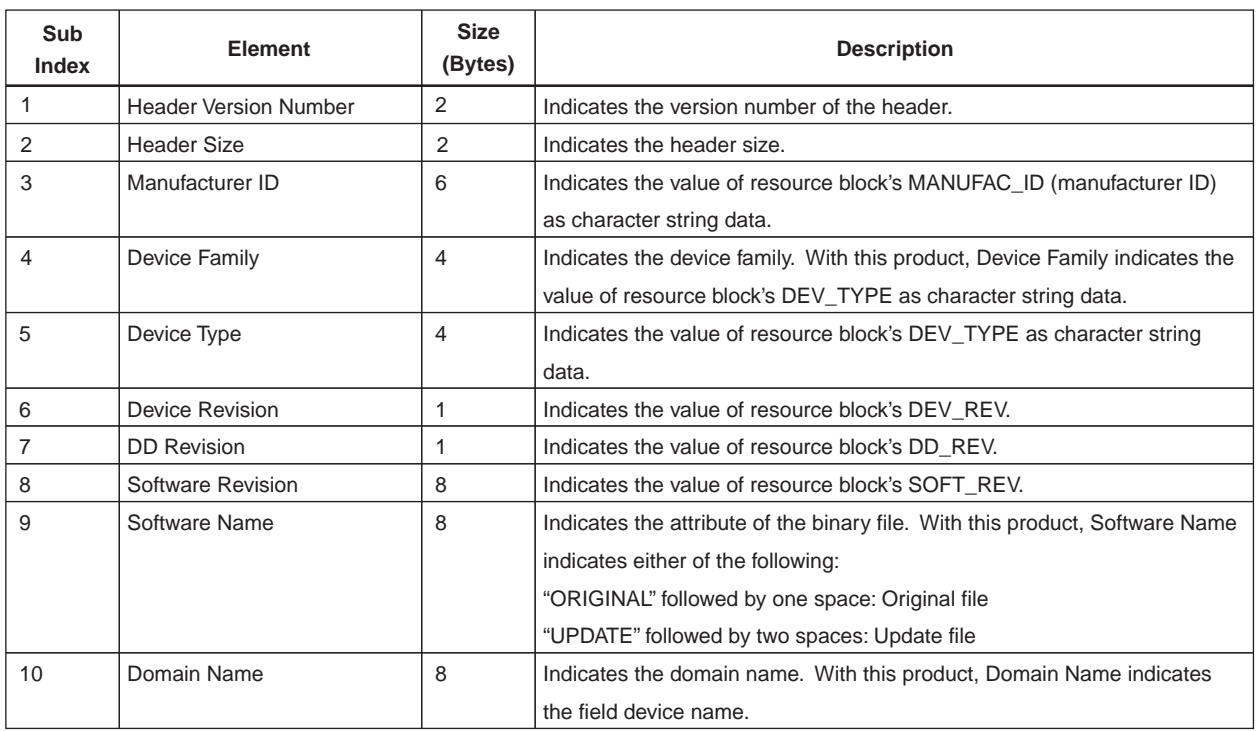

TA0611.EPS

# **REVISION RECORD**

Title: Model EJA Series Fieldbus Communication Type Manual No.: IM 01C22T02-01E

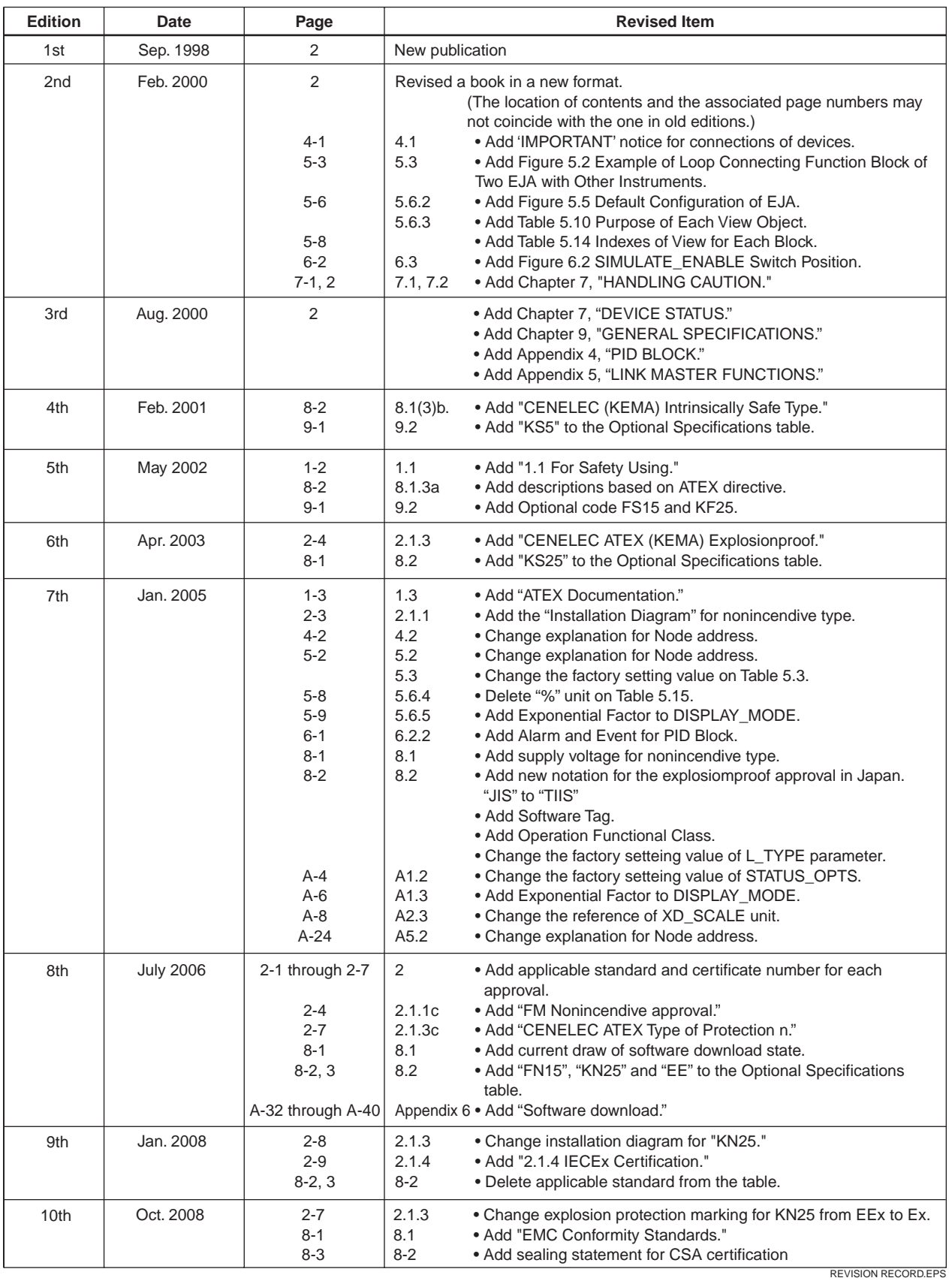